## ANNEXES

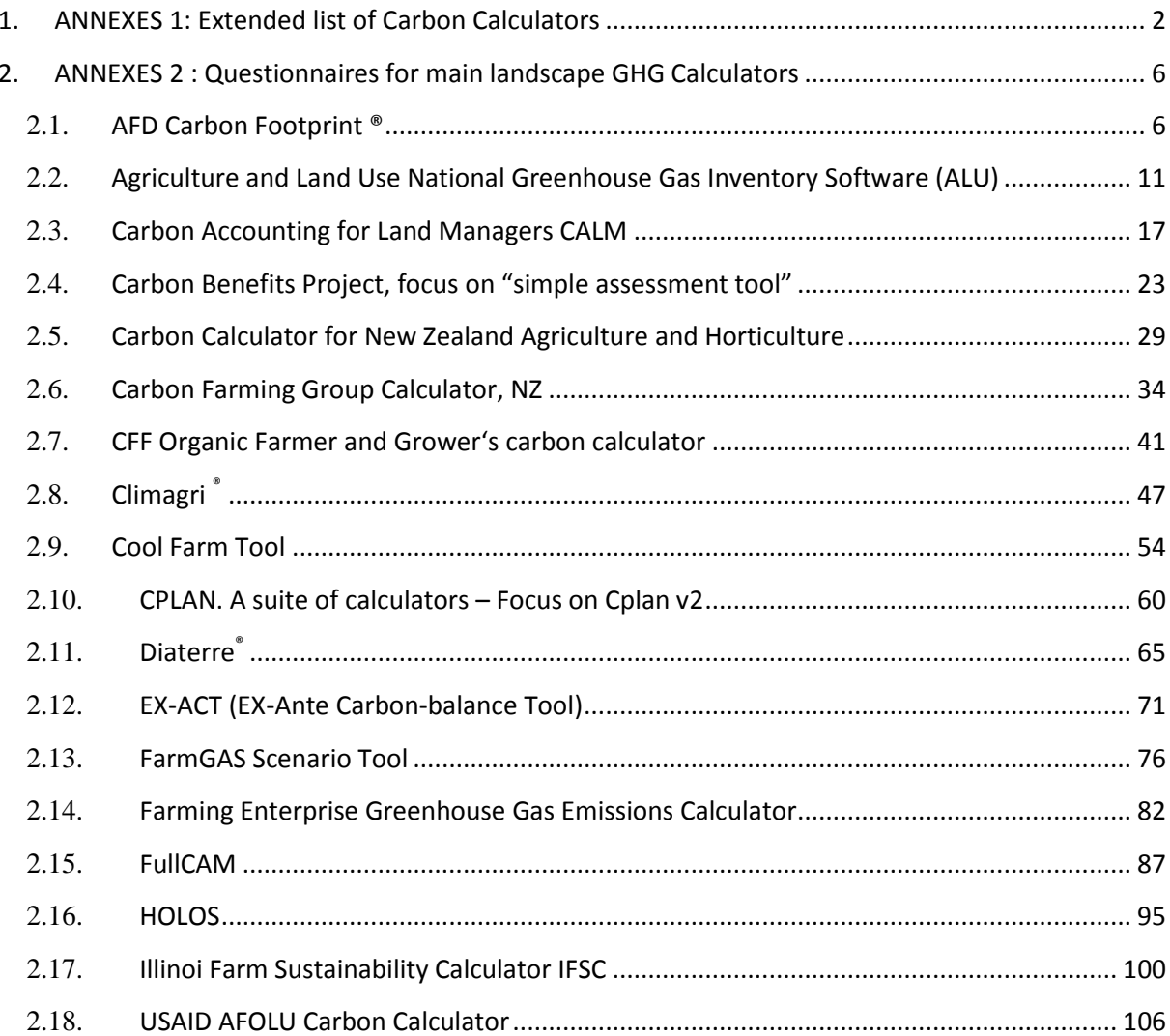

# **1. ANNEXES 1: Extended list of Carbon Calculators**

<span id="page-1-0"></span>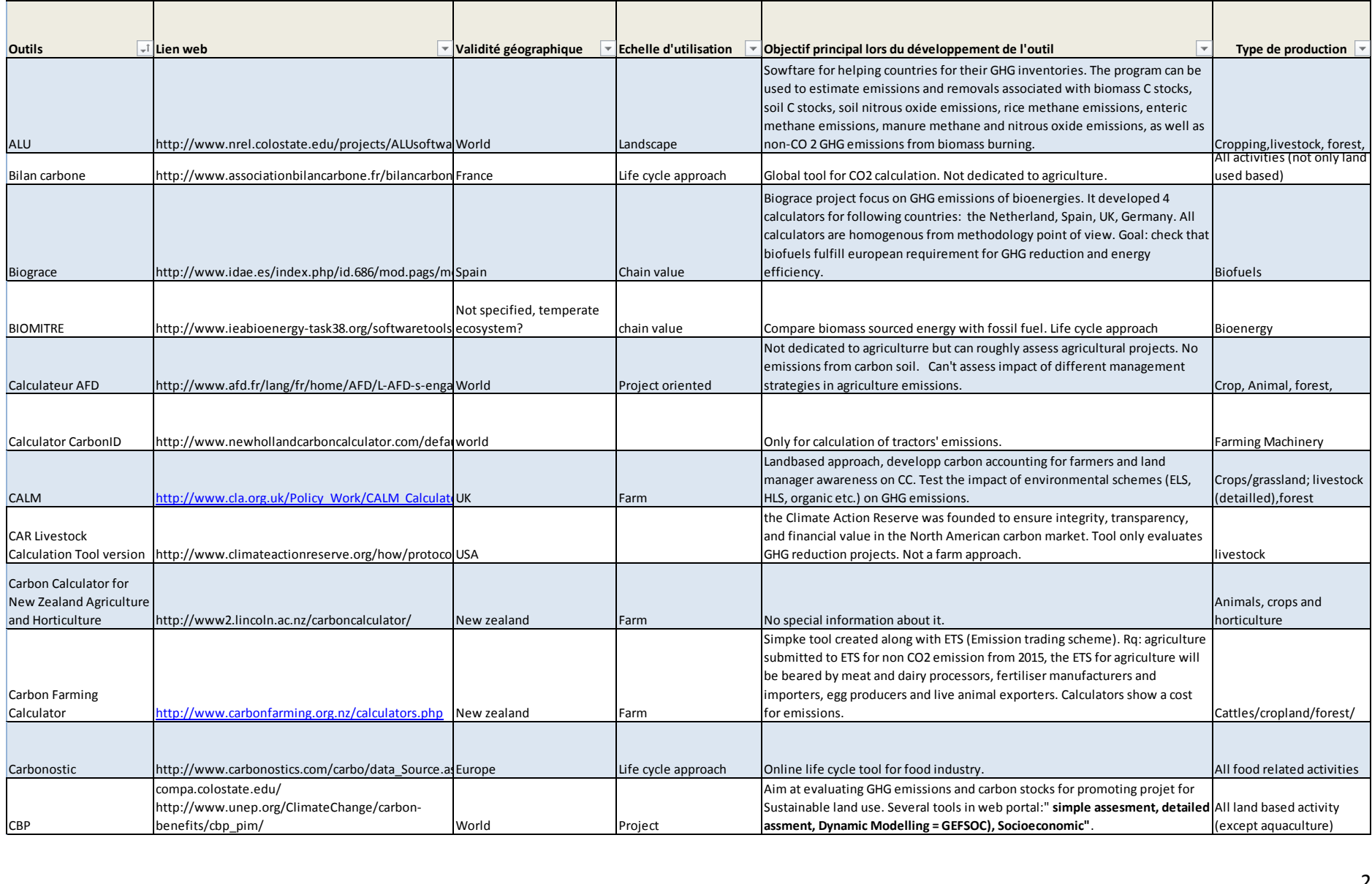

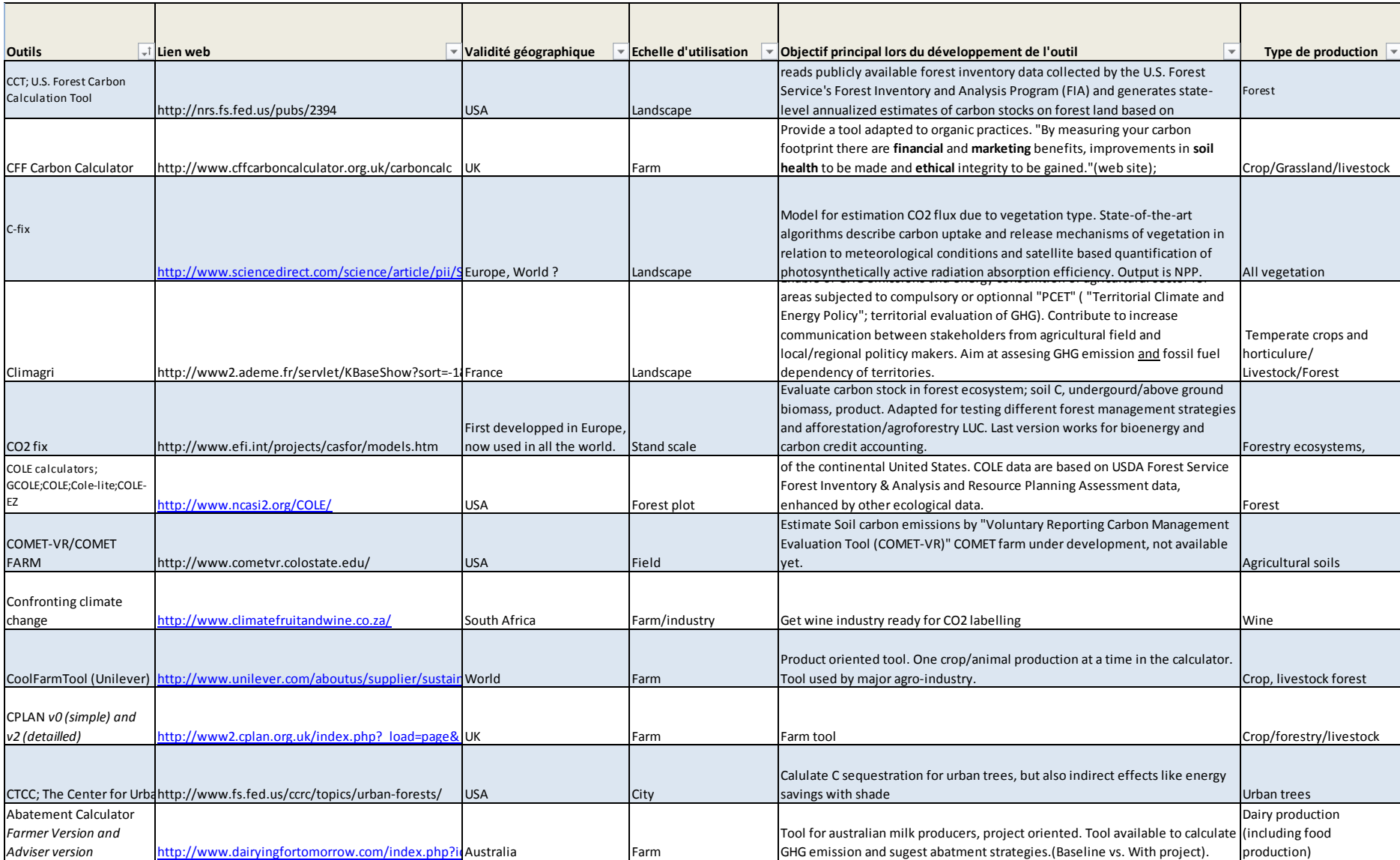

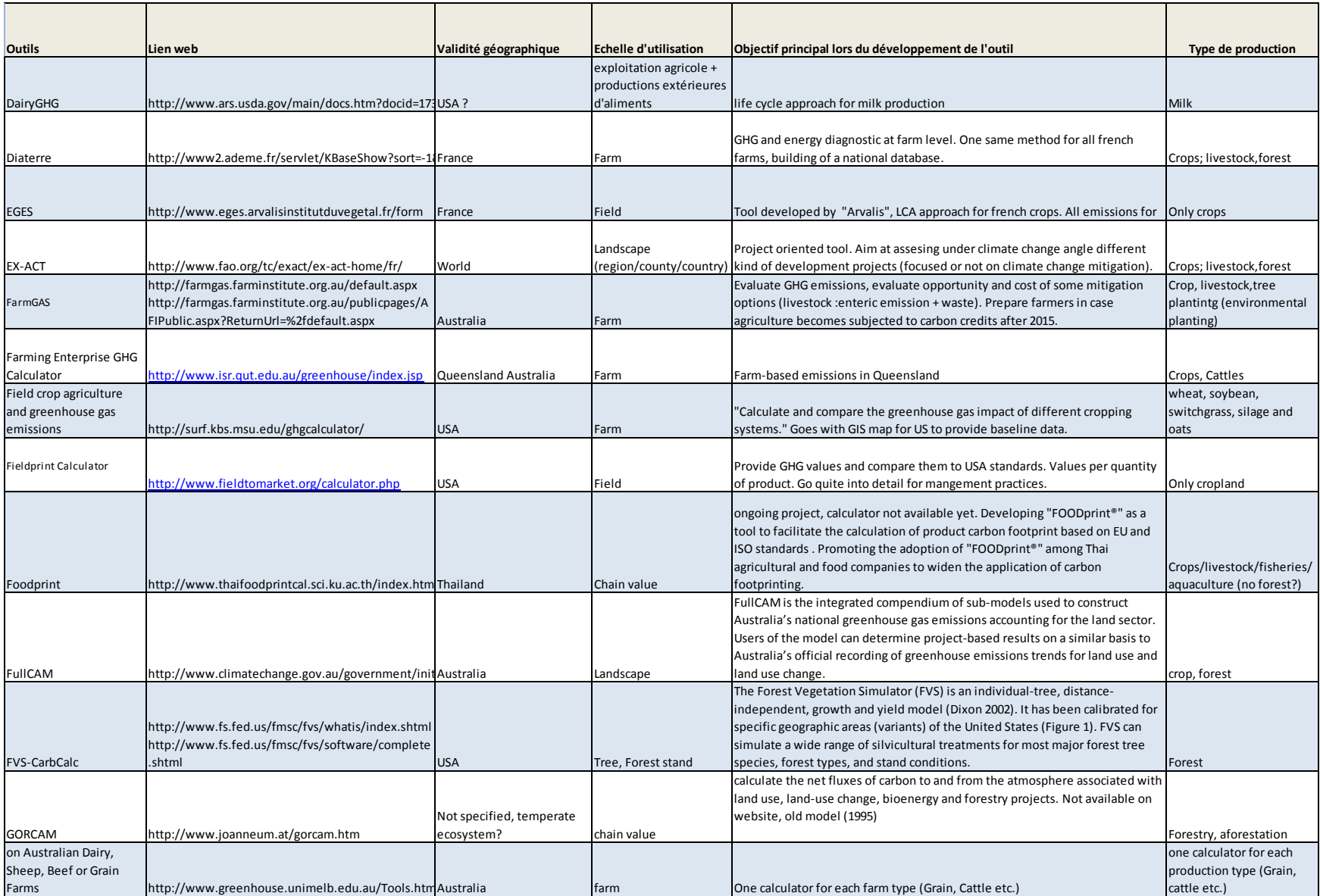

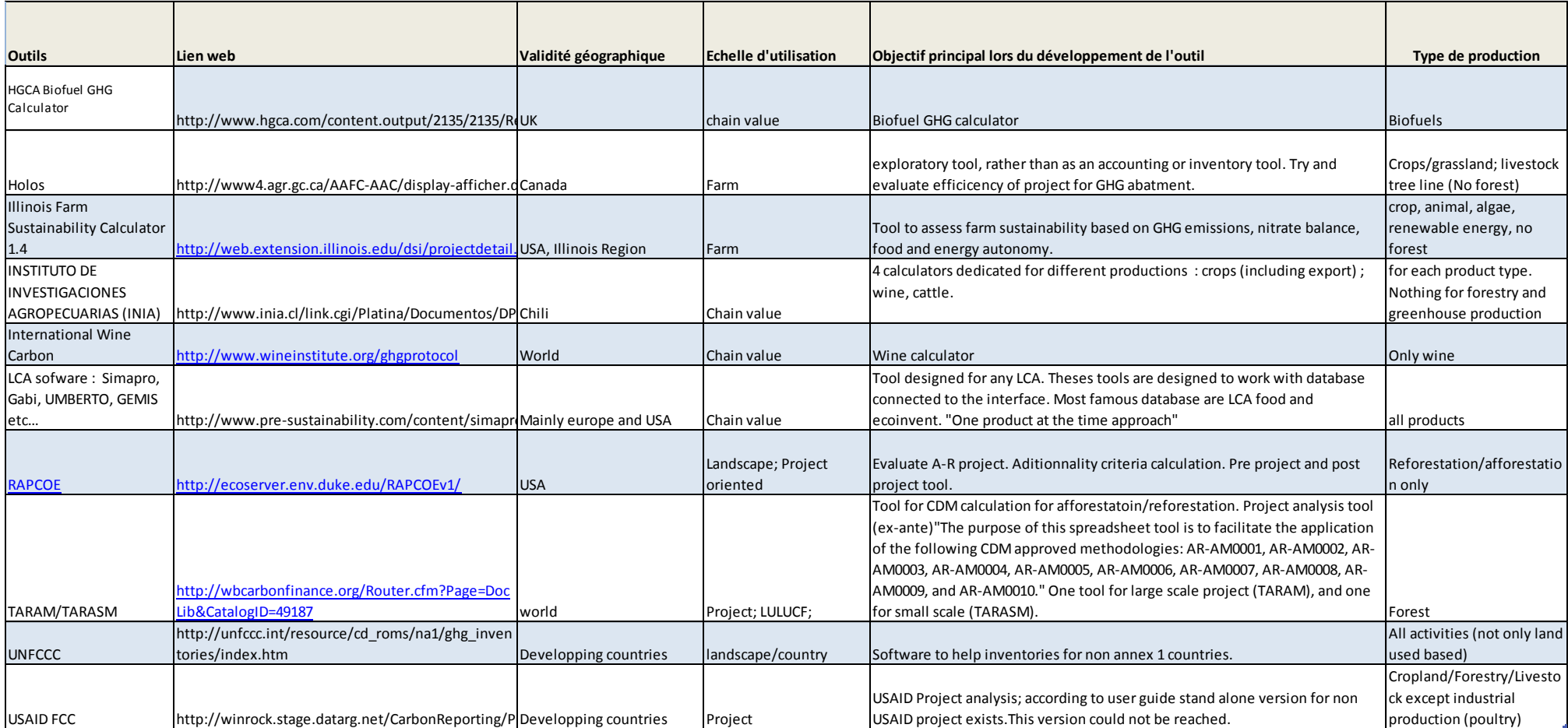

# <span id="page-5-0"></span>2. **ANNEXES 2 : Questionnaires for main landscape GHG Calculators**

# <span id="page-5-1"></span>2.1. AFD Carbon Footprint ®

*Tool developer could not be reached; consequently this questionnaire has not been validated.*

## • Contact information

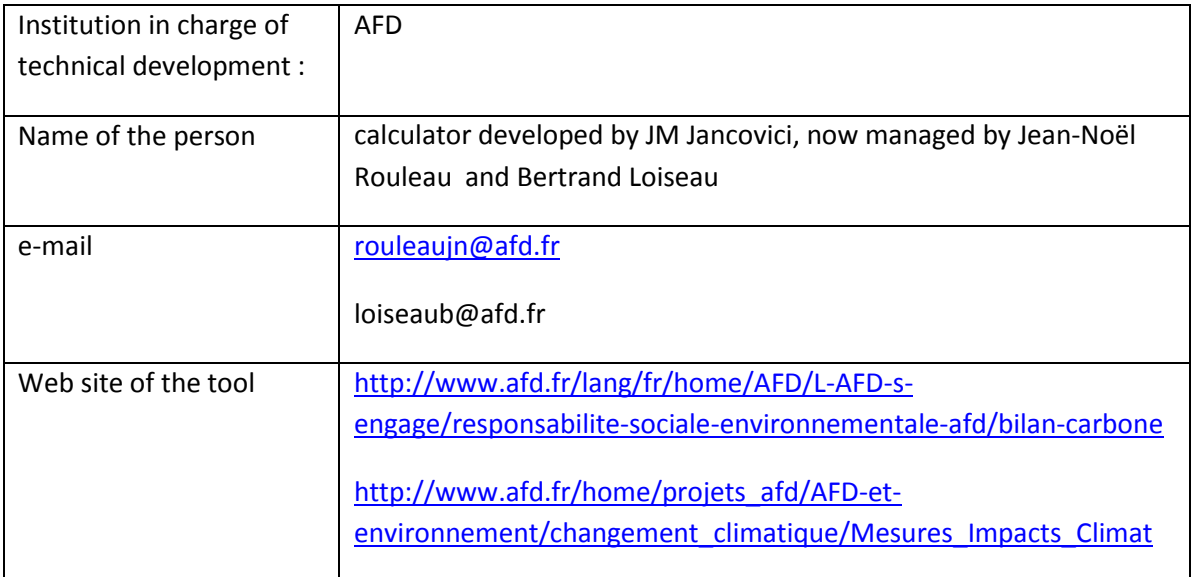

## • Creation Context and software

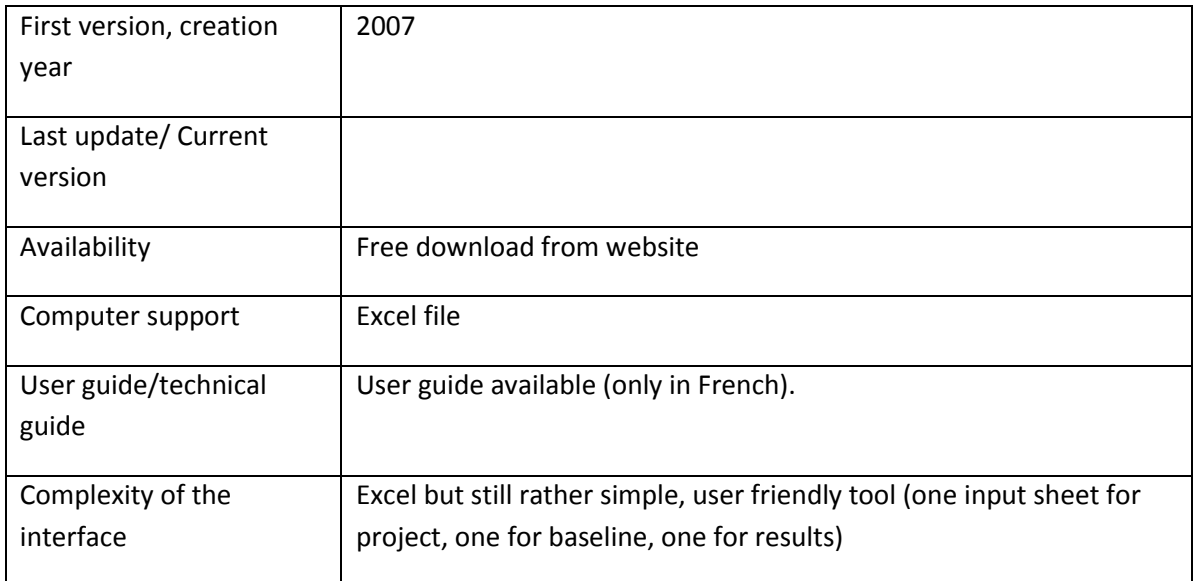

## • Tool main characteristics

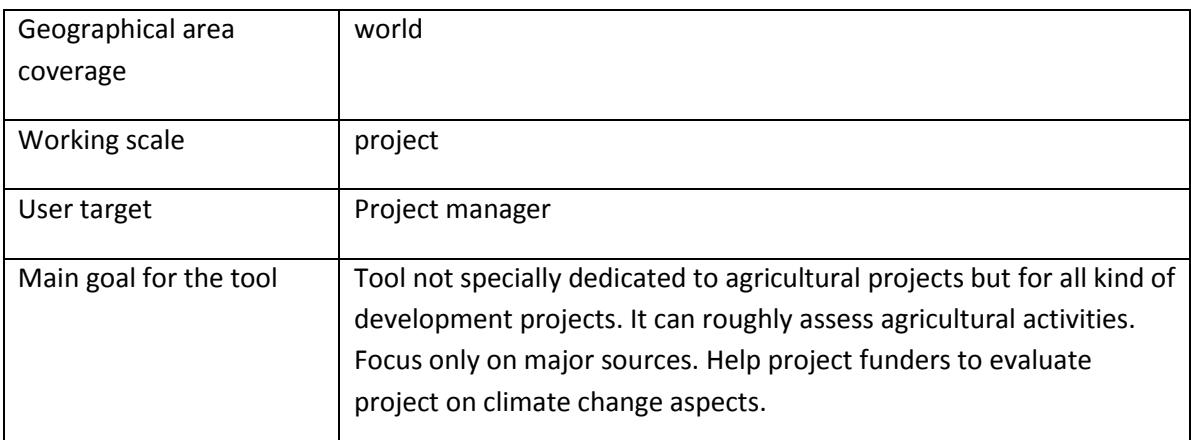

## • Production analyzed (tick if included)

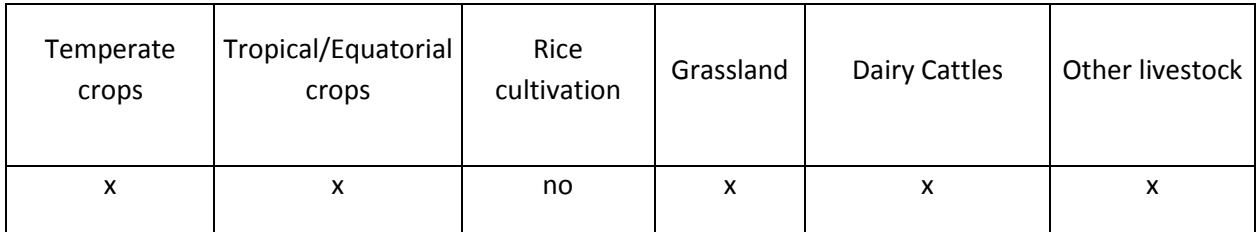

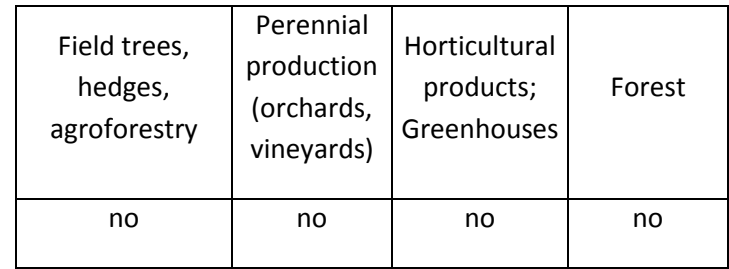

*Comments:* the tool does not focus on farming activities and management practices. It focuses on inputs and use general Tiers 1 emissions. Can be adapted for basic chain value assessment

## **•** Input data

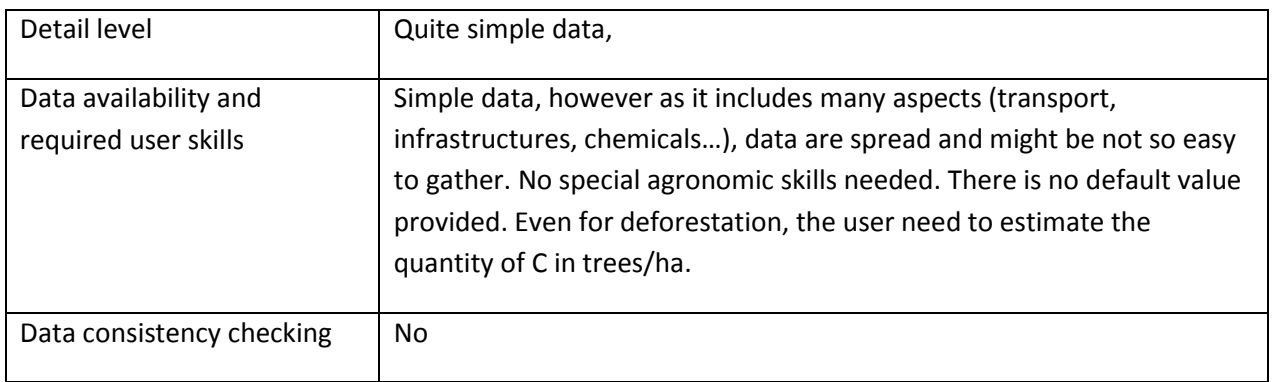

# • Methodology

a) Emission factors

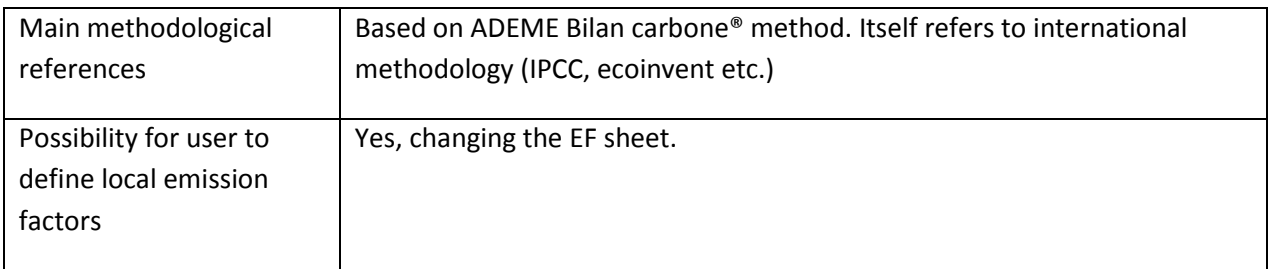

# b) Soil-Climate description

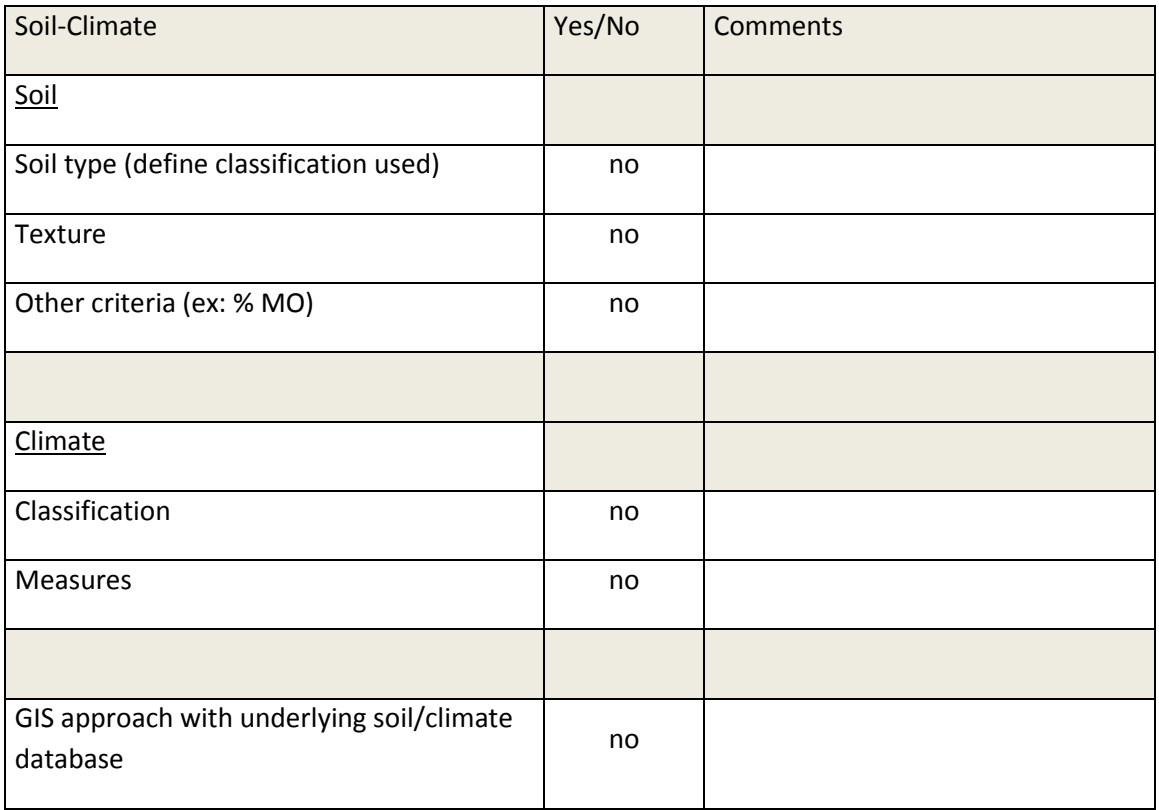

Calculator does not account for C in soil.

#### c) Perimeter

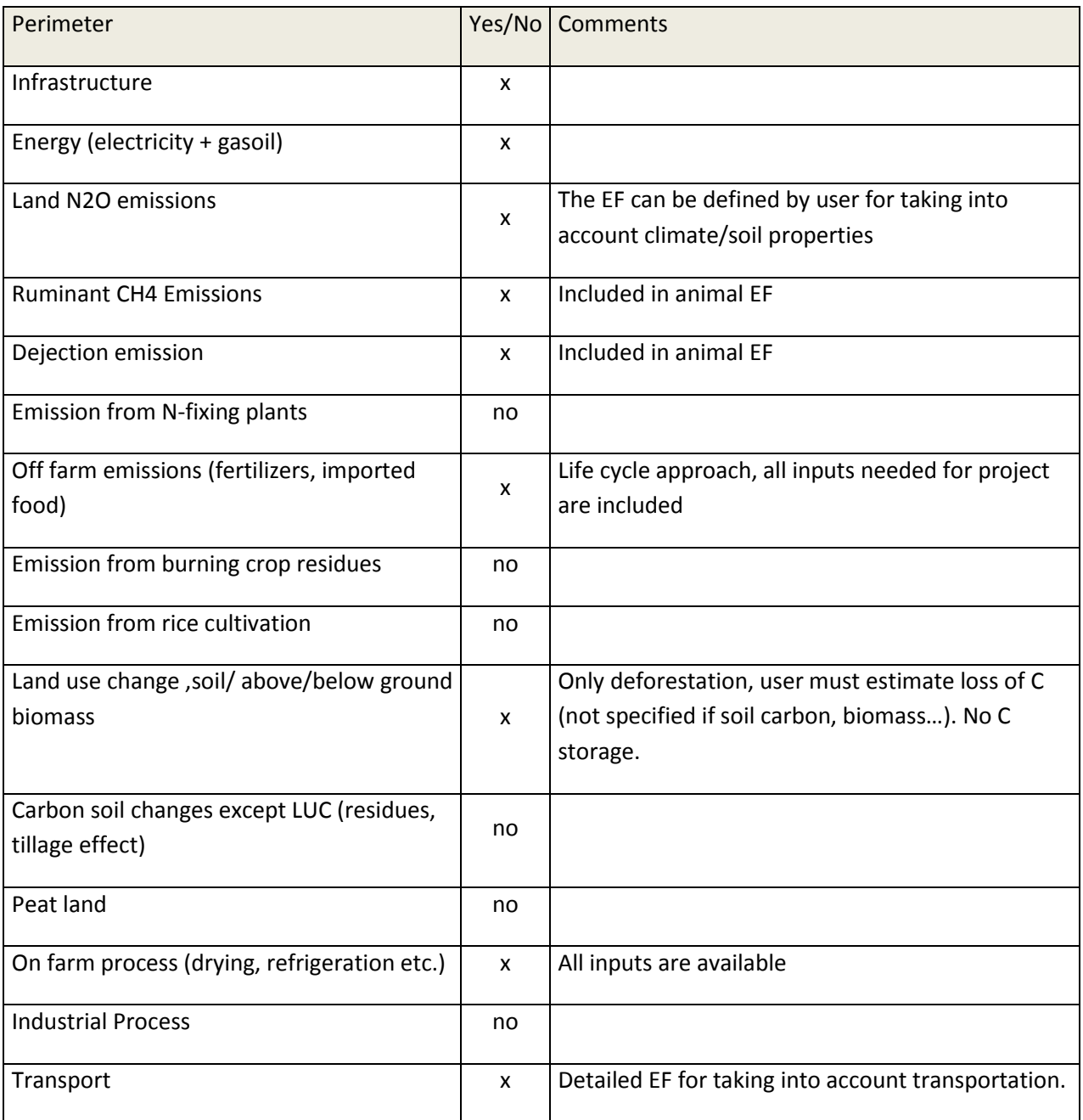

# • Results

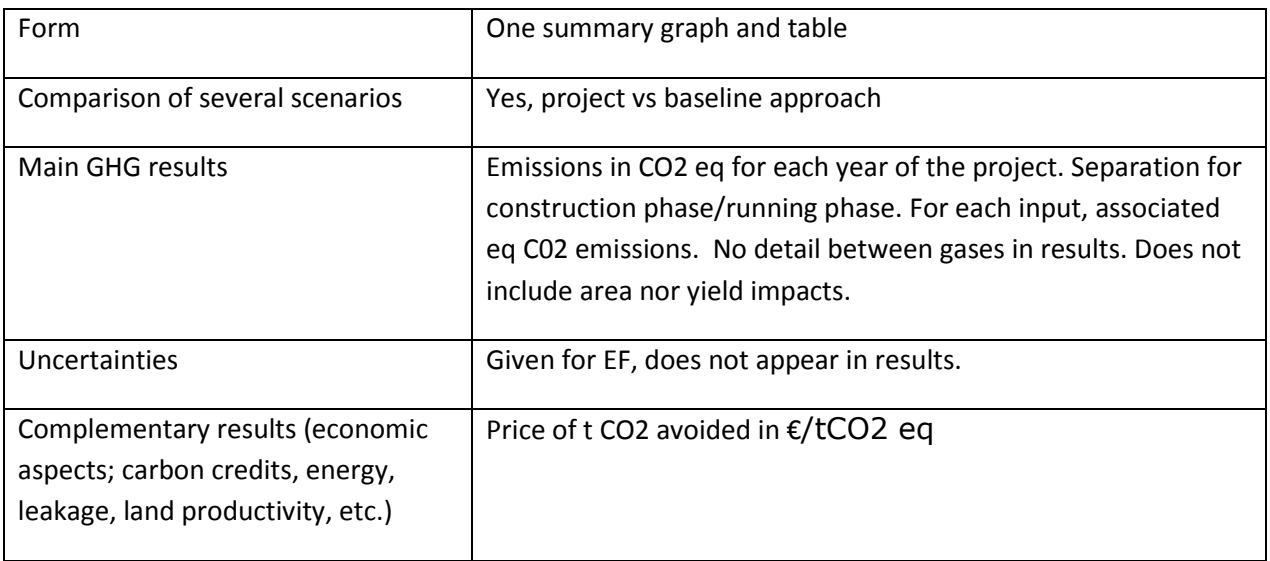

# <span id="page-10-0"></span>2.2. Agriculture and Land Use National Greenhouse Gas Inventory Software **(ALU)**

# • Contact information

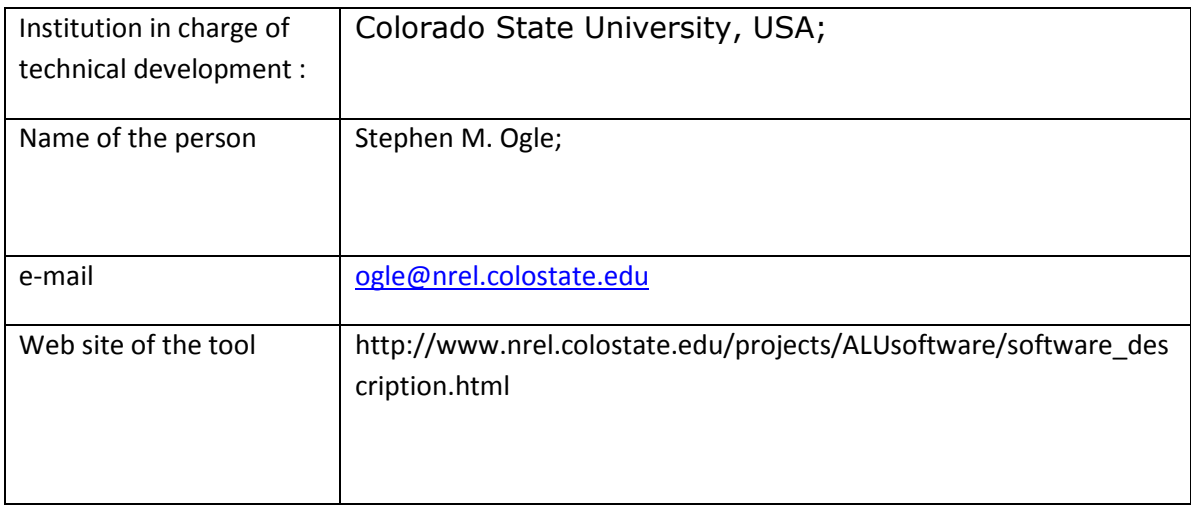

# • Creation Context and software

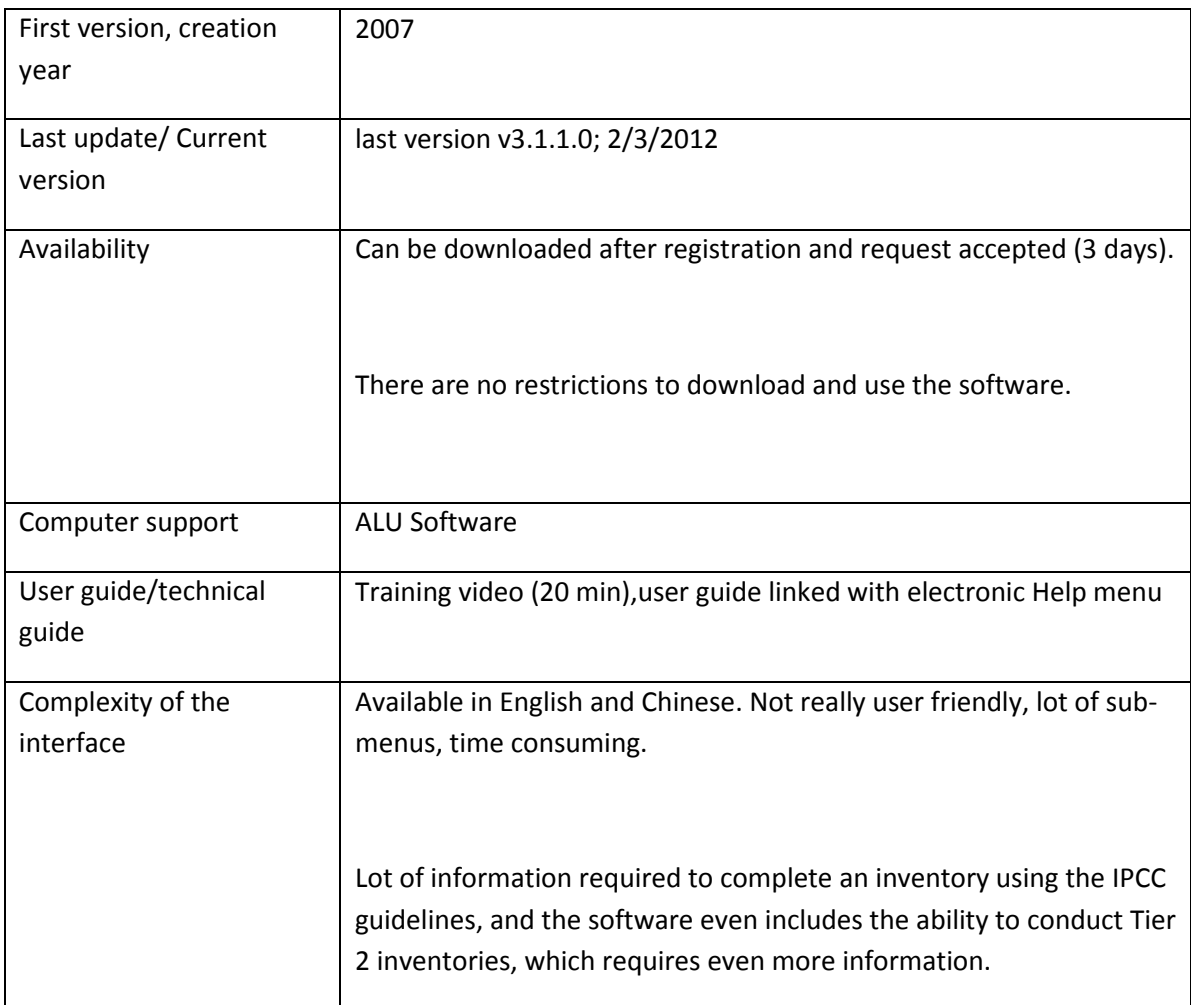

## • Tool main characteristics

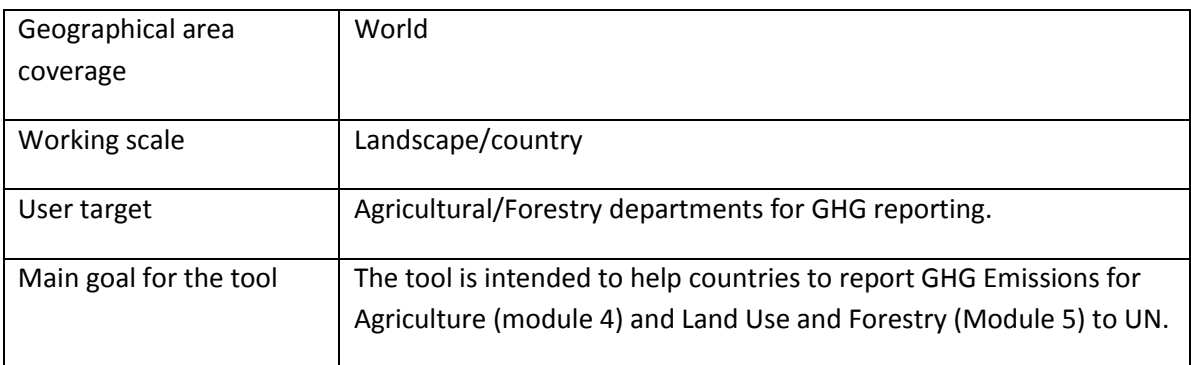

## • Production analyzed (tick if included)

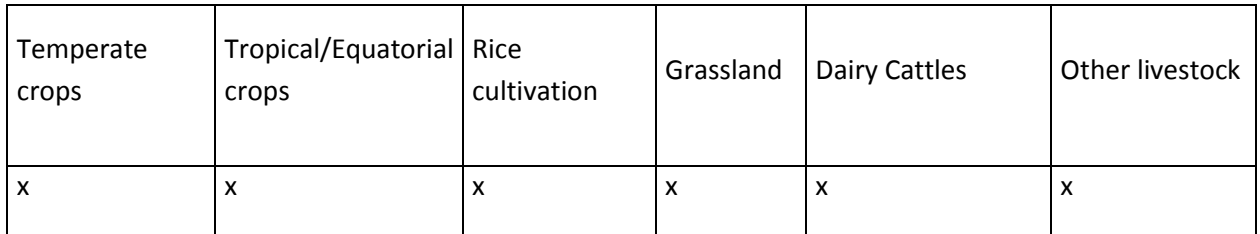

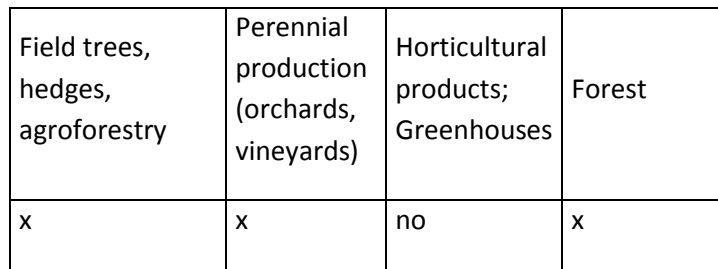

*Comments:* The software user could enter information on greenhouse production and other horticultural crops in the annual and perennial crop management systems. No specific accounting for the greenhouse infrastructure and production system however.

• Input data

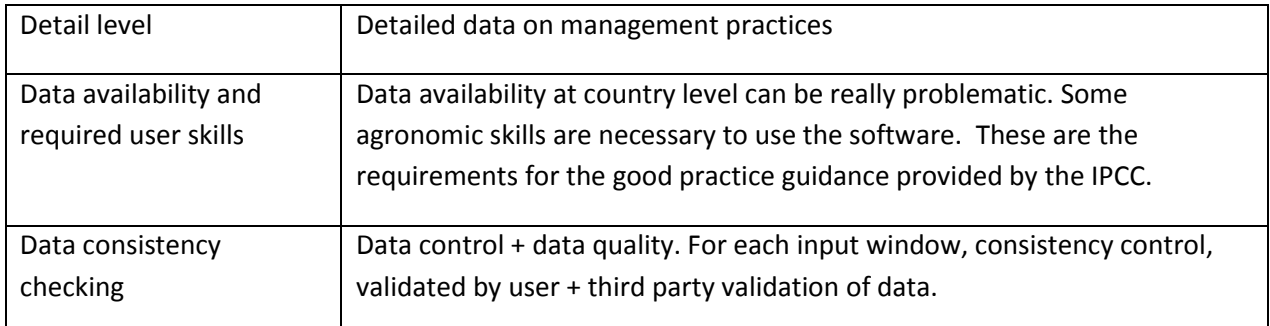

# • Methodology

a) Emission factors

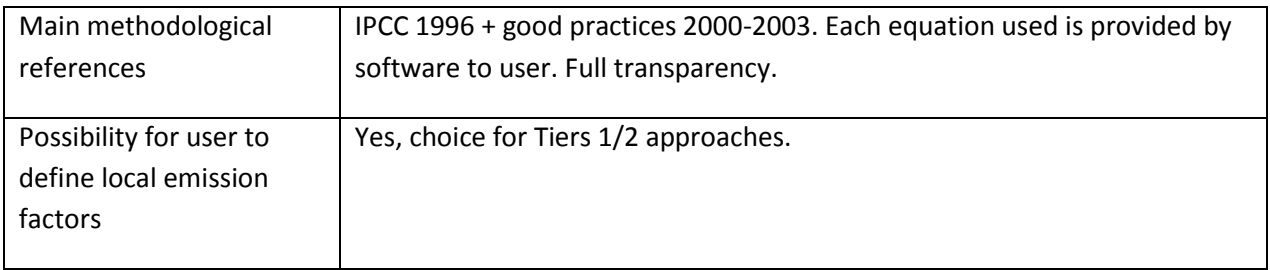

# b) Soil-Climate description

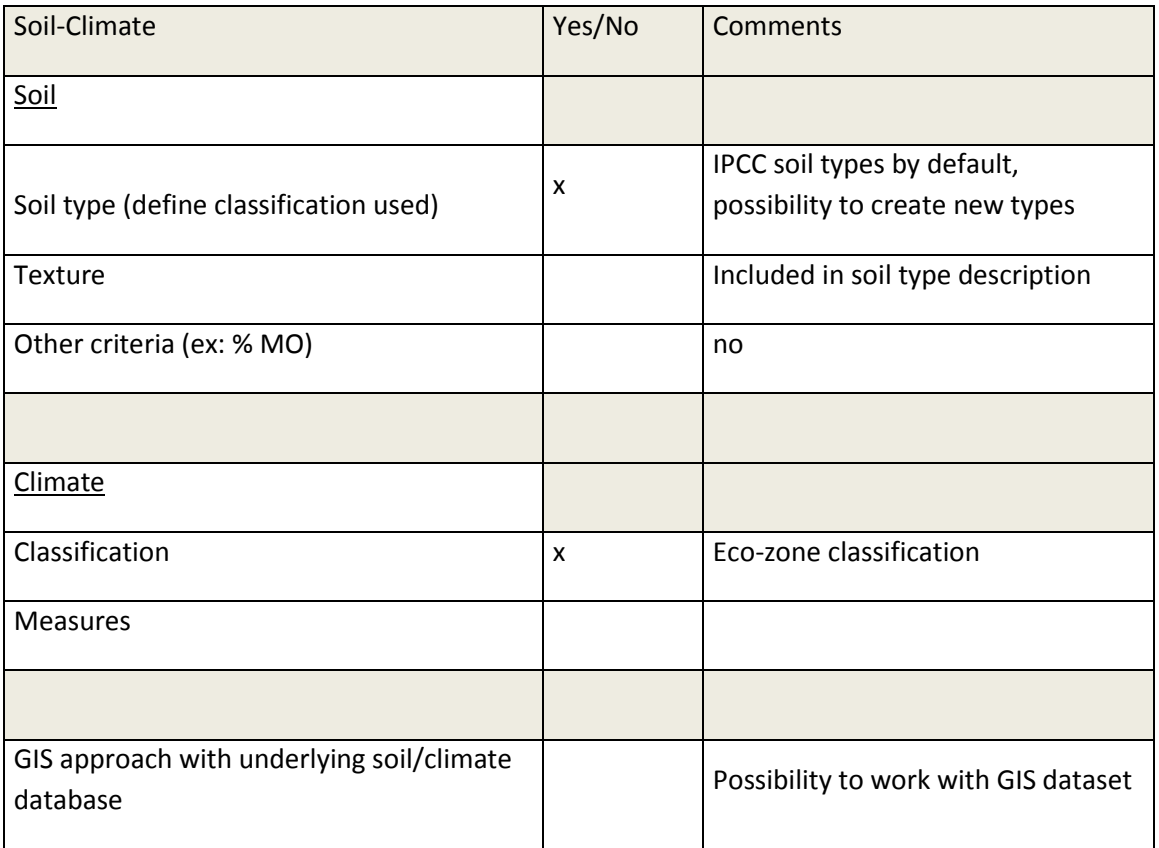

#### c) Perimeter

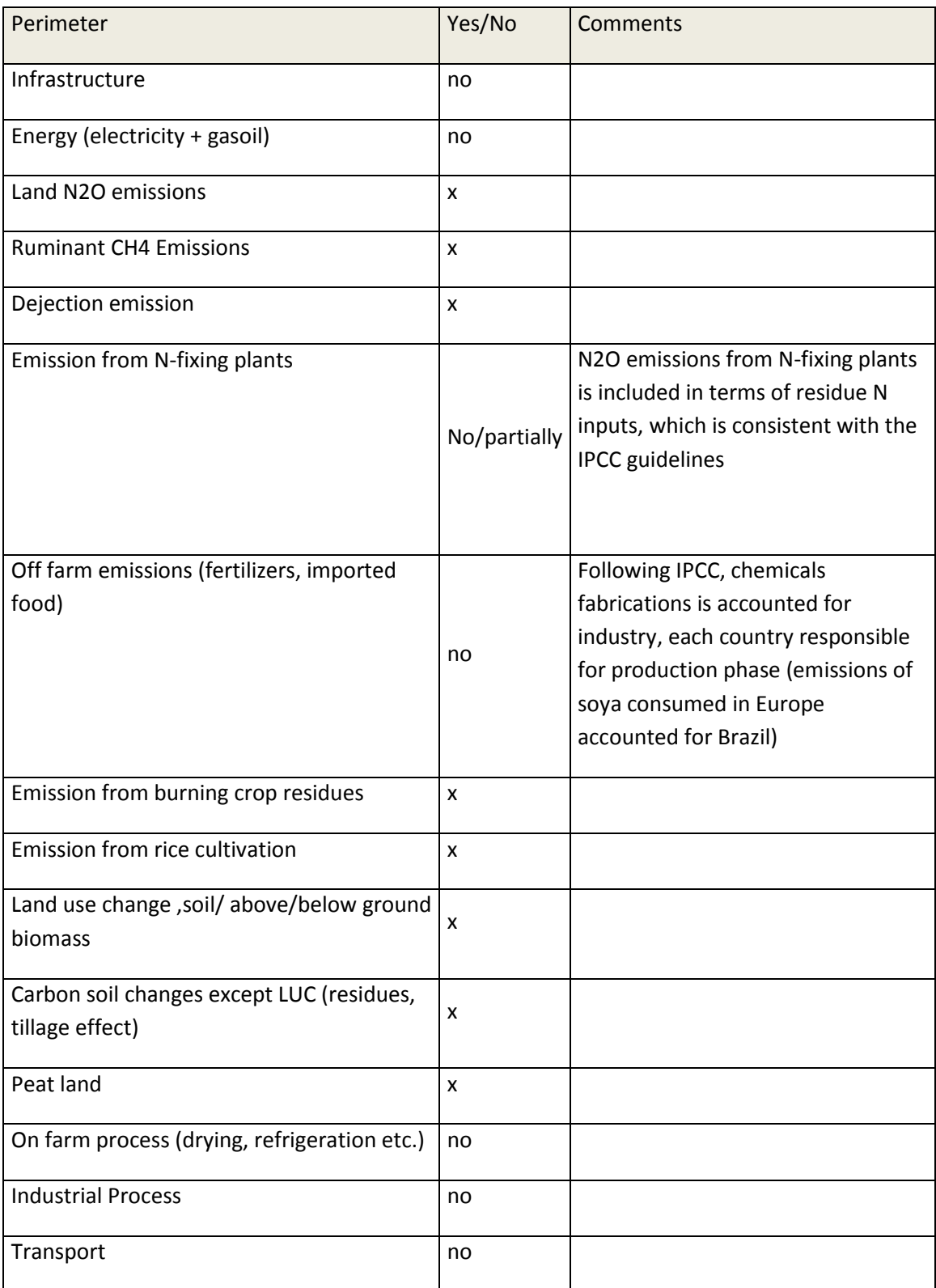

## • Results

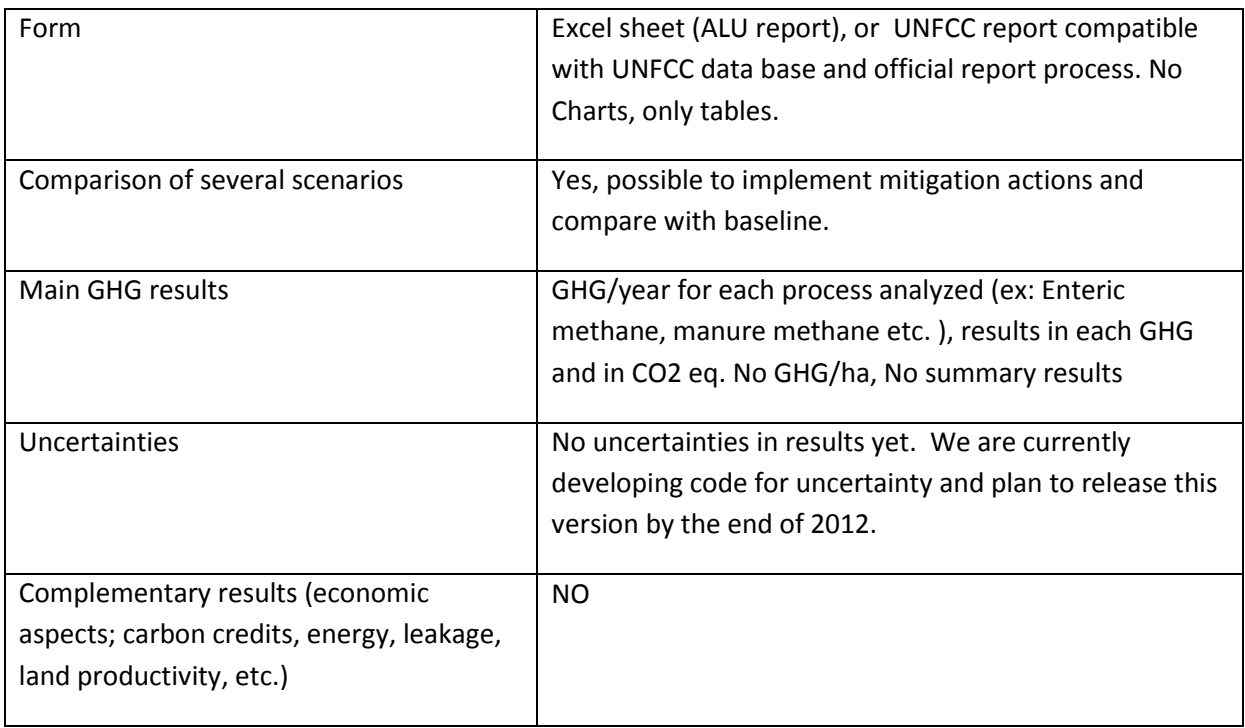

# • Past studies using this tool

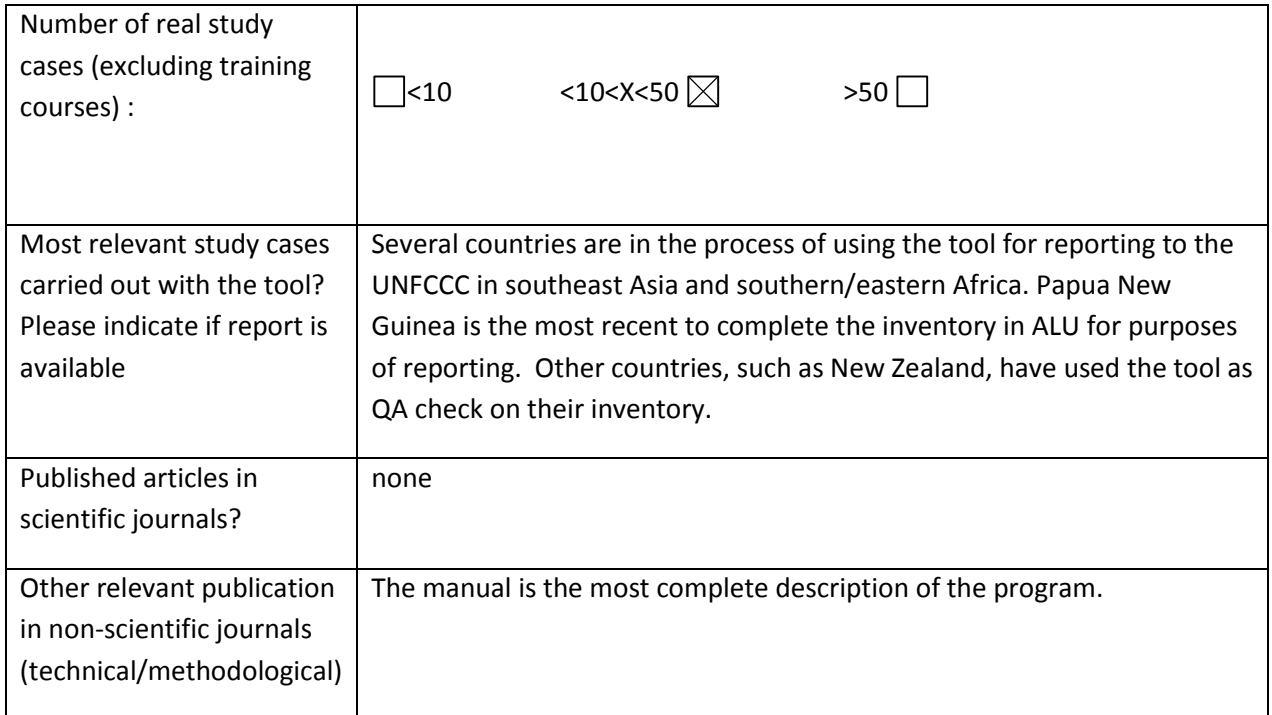

### • Actual and future development of the tool, evolution expected?

We are developing the biomass C stock change method in the program, which can be used in combination with a national forest inventory. We are also developing the code to conduct an uncertainty analysis for all the source categories based on the simple error propagation method in the IPCC guidelines.

### Extra comments or remarks about the tool or the questionnaire

The program does require considerable activity data, but this is because of the IPCC requirements. However, the program is designed for efficient data entry and archiving, and so this should overall reduce the time commitment for the software user.

Global accuracy of results largely depends on the accuracy of the emission factors that are derived by the user. Ultimately, tier 3 approaches are probably the most accurate, and this program is not designed for tier 3.

# <span id="page-16-0"></span>2.3. **Carbon Accounting for Land Managers CALM**

# • Contact information

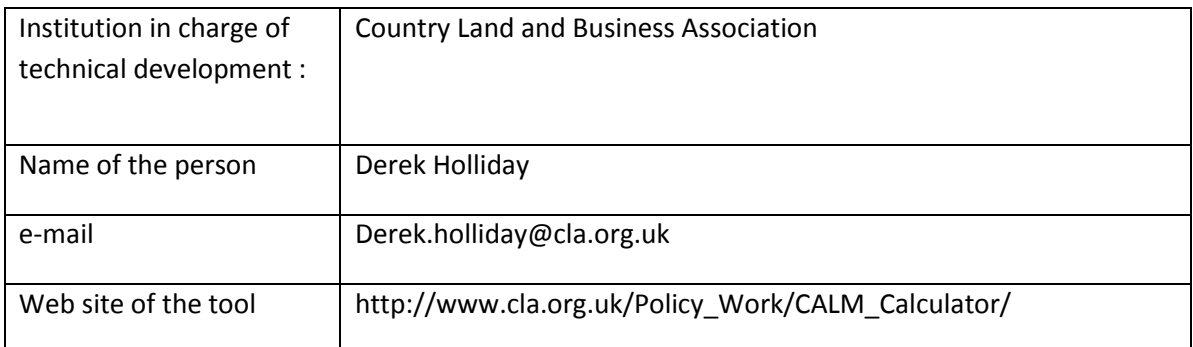

# • Creation Context and software

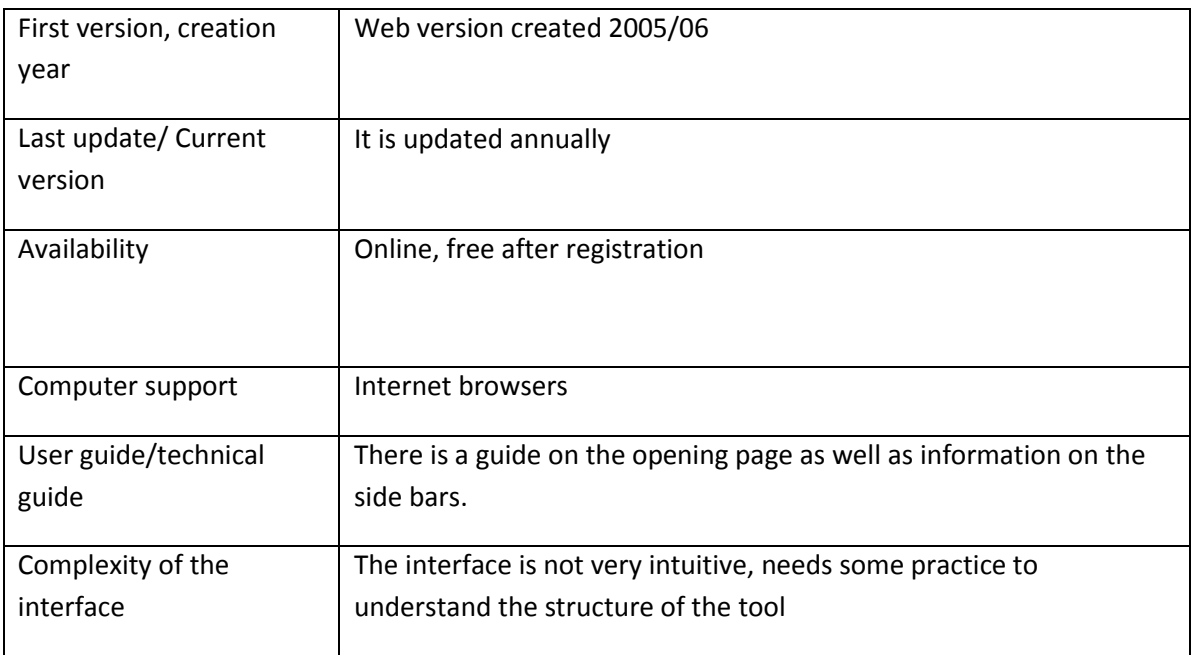

## • Tool main characteristics

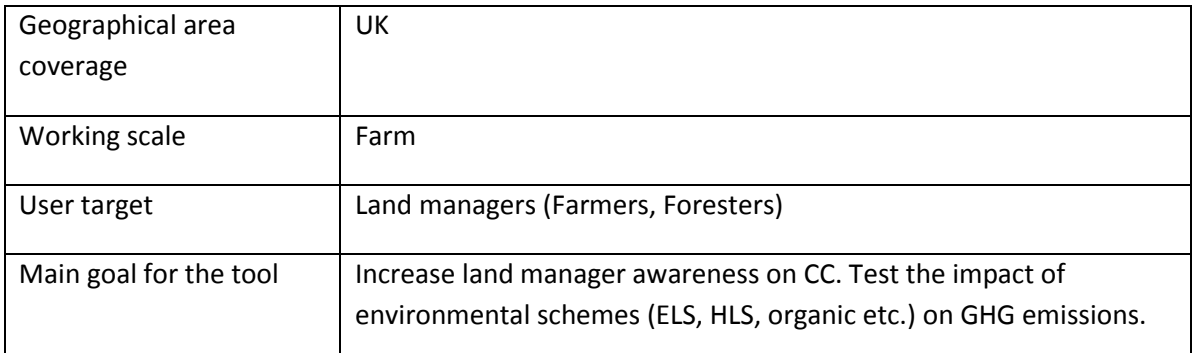

## Production analyzed (tick if included)

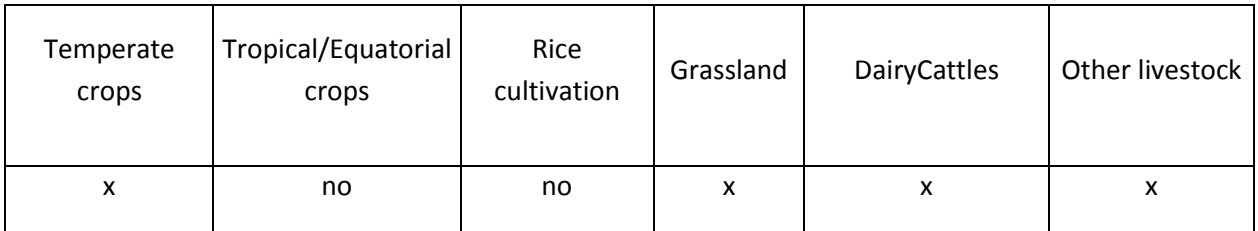

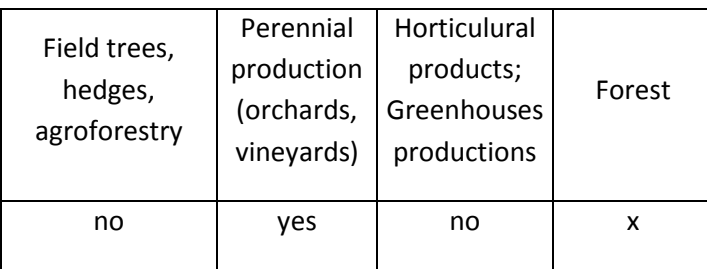

#### *Comments:*

The national Inventory does not include a calculation for hedges although we know that established hedges probably make a contribution.

For the stewardship option, on the basis that every  $3<sup>rd</sup>$  year the hedge is cut there is a small adjustment made for the extra average biomass

# • Input data

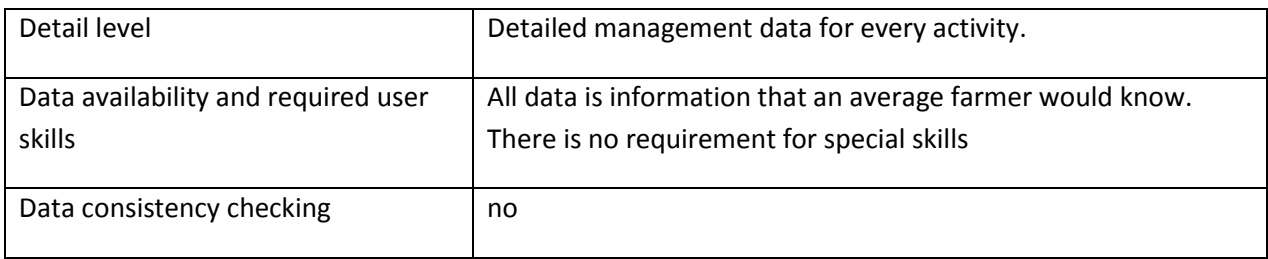

• Methodology

a) Emission factors

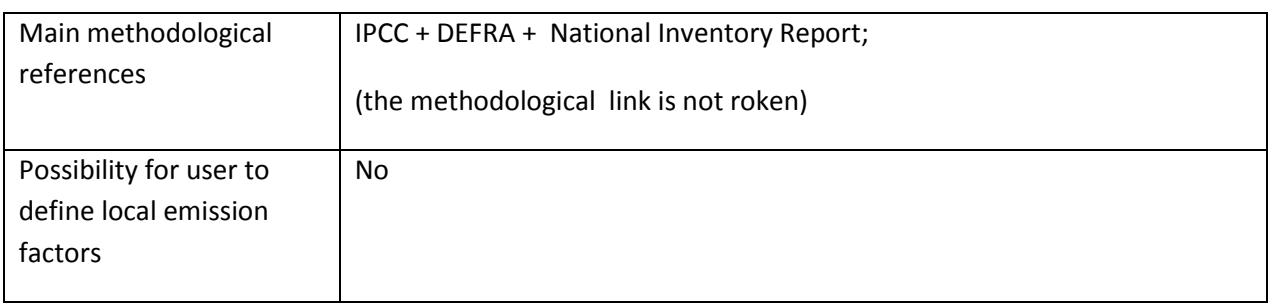

# b) Soil-Climate description

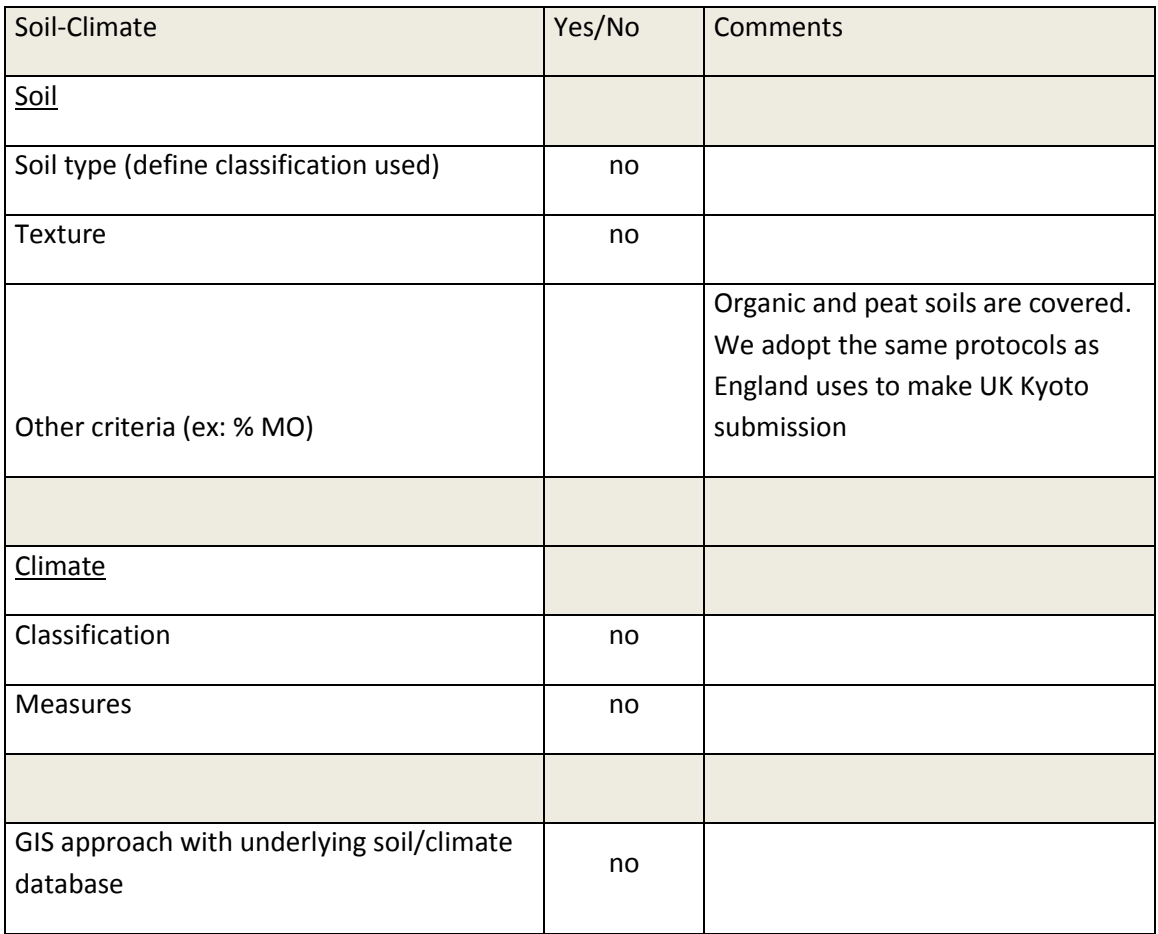

#### c) Perimeter

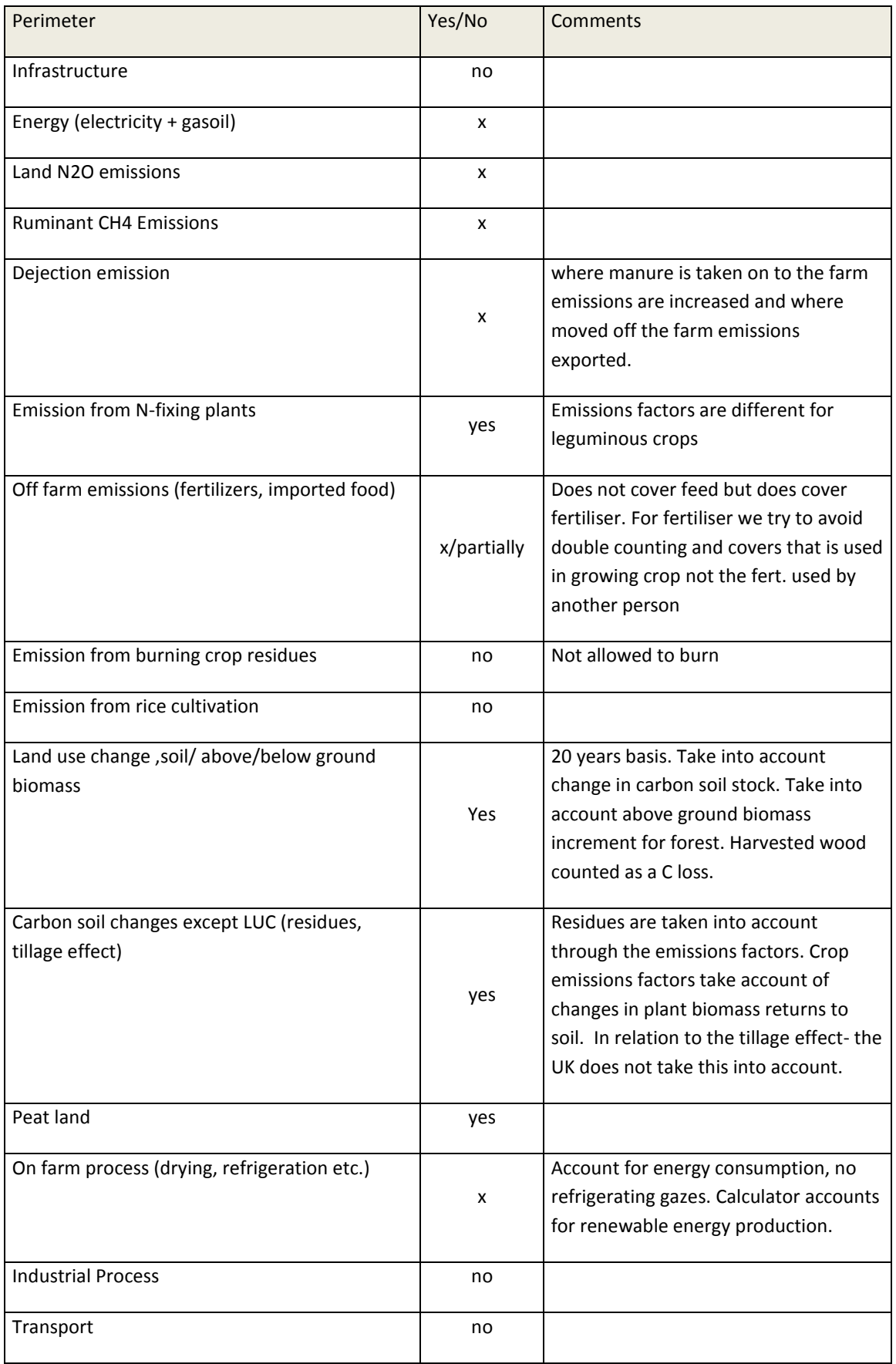

### • Results

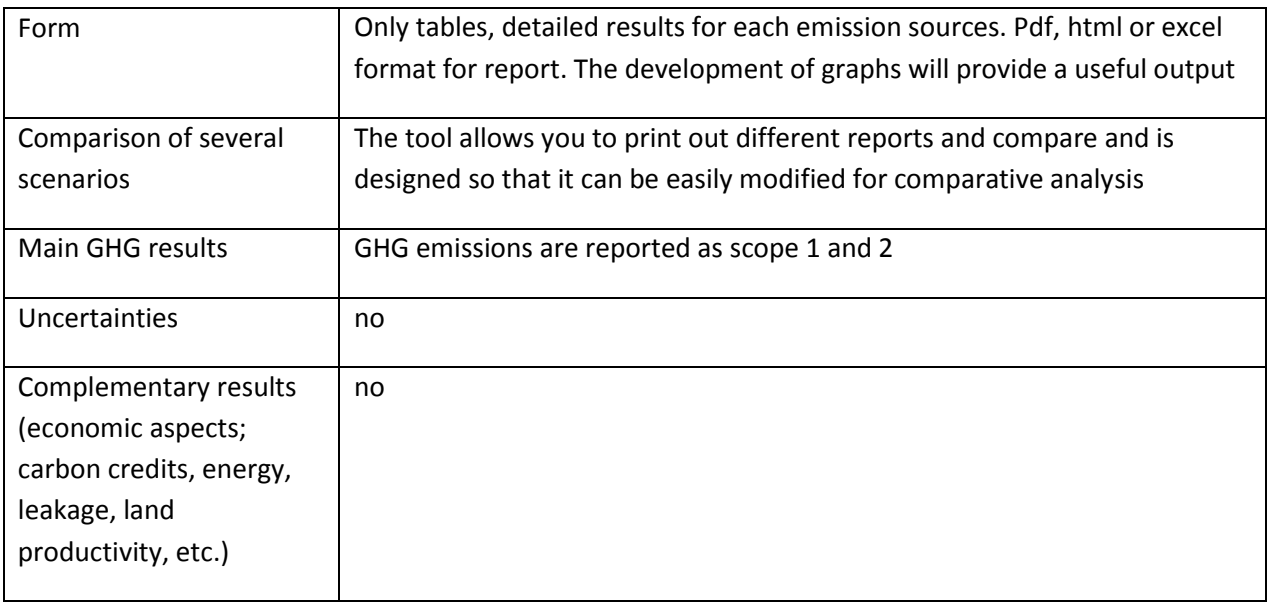

# • Past studies using this tool

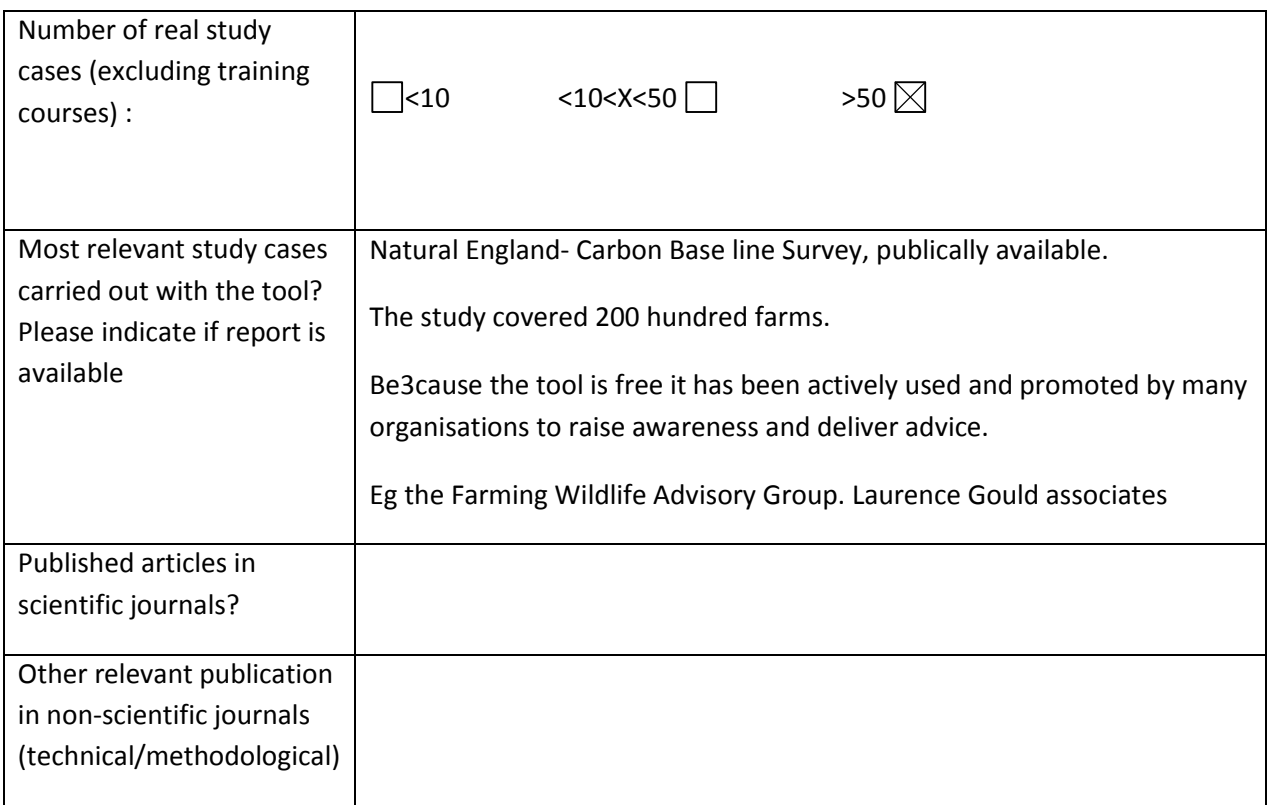

#### • Actual and future development of the tool, evolution expected?

The CLA have just begun work to update the forestry and woodland section and develop an area that will also deal with energy from wood fuel. This will be completed summer 2012.

We would like to extend the ability to deal with scope 3 emissions information (eg for feed) and presentation of graphical data as well as address some of the supply chain calculation issues that currently are not assessed.

The CLA would also like to make some changes to the calculator to better align ourselves with the Defra corporate carbon reporting process.

Allowing the user to see data for emissions per unit area or emissions per unit of energy produced as well as  $f$  per unit of turnover might also help it to be a better business tool too!

# <span id="page-22-0"></span>2.4. **Carbon Benefits Project, focus on "simple assessment tool"**

• Contact information

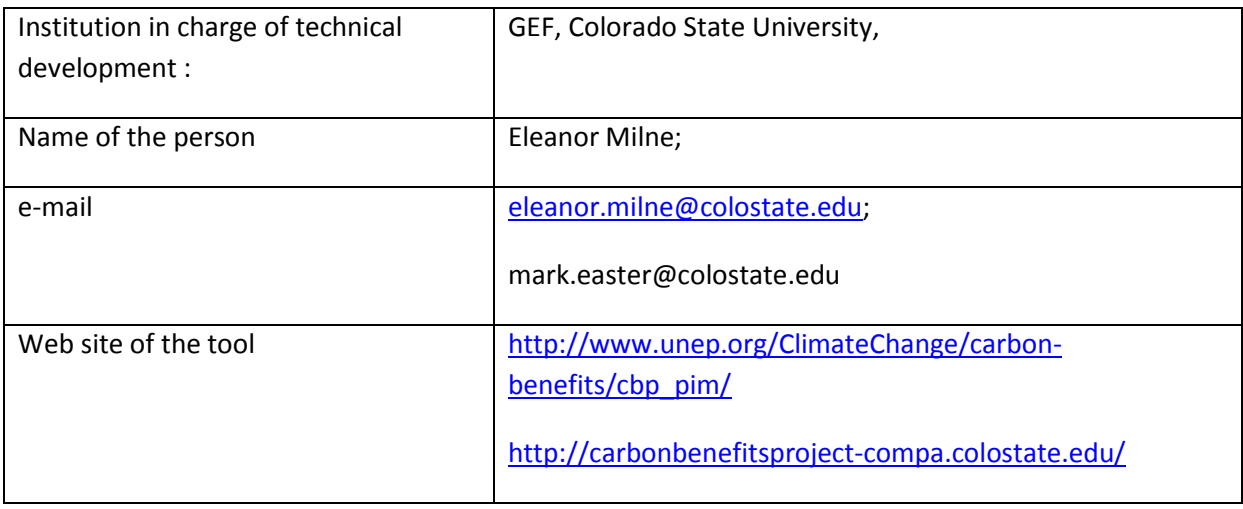

## • Creation Context and software

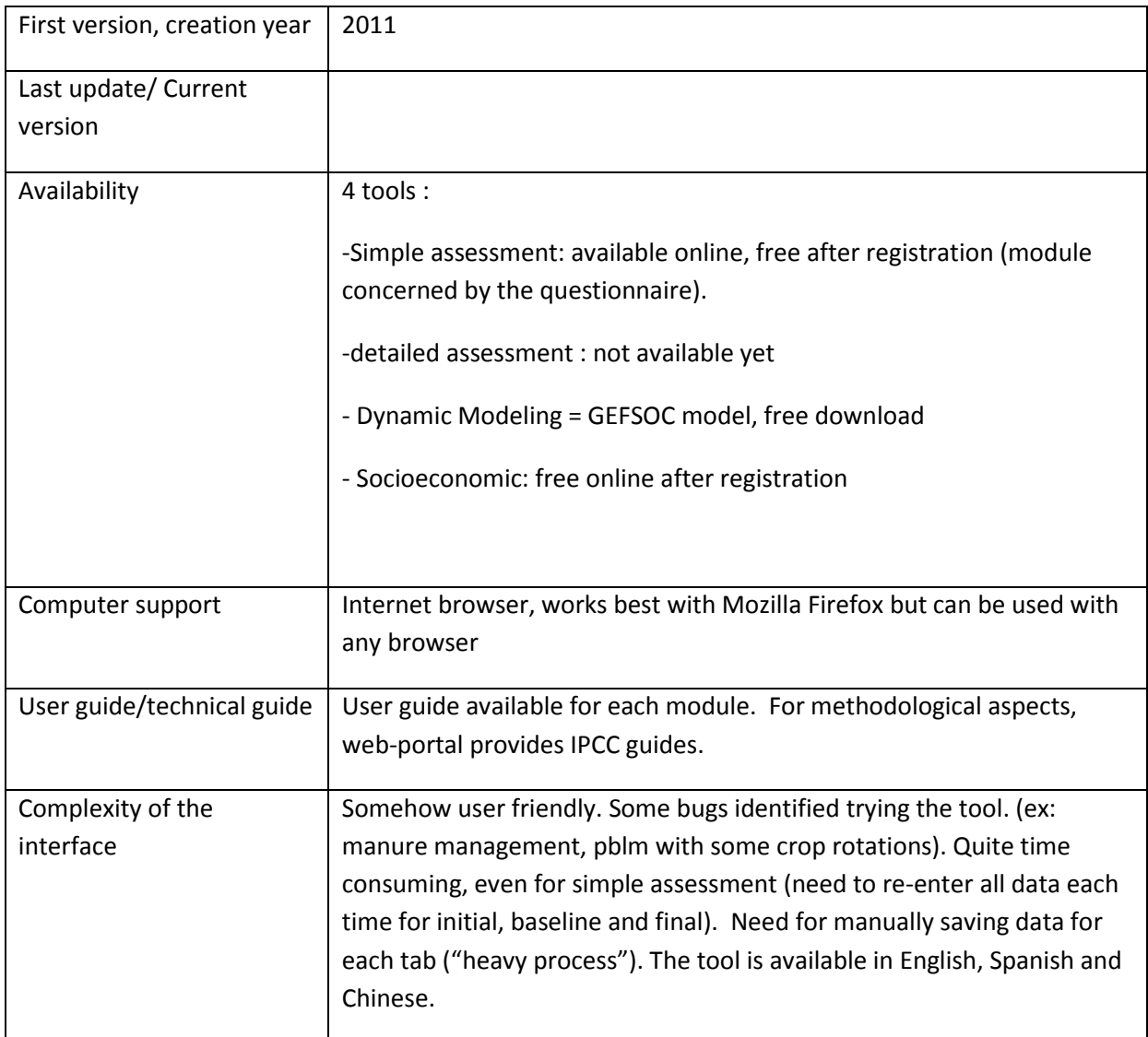

## • Tool main characteristics

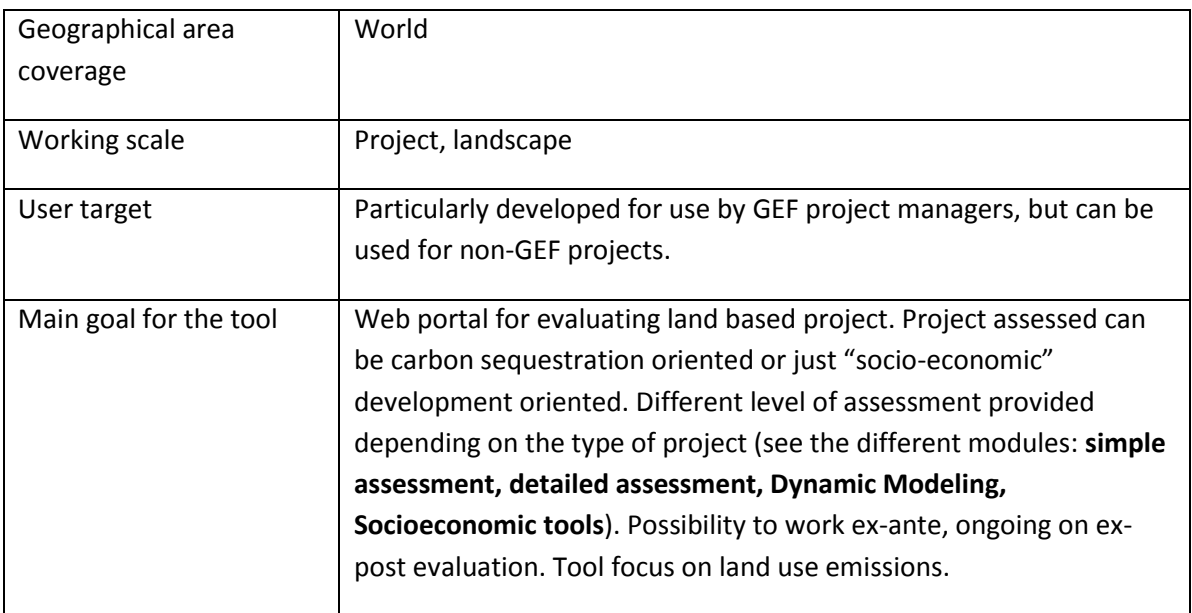

## • Production analyzed (tick if included)

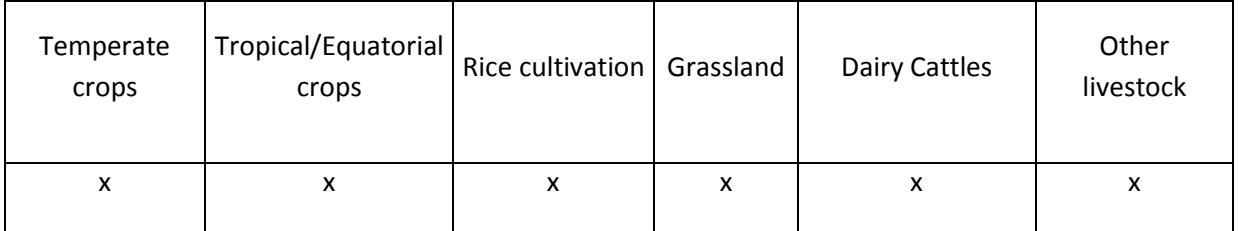

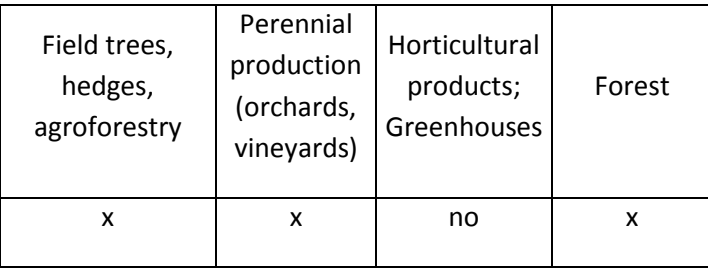

*Comments:* One of the few tools accounting in detail for agroforestry practices.

# **Input data**

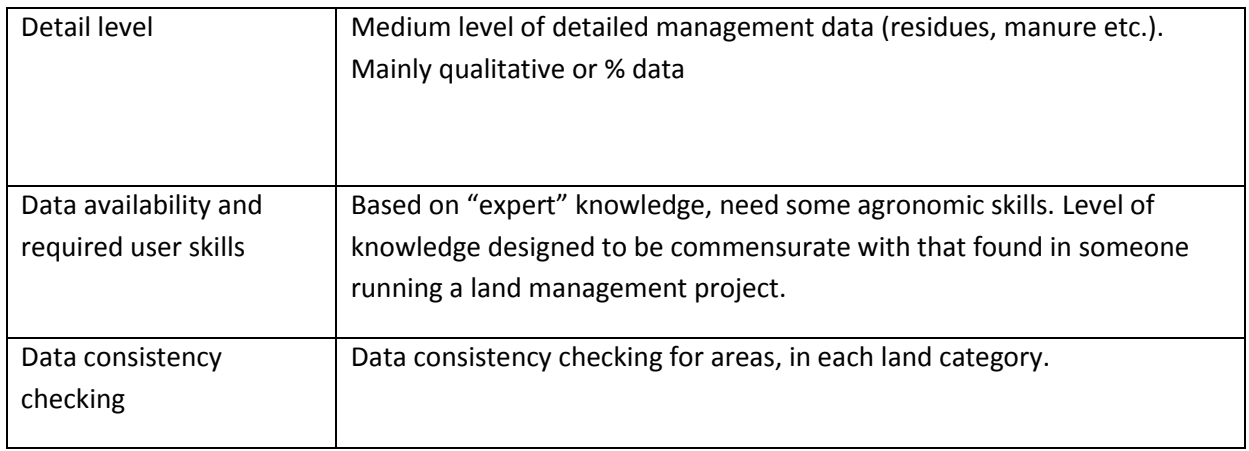

### • Methodology

#### a) Emission factors

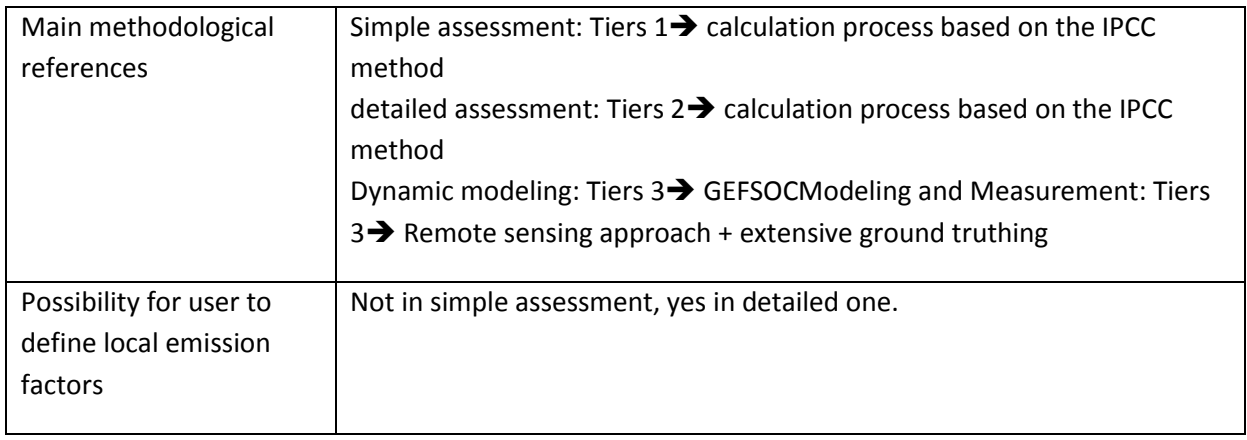

## b) Soil-Climate description

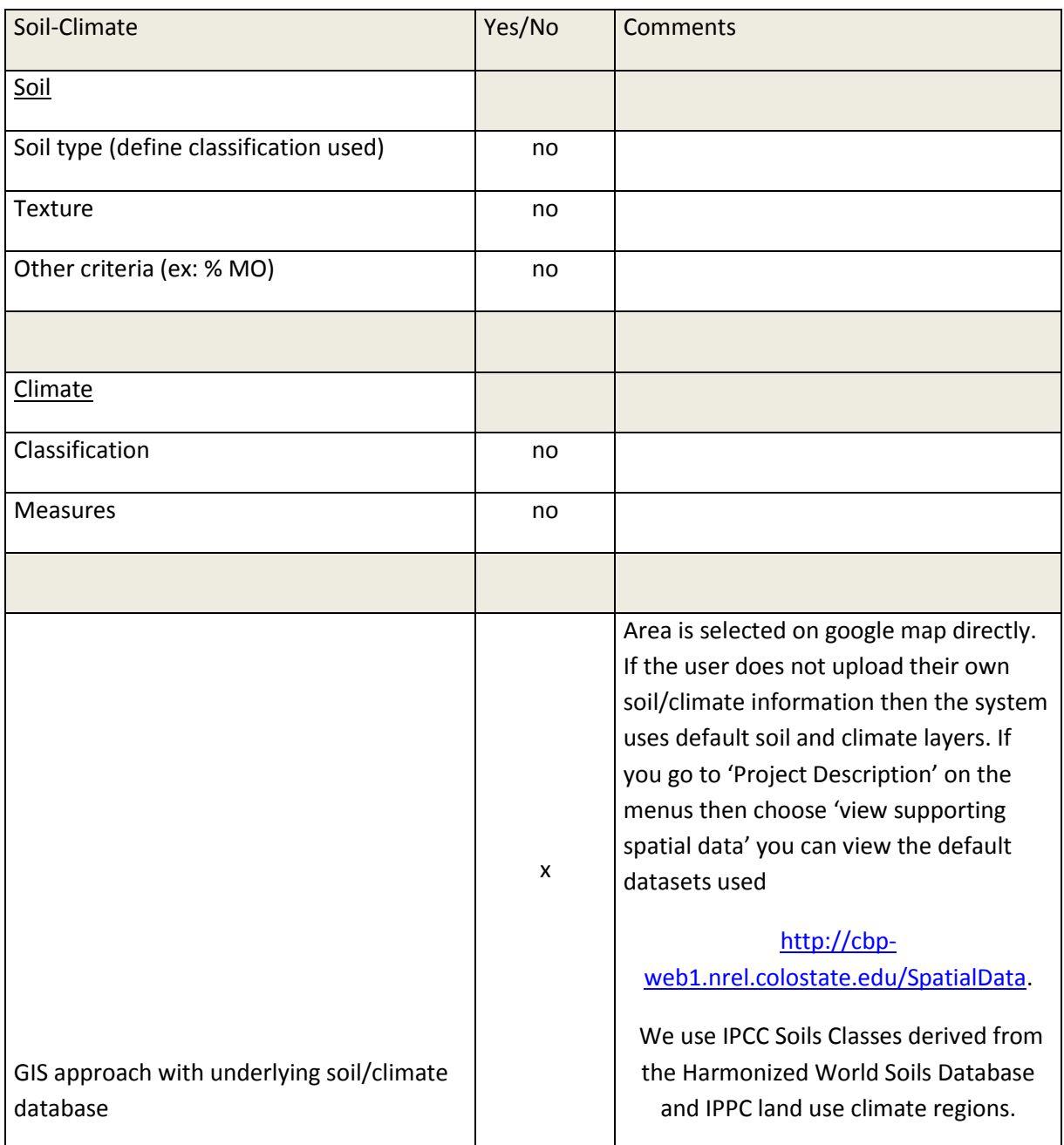

#### c) Perimeter

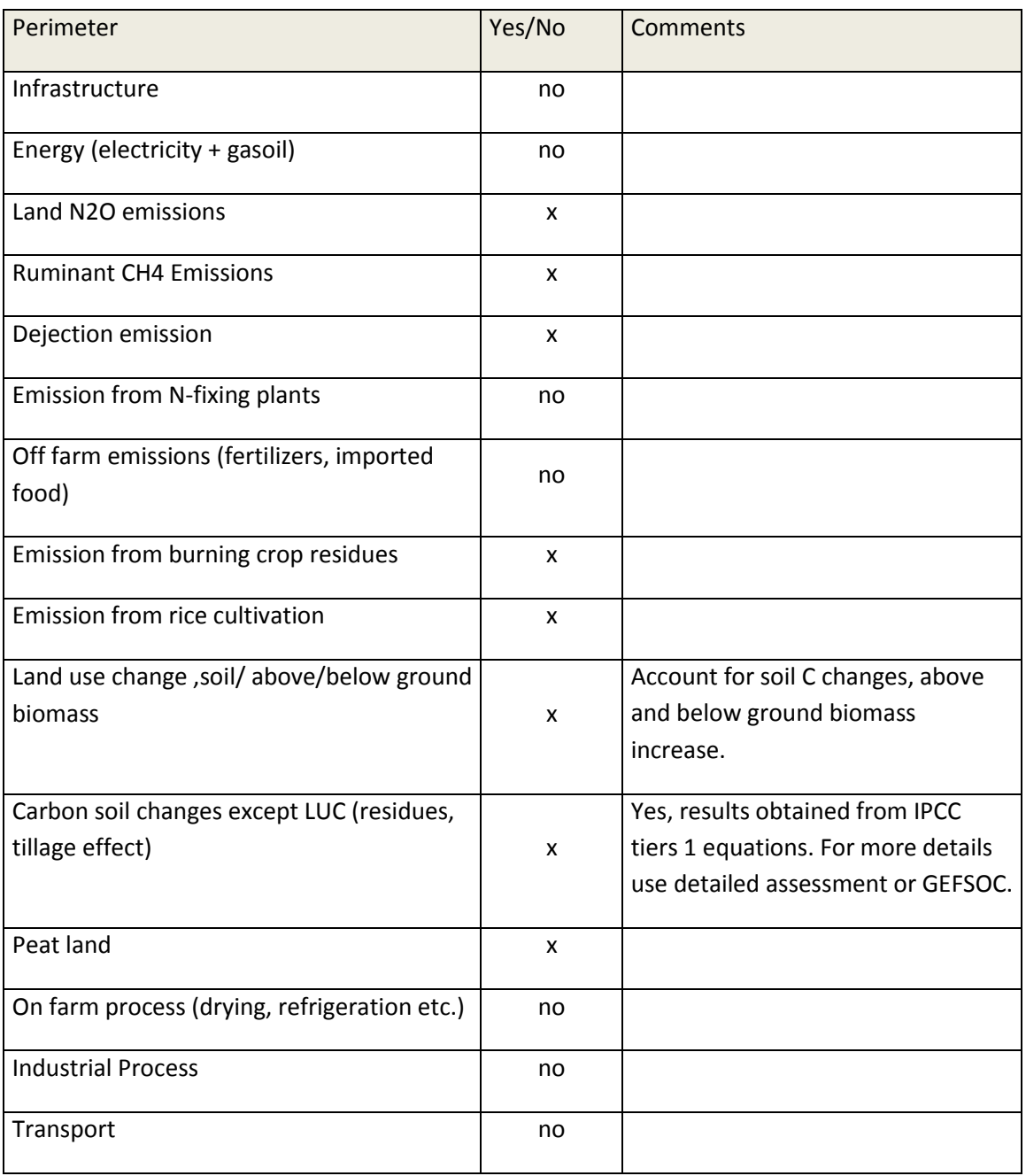

## • Results

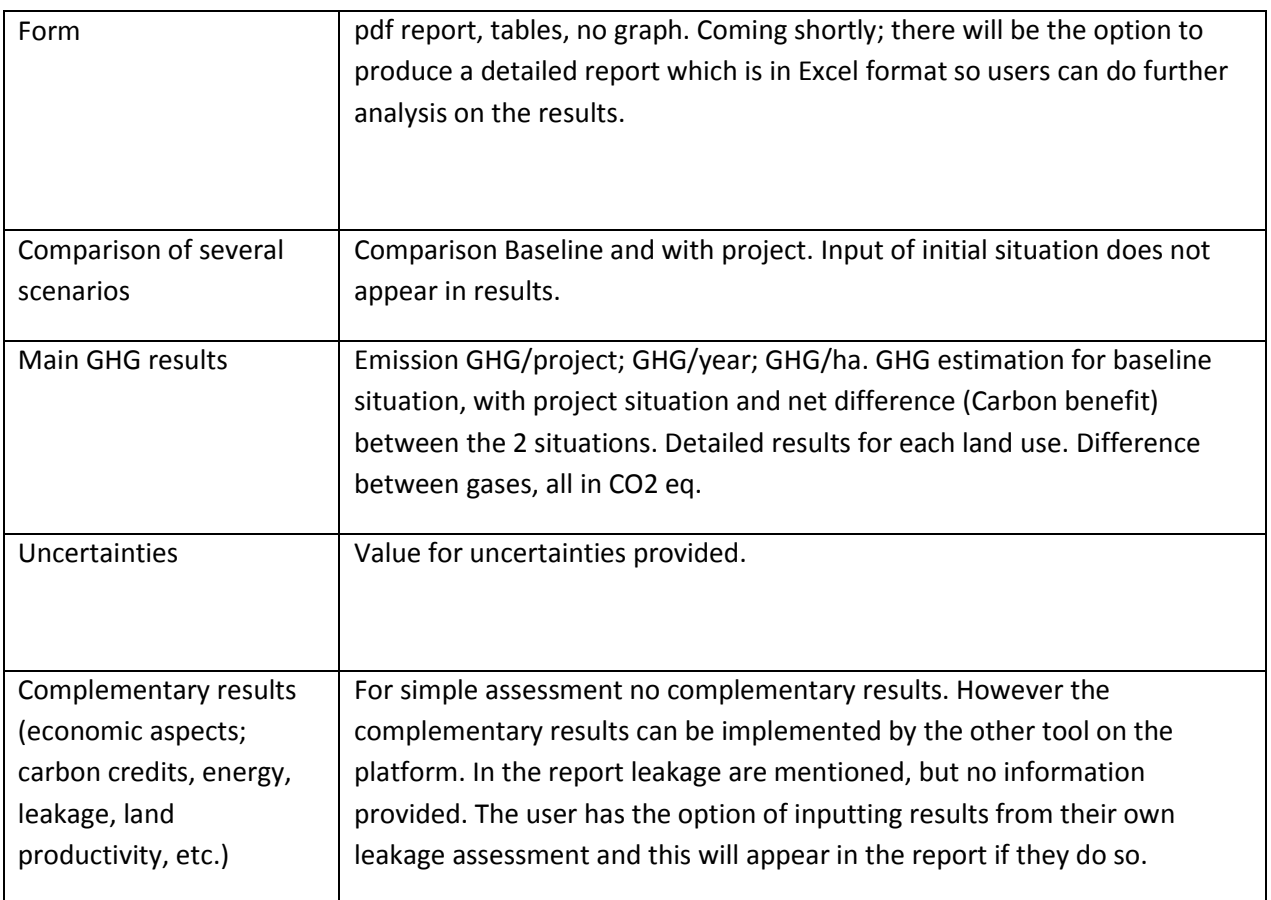

## • Actual and future development of the tool, evolution expected?

The detailed report is being finalized and will be available soon. This is an Excel file which gives emissions for each source broken down by category and sub-category. It also gives the IPCC equation used with values for parameters in the equation. Users can map results using a GIS. The detailed assessment will be ready for use later this year.

# <span id="page-28-0"></span>2.5. **Carbon Calculator for New Zealand Agriculture and Horticulture**

# • Contact information

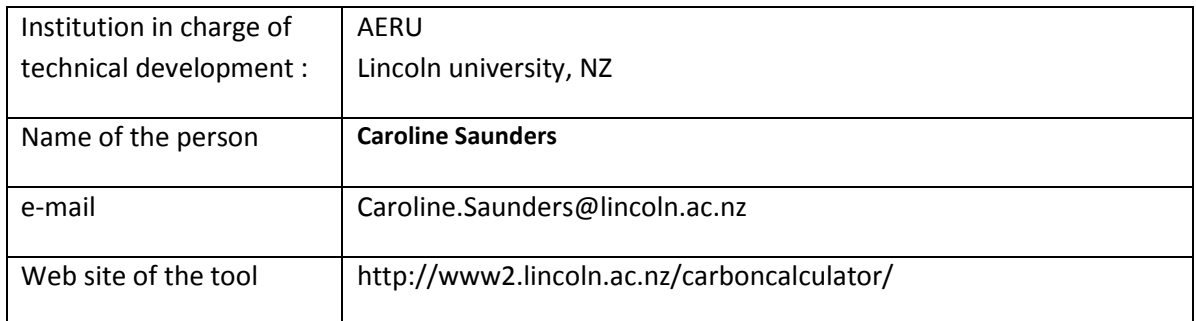

## • Creation Context and software

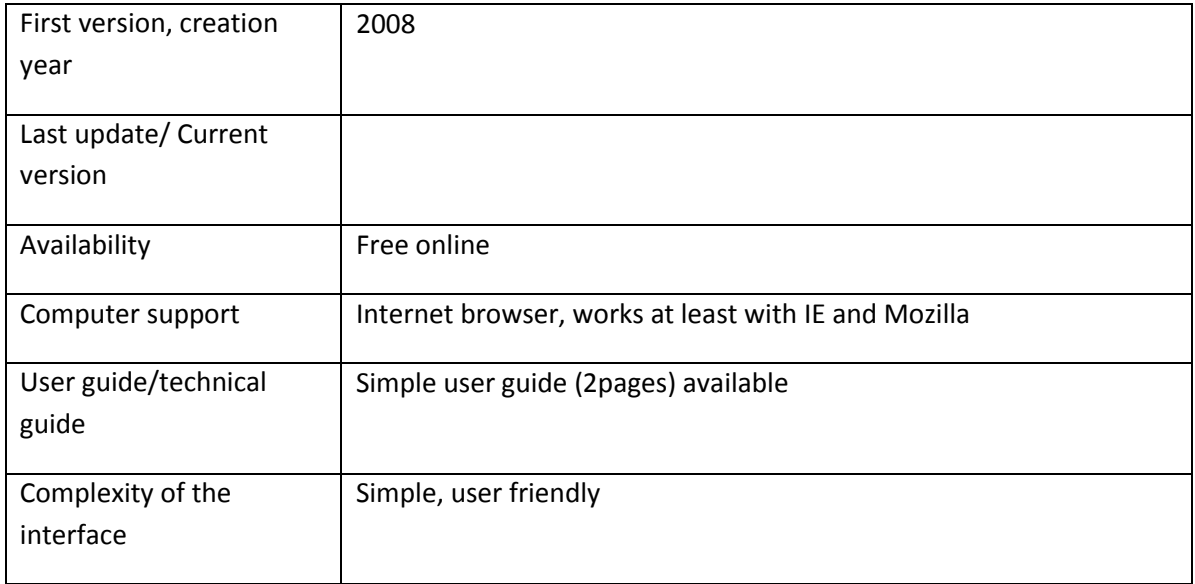

## • Tool main characteristics

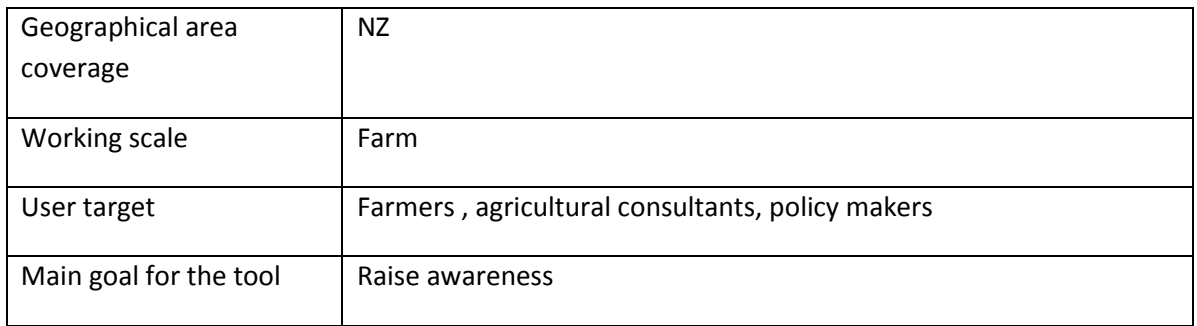

# • Production analyzed (tick if included)

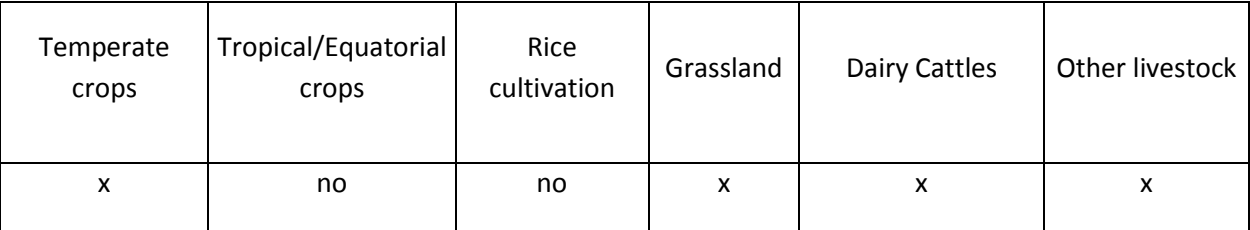

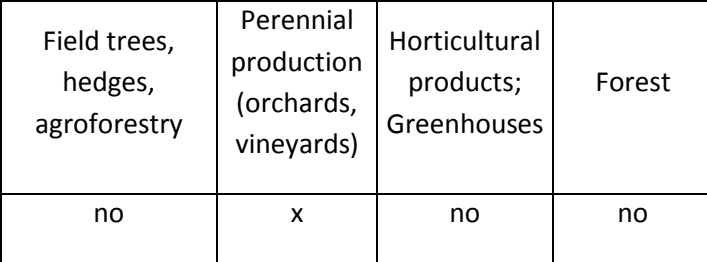

# • Input data

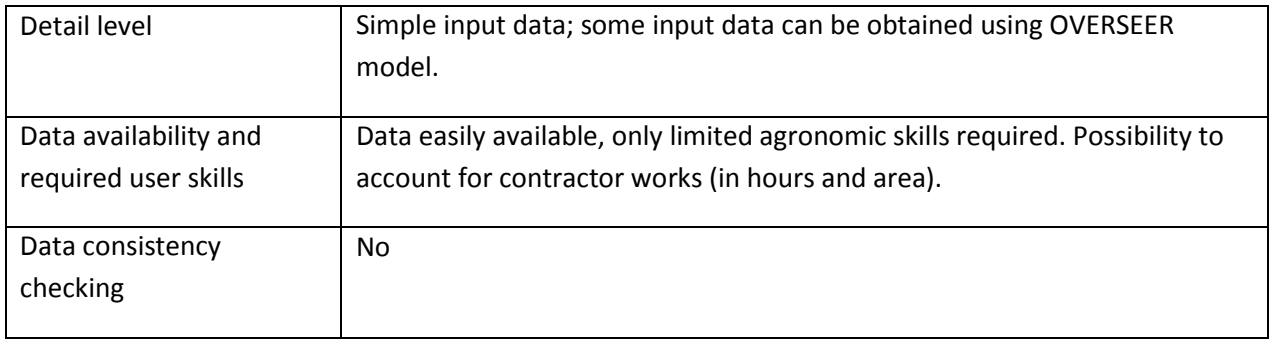

- Methodology
	- a) Emission factors

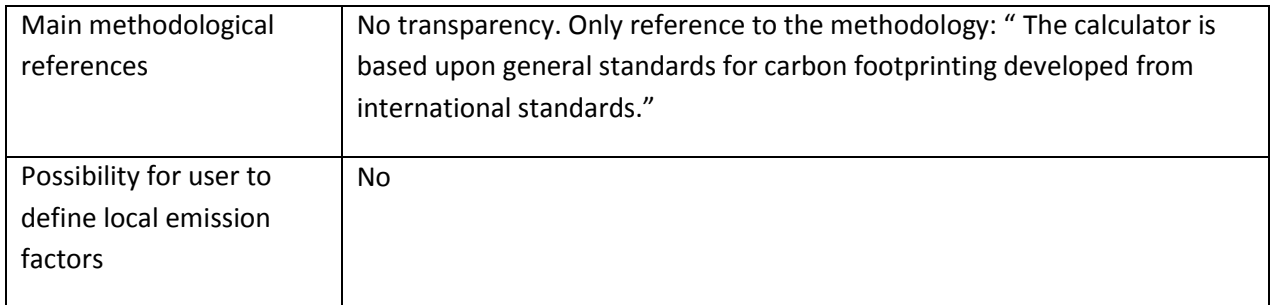

## b) Soil-Climate description

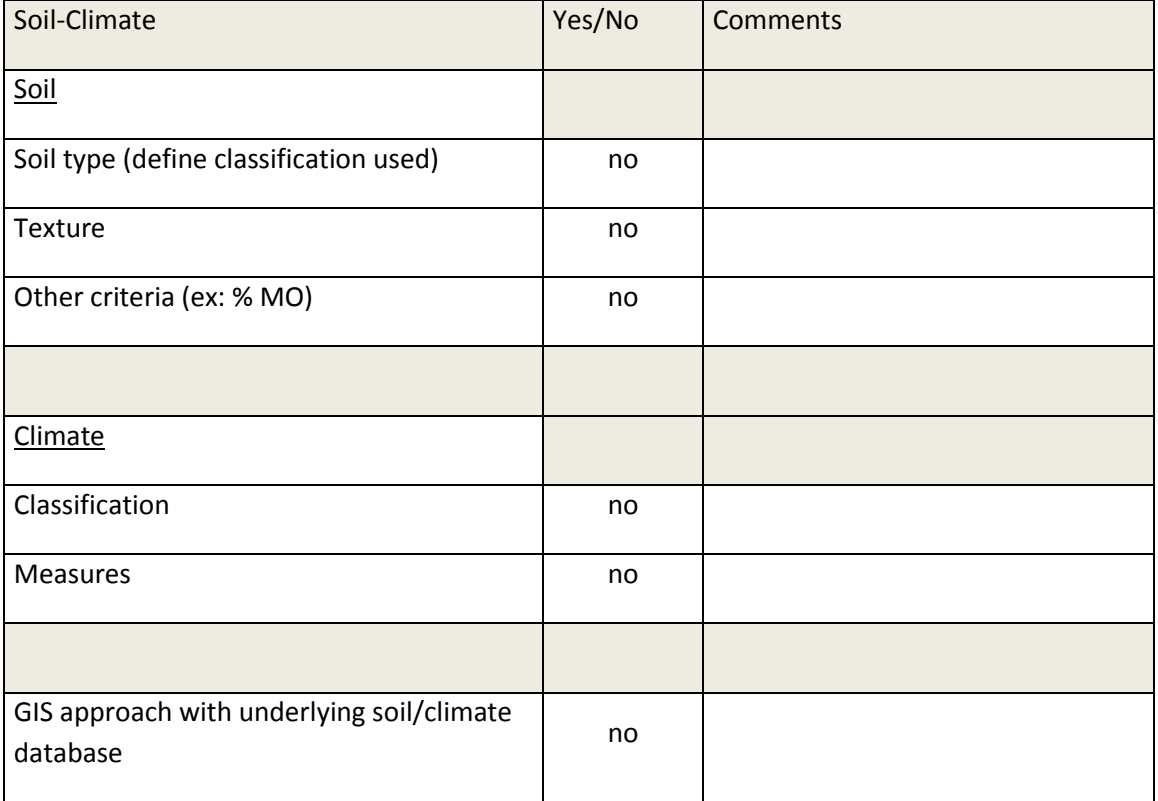

#### c) Perimeter

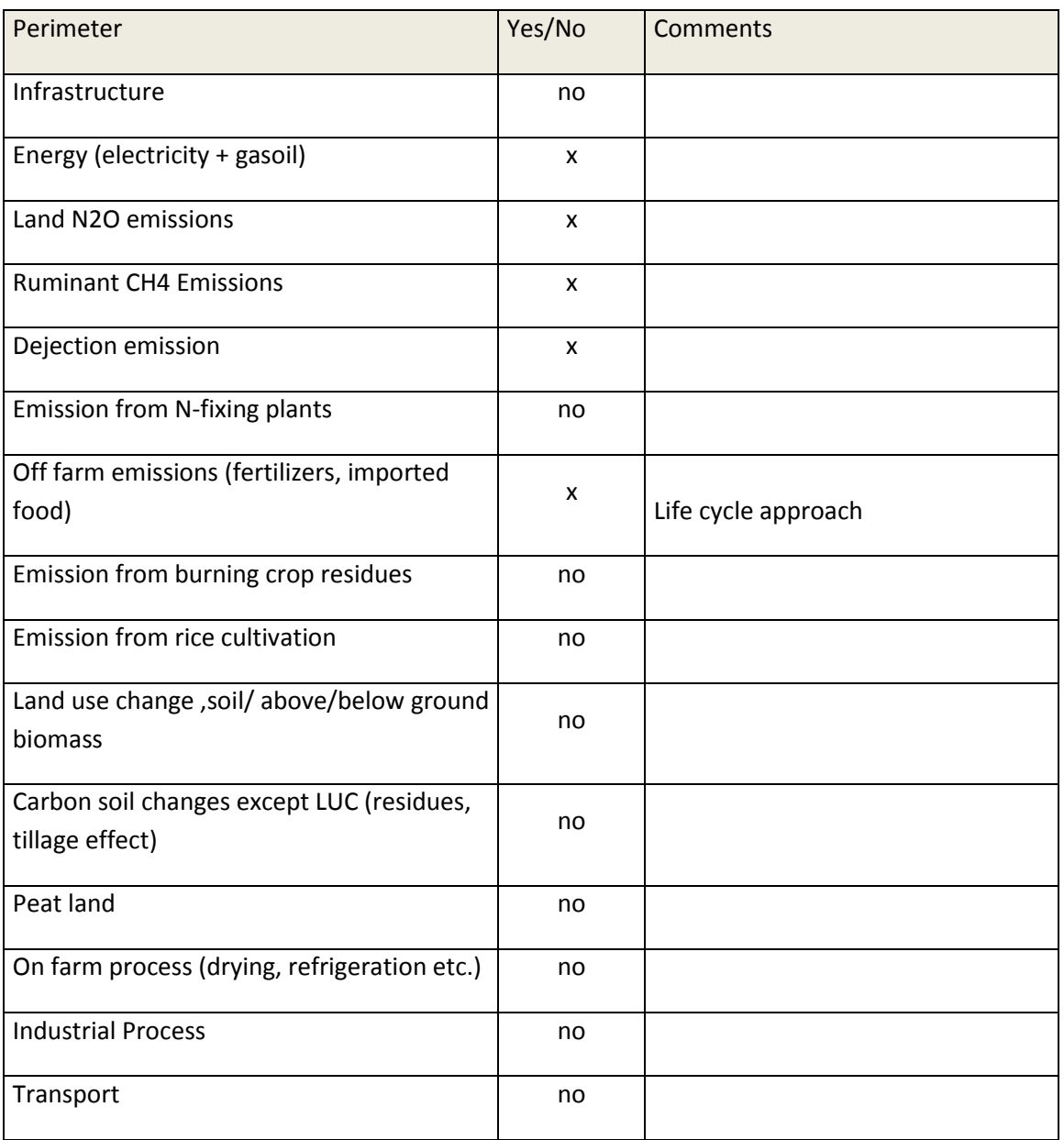

## • Results

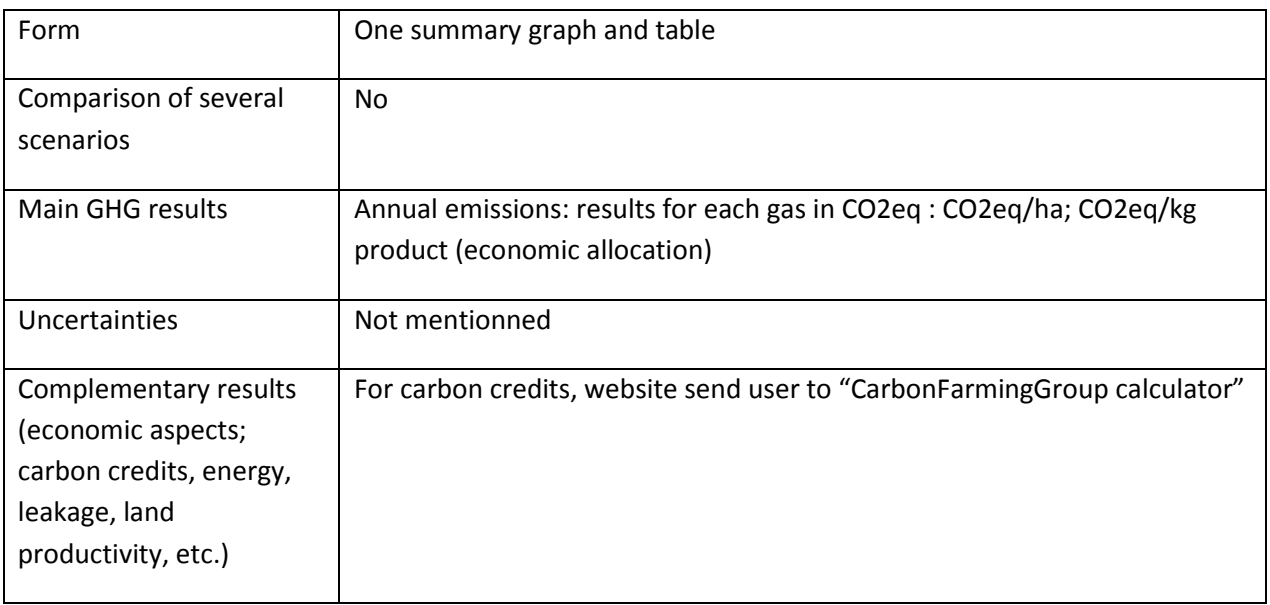

#### • Past studies using this tool

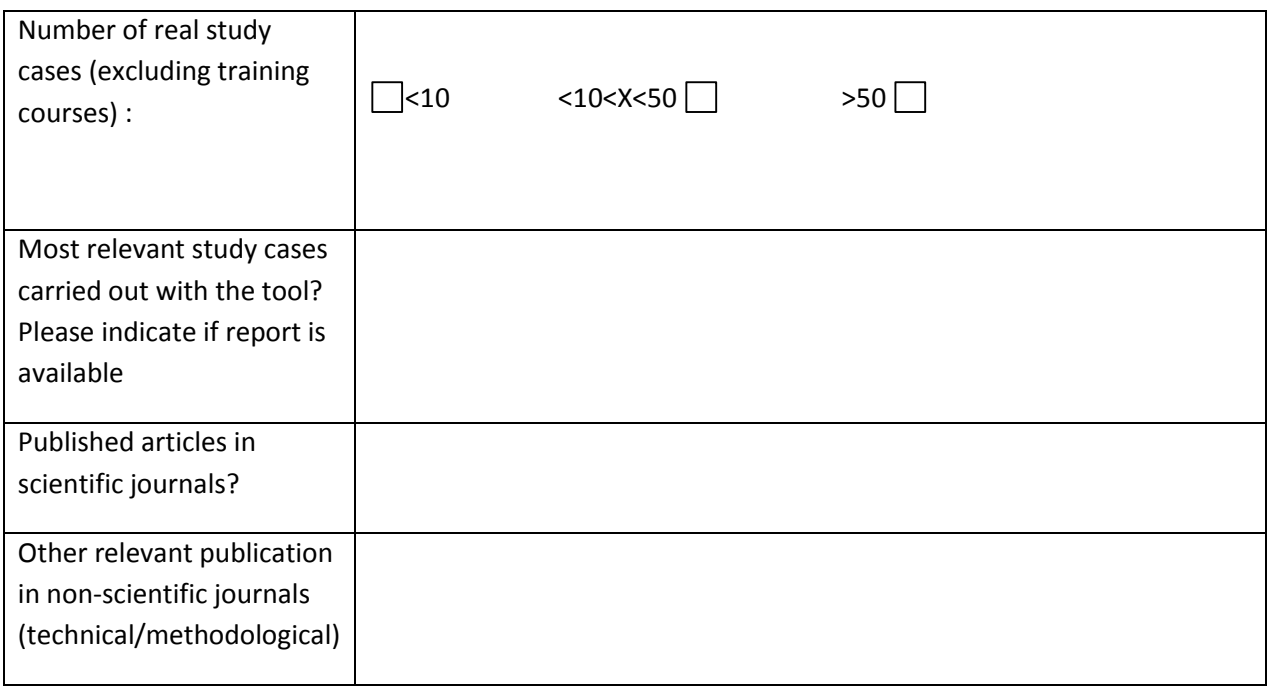

#### • Actual and future development of the tool, evolution expected?

The tool was always meant to fill a gap when the development of carbon Footprinting was in its infancy and also to raise awareness among the farming community. **No more updating of the tool.**

# <span id="page-33-0"></span>2.6. **Carbon Farming Group Calculator, NZ**

# • Contact information

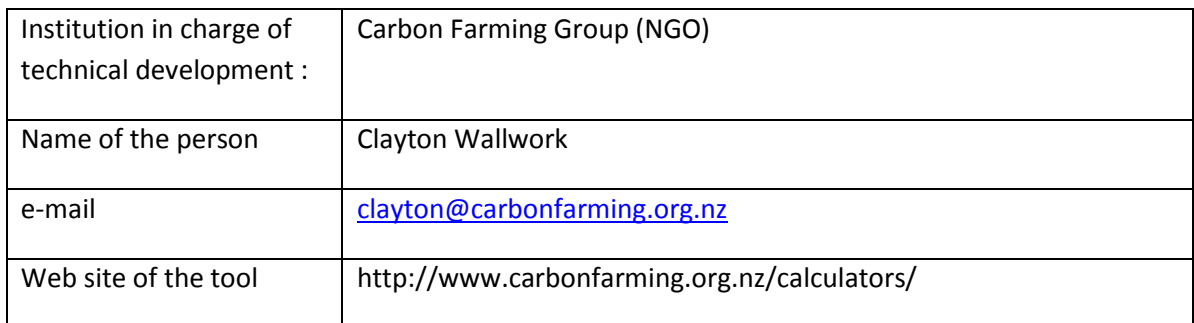

# • Creation Context and software

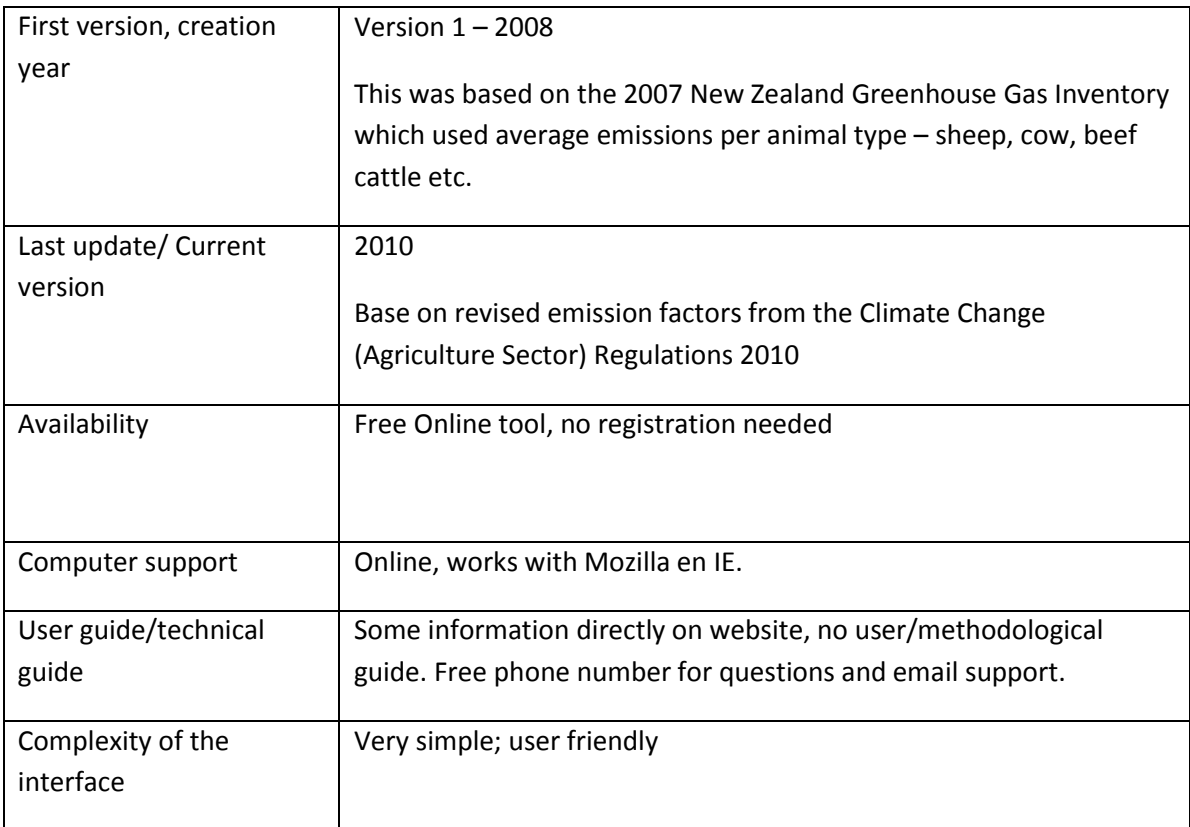

## • Tool main characteristics

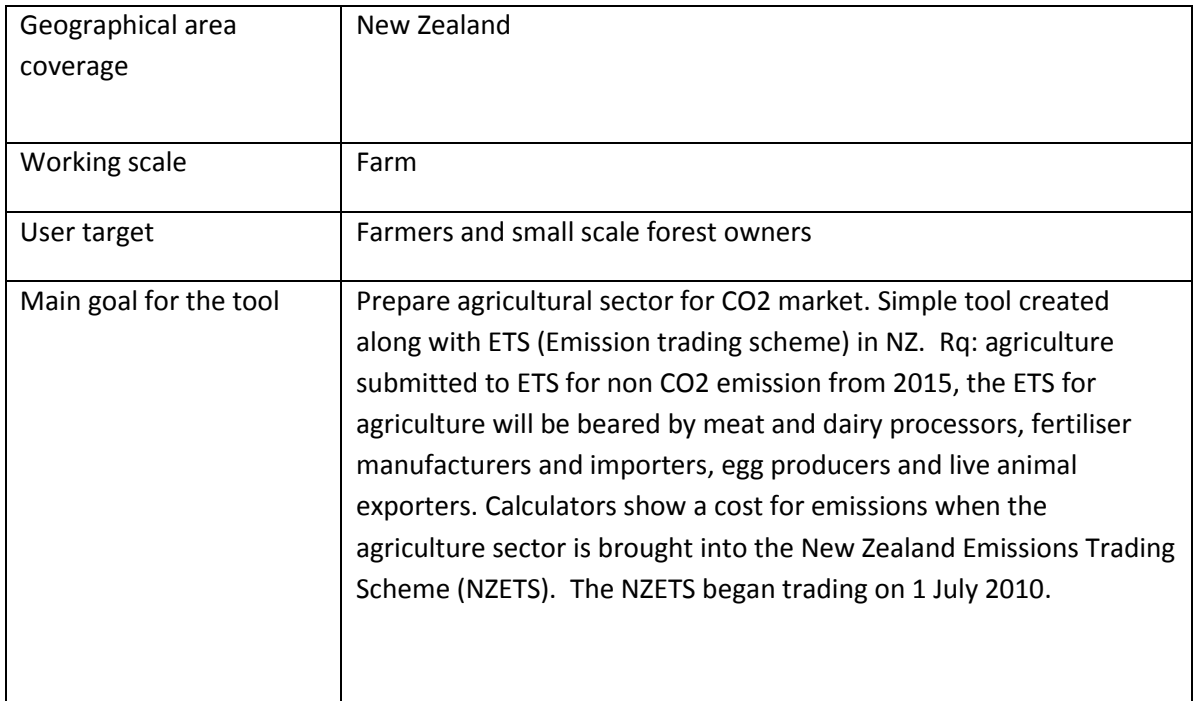

## • Production analyzed (tick if included)

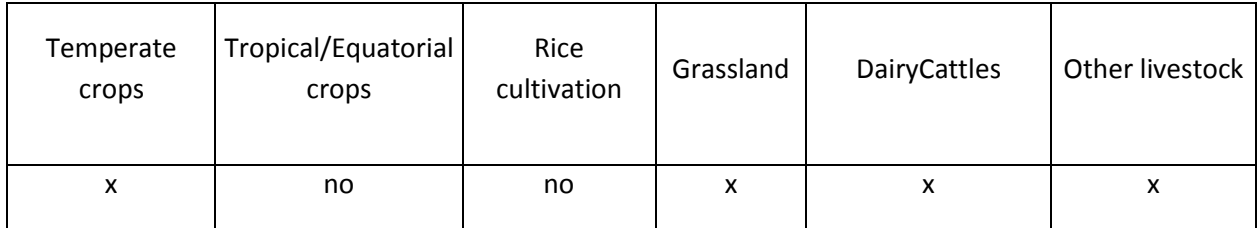

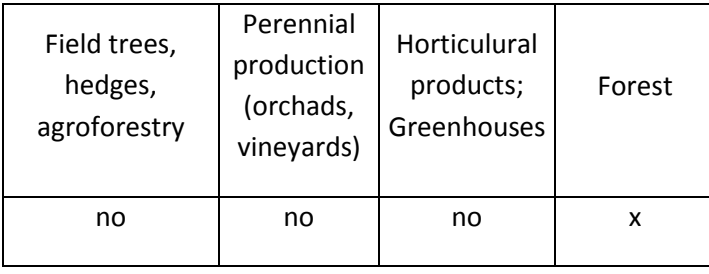

# • Input data

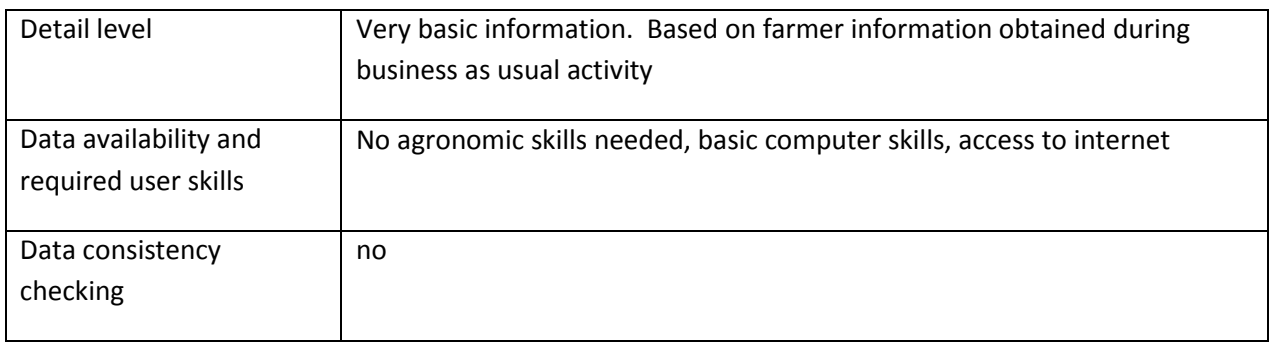

## • Methodology

a) Emission factors

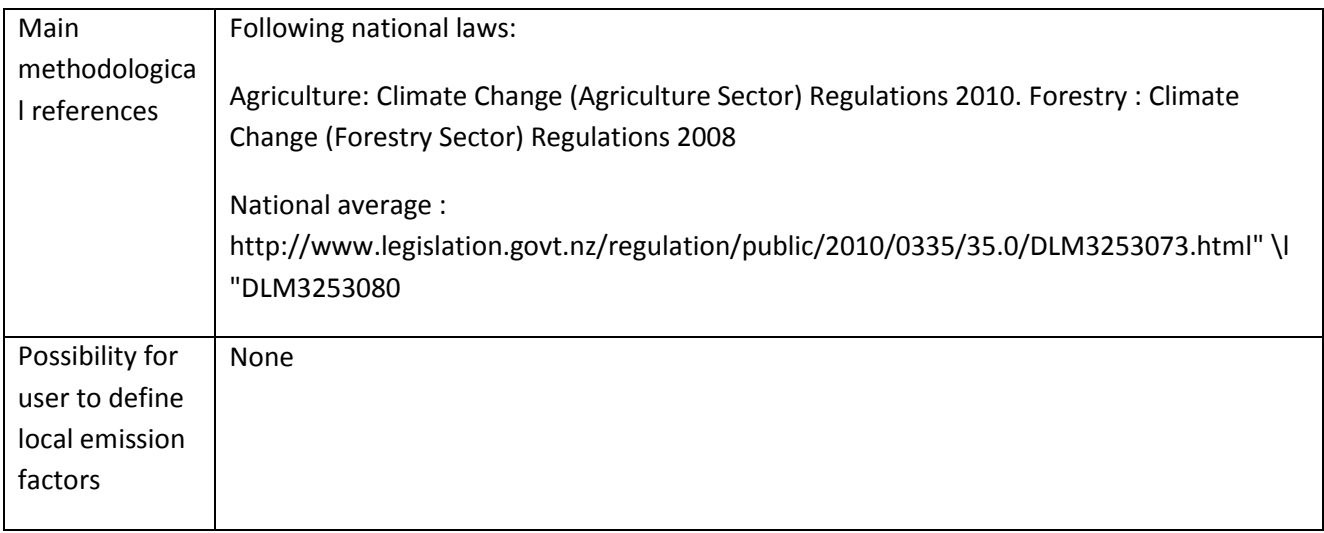
### b) Soil-Climate description

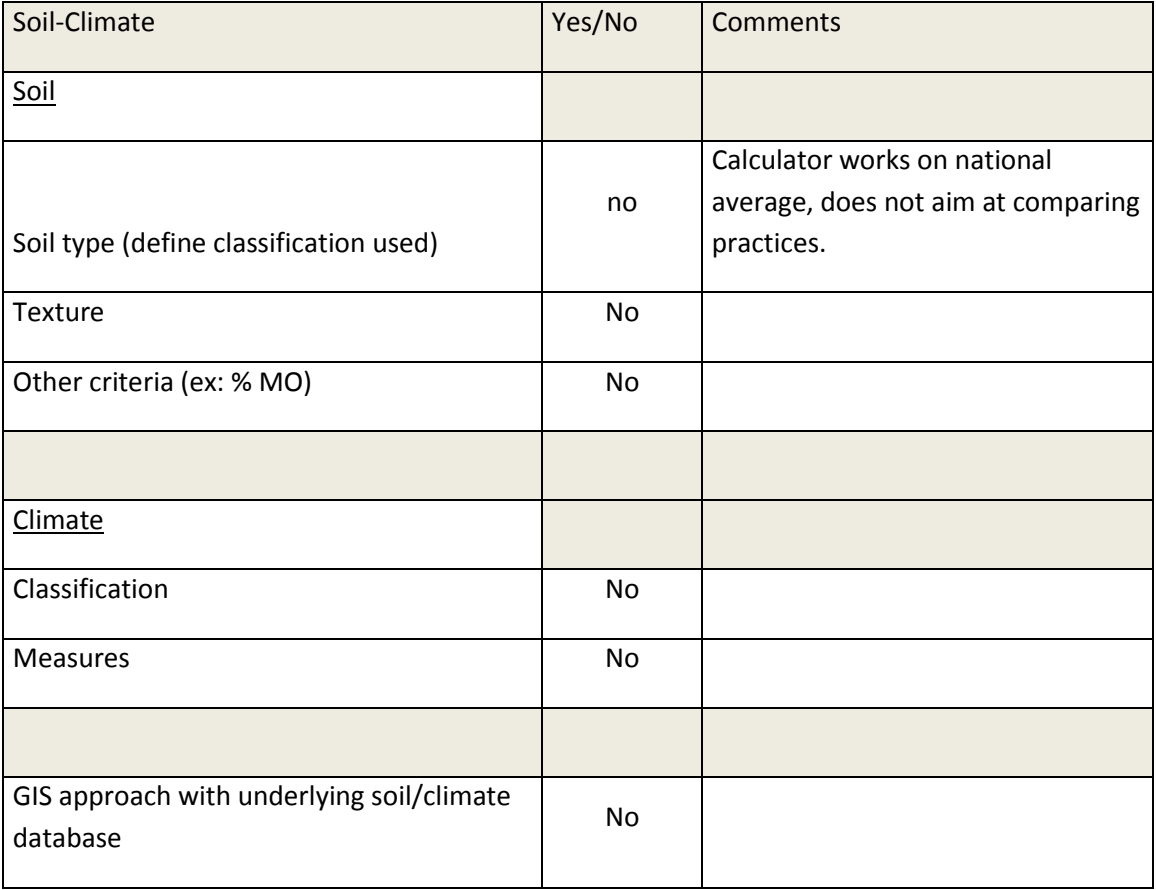

#### c) Perimeter

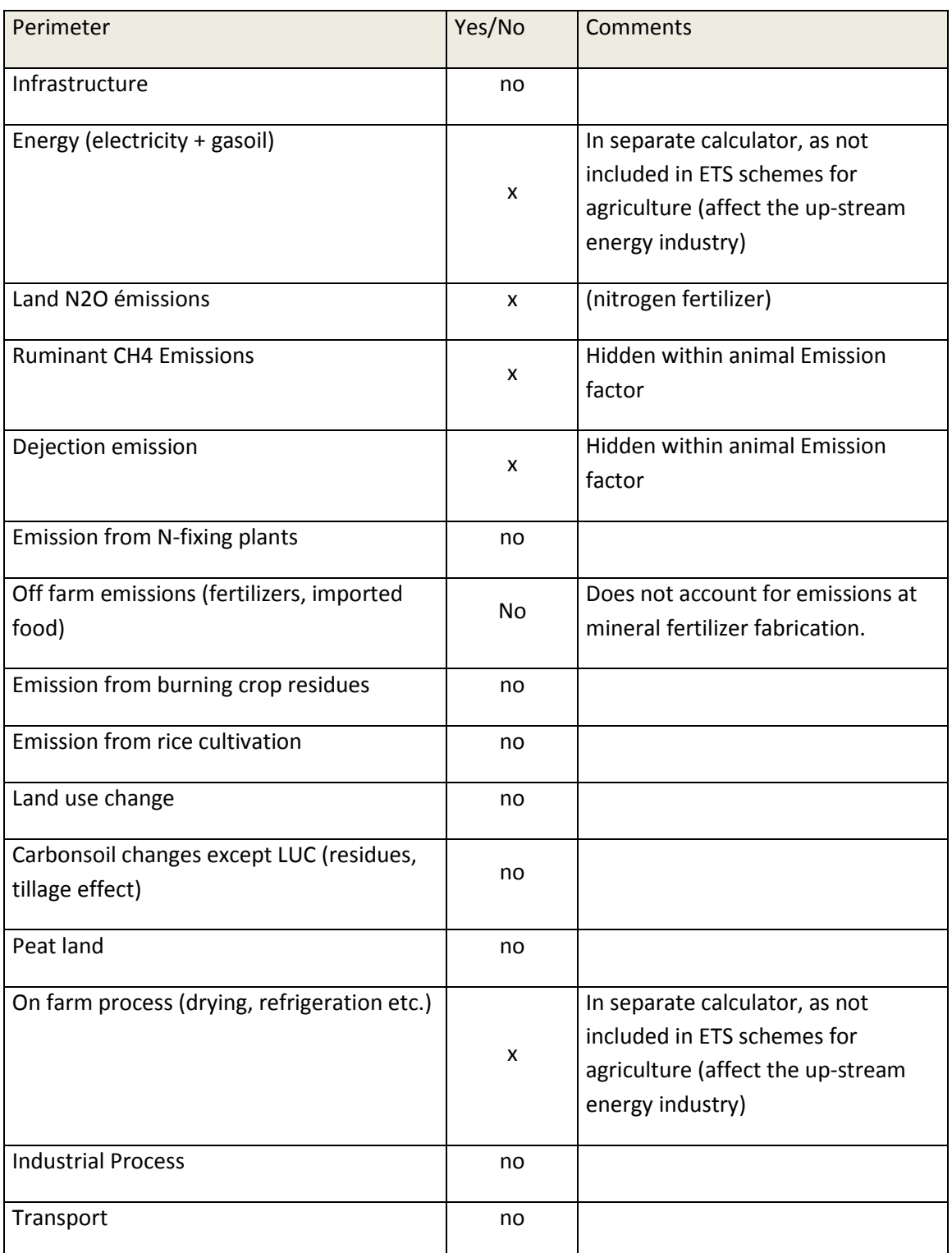

### • Results

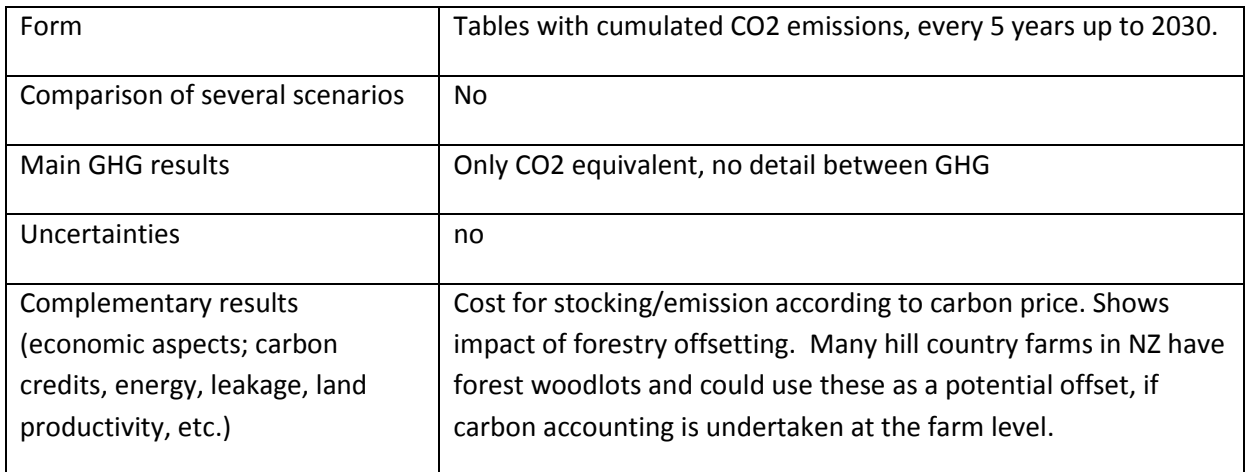

### Past studies using this tool

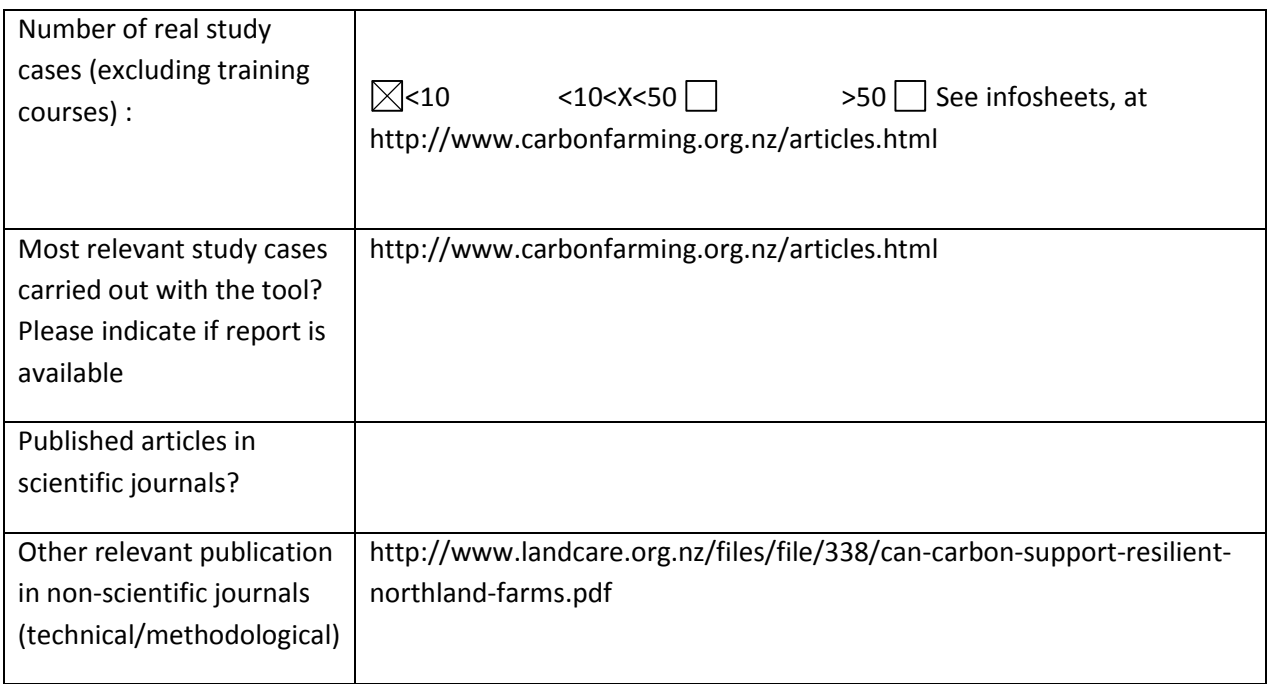

### • Actual and future development of the tool, evolution expected?

As New Zealand and science improves and changes are made to climate change legislation the calculator will be updated.

If we receive feedback from the farmer audience for improvements these are also considered and undertaken after testing.

#### Extra comments or remarks about the tool or the questionnaire

Below are the page views on each calculator page since it was launched in June 2008

[http://www.carbonfarming.org.nz/calculators.php -](http://www.carbonfarming.org.nz/calculators.php%20-%2014,442) 14,442

[http://www.carbonfarming.org.nz/calculators2.php -](http://www.carbonfarming.org.nz/calculators2.php%20-%205,951) 5,951

<http://www.carbonfarming.org.nz/calculators3.php> - 3,695

# 2.7. **CFF Organic Farmer and Grower's carbon calculator**

# • Contact information

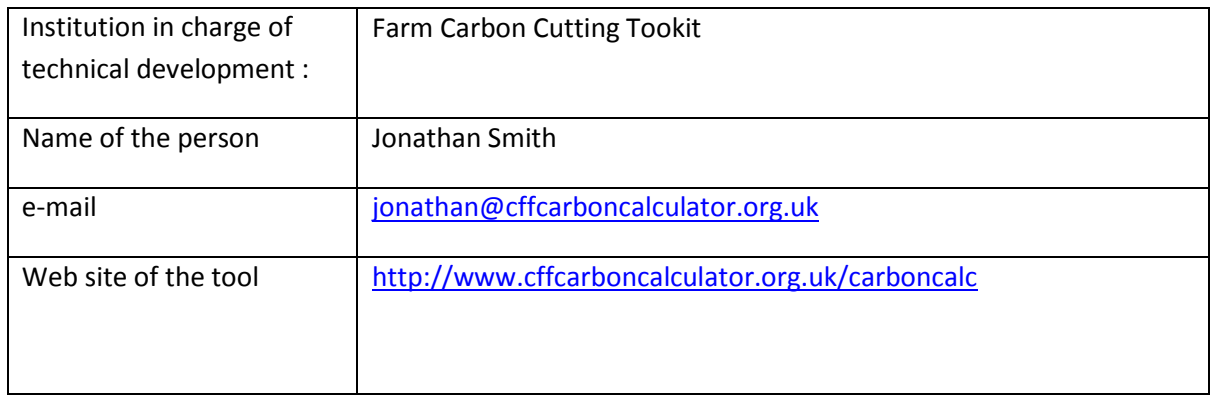

# • Creation Context and software

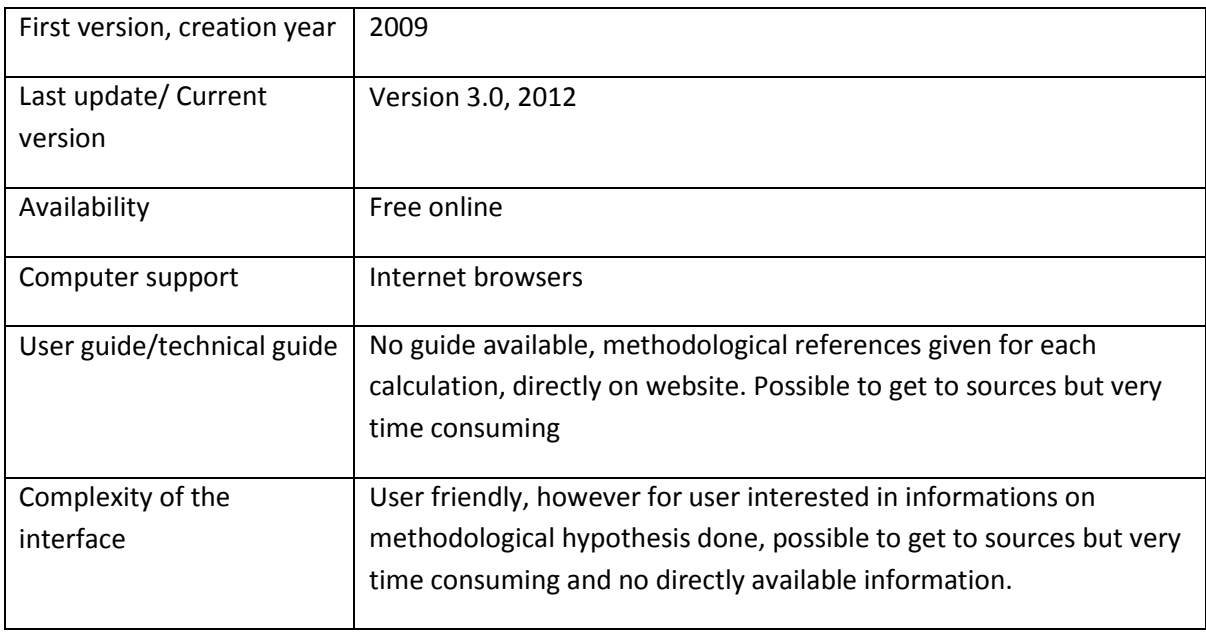

### • Tool main characteristics

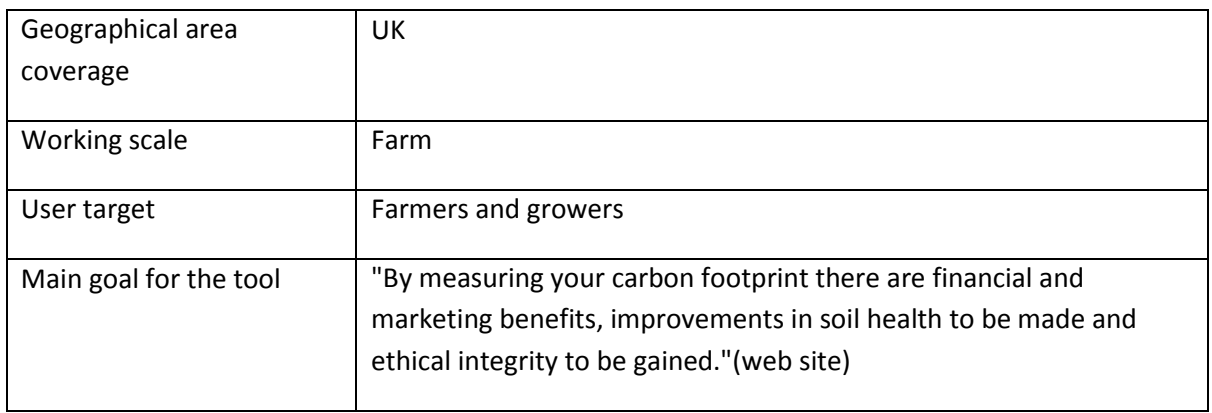

# • Production analyzed (tick if included)

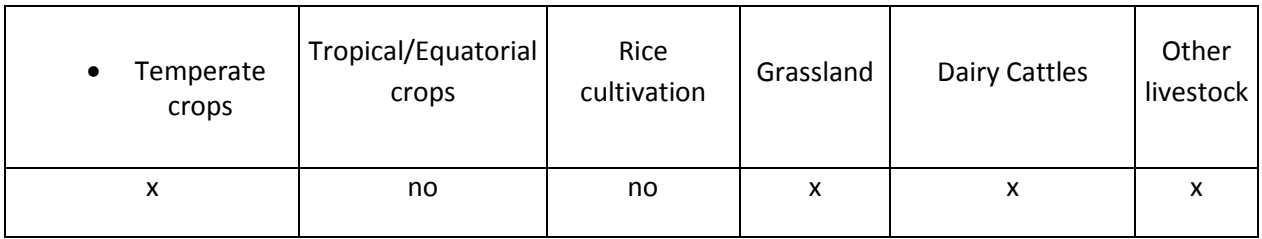

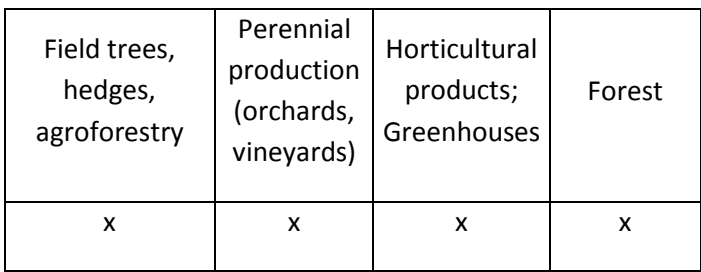

# • Input data

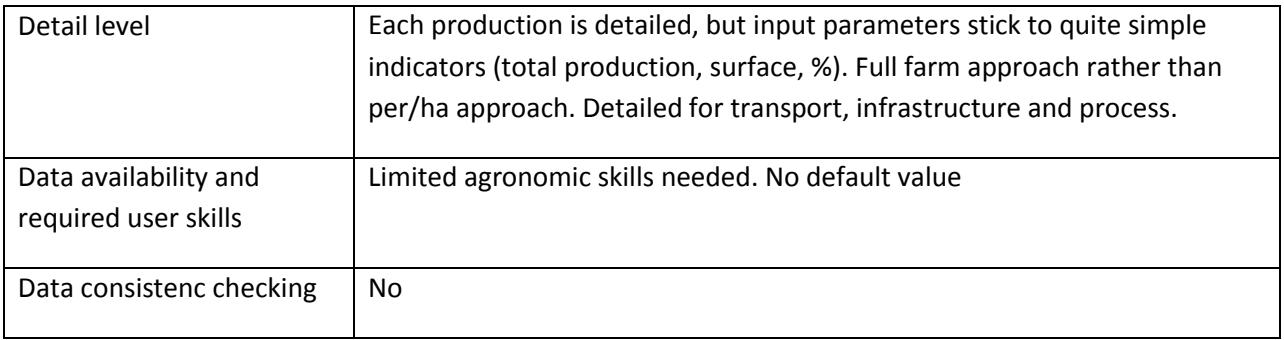

# • Methodology

# a) Emission factors

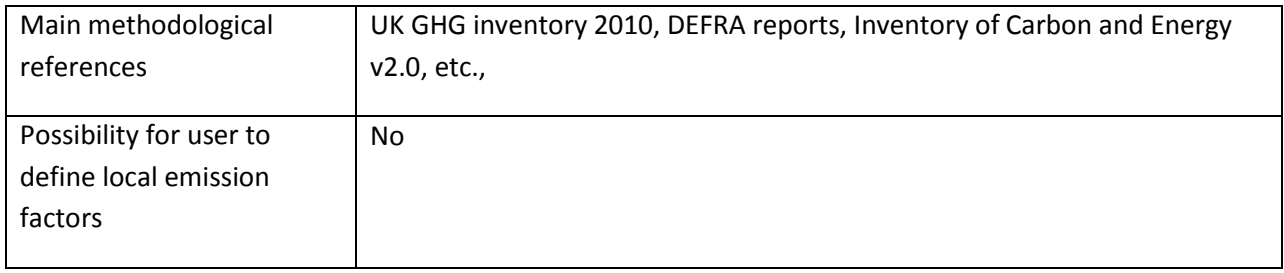

# b) Soil-Climate description

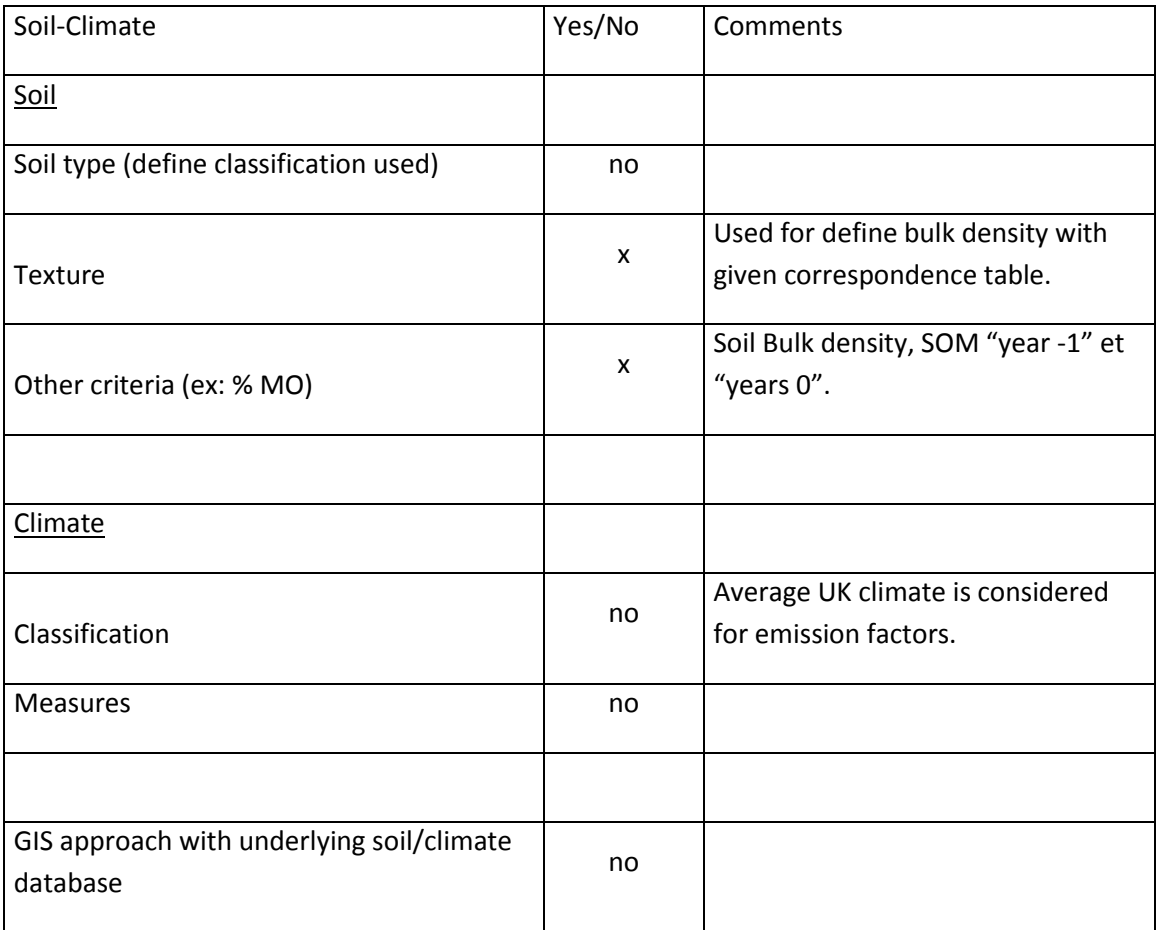

### c) Perimeter

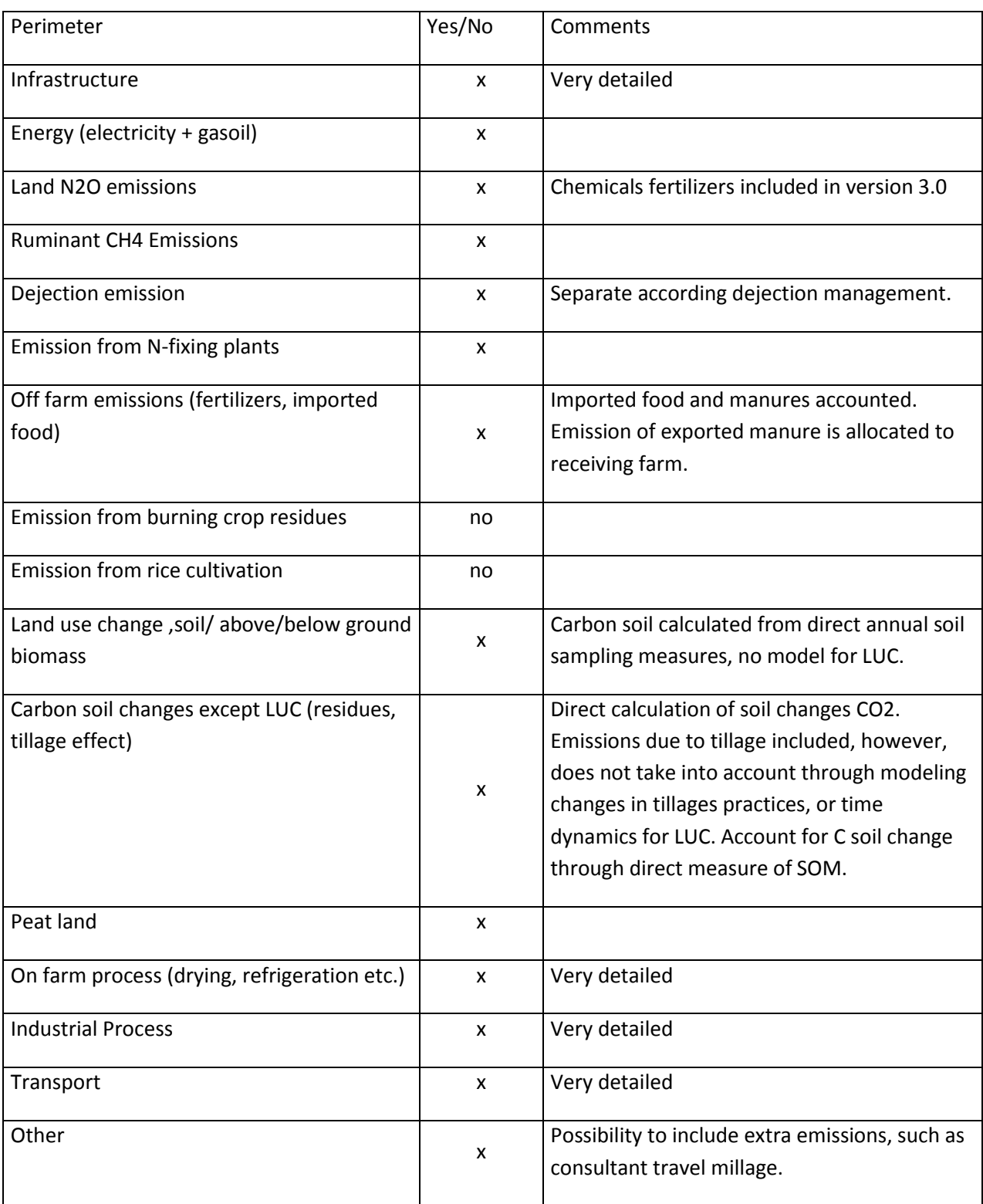

# • Results

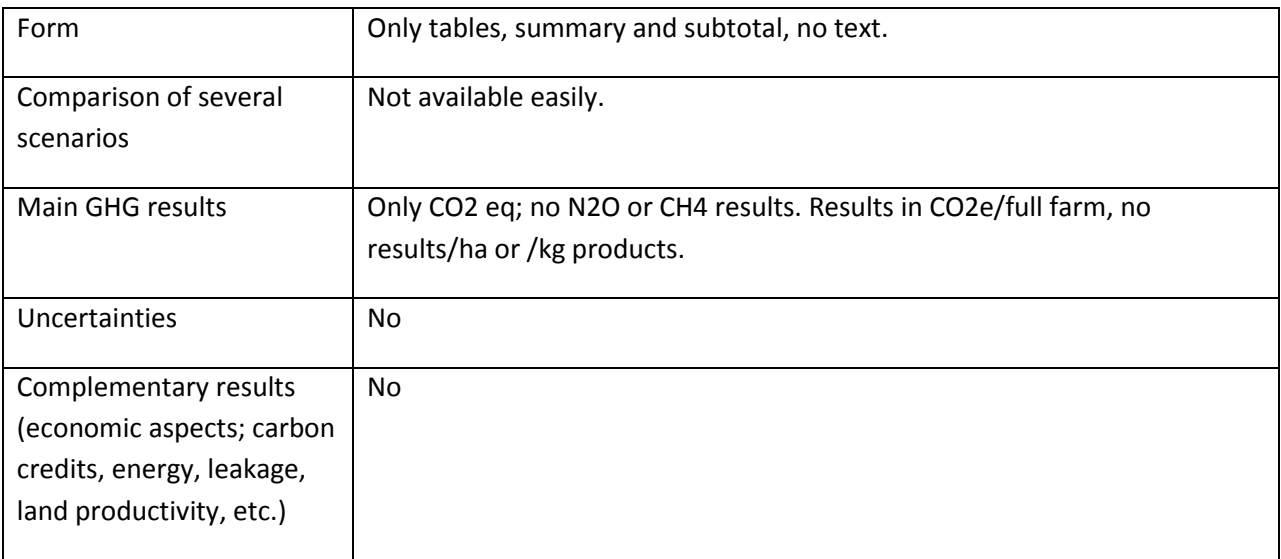

# • Past studies using this tool

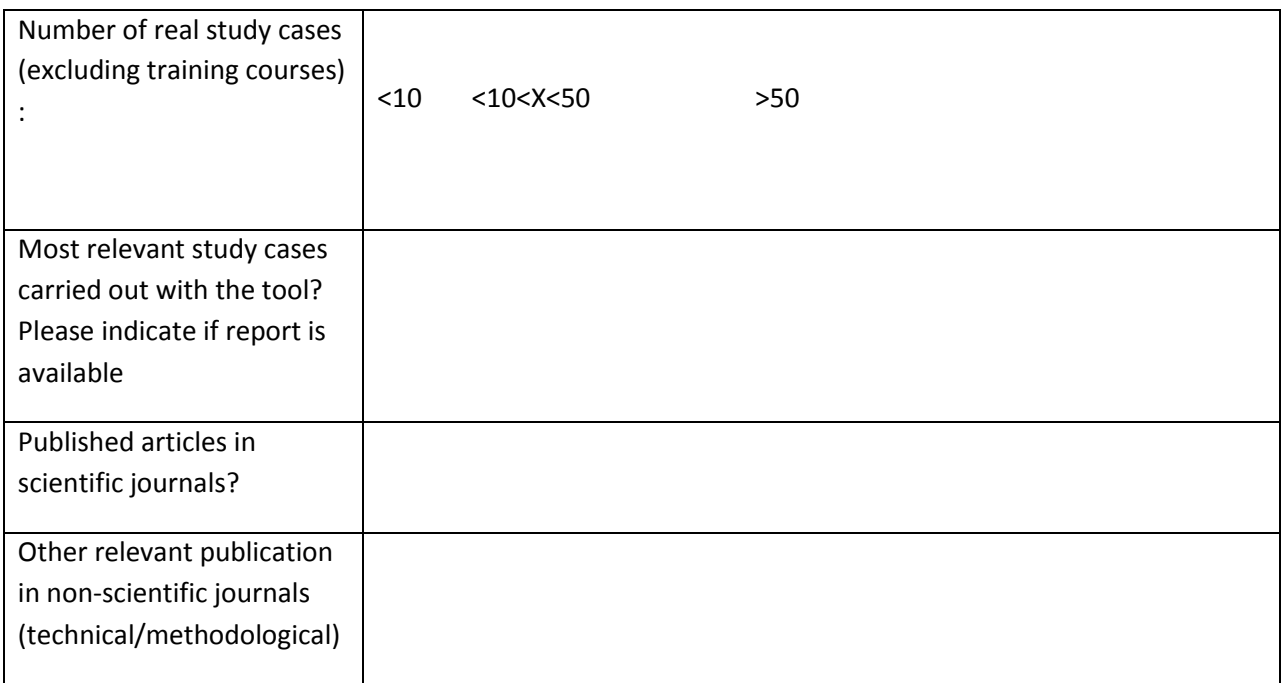

### Actual and future development of the tool, evolution expected?

New version should be expanded for non organic farming. Calculator will be included in Farm Carbon Cutting Toolkit.

Version 3.0 is nearly ready for release. This includes:

- Revised figures for all emission and sequestration factors where available
- New section agrochemicals, making the tool accessible to non-organic farmers and growers
- New section waste (landfill and recycling)
- Improved results display and interpretation
- New factors for farm machinery, imported feed, building materials, renewable energy installations, plant raising media, refrigeration losses and biogas.

# 2.8. **Climagri ®**

• Contact information

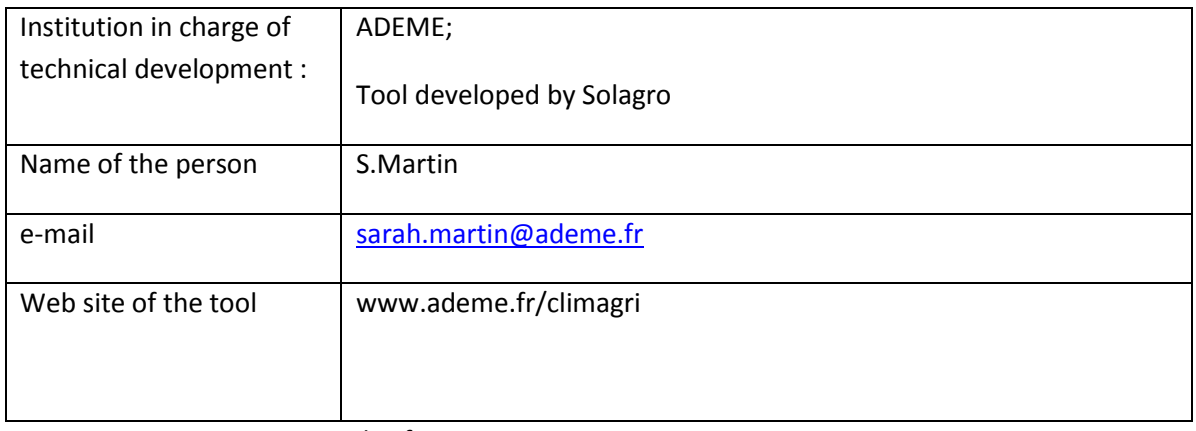

• Creation Context and software

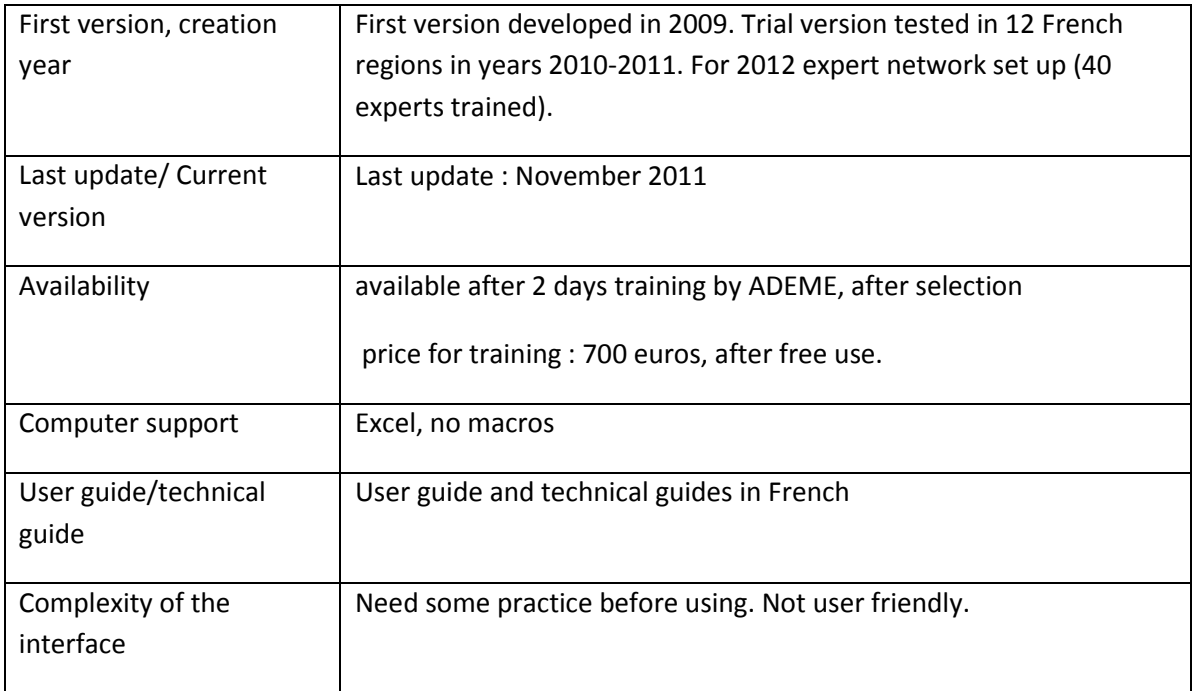

### • Tool main characteristics

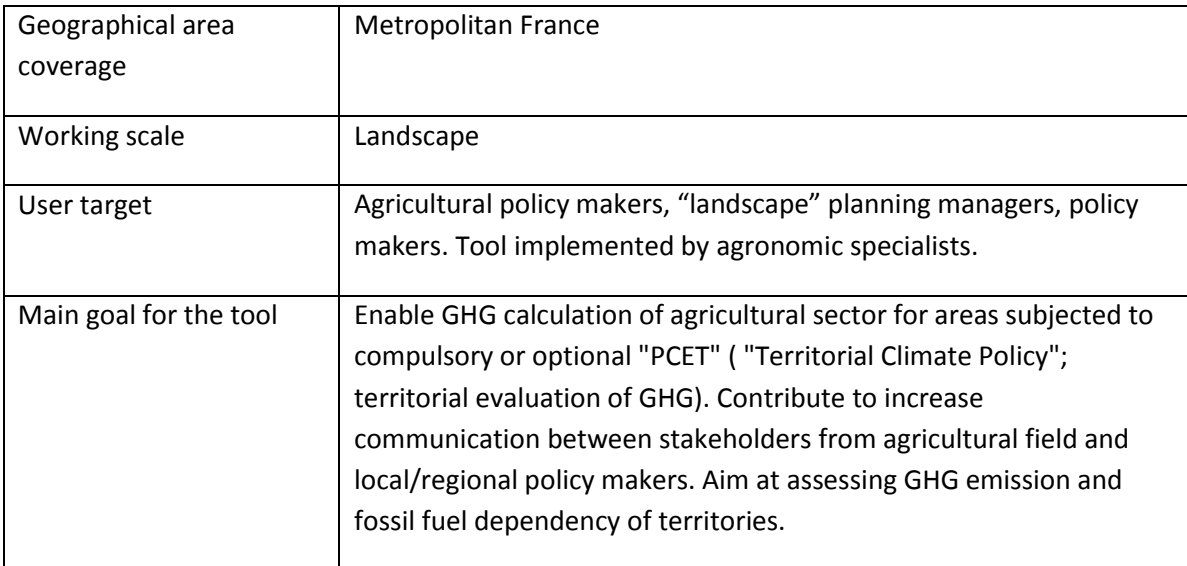

### • Production analyzed (tick if included)

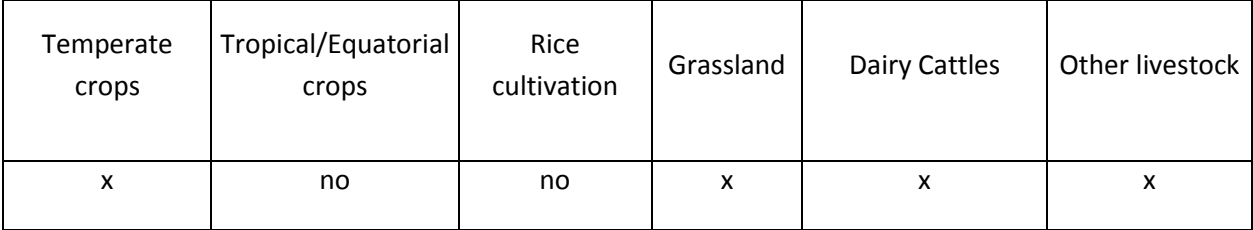

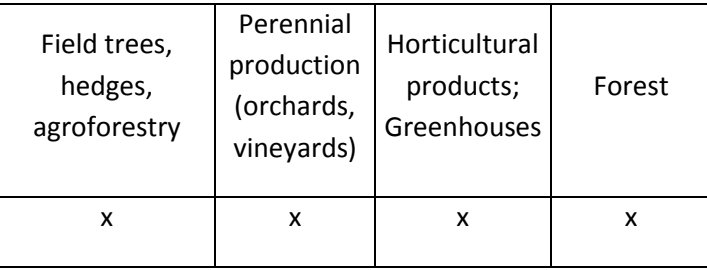

*Comments:* Hedges are accounted but rather as forestry systems beside agricultural system than a real homogenous agroforestry system (such as sylvo-pastoralism or alley cropping systems). Be careful with double counting for areas.

### • Input data

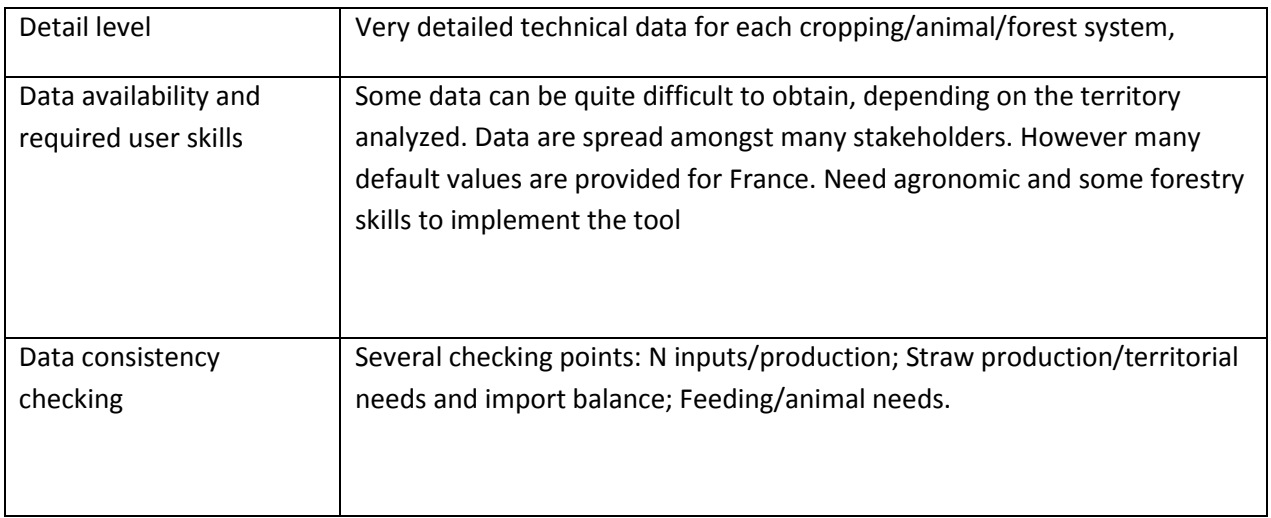

### • Methodology

#### a) Emission factors

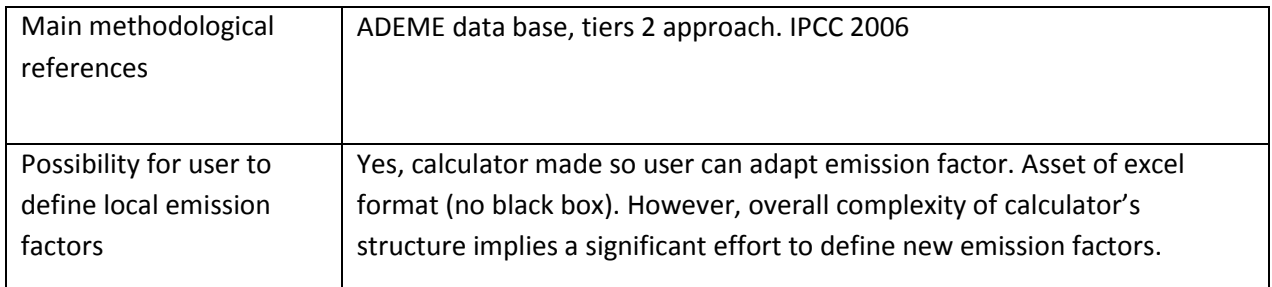

### b) Soil-Climate description

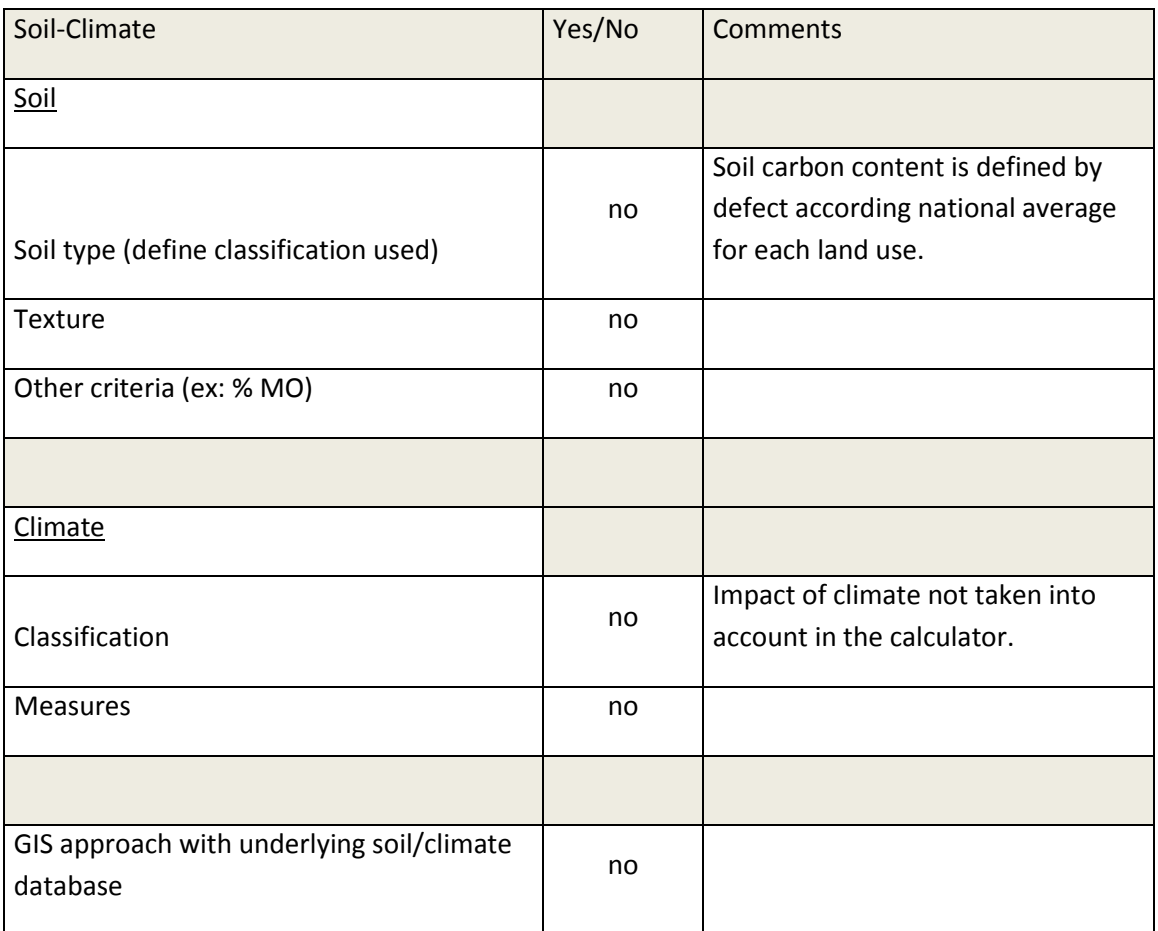

#### c) Perimeter

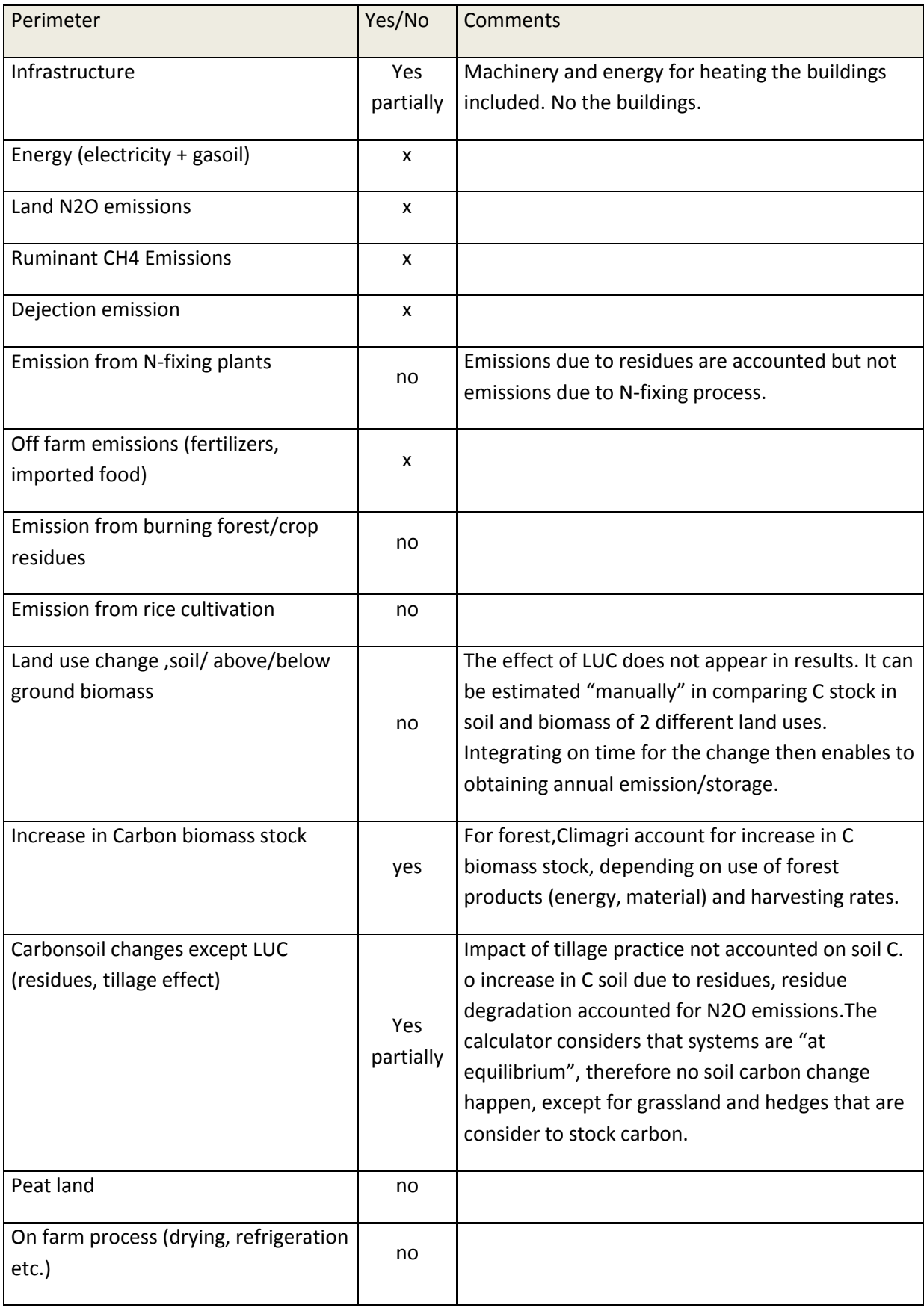

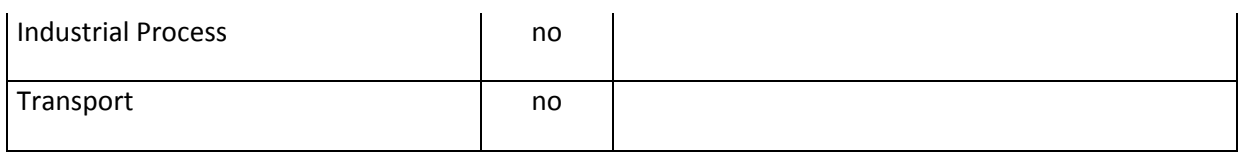

*Comments :*

Results are presented according GHG emissions, C stock (biomasse+ soil C) and annual C stock variation. Usually calculators only provide GHG emissions and C soil change. Also, the calculators usually only account for increase of forest biomass, not accounting for harvested product.

### • Results

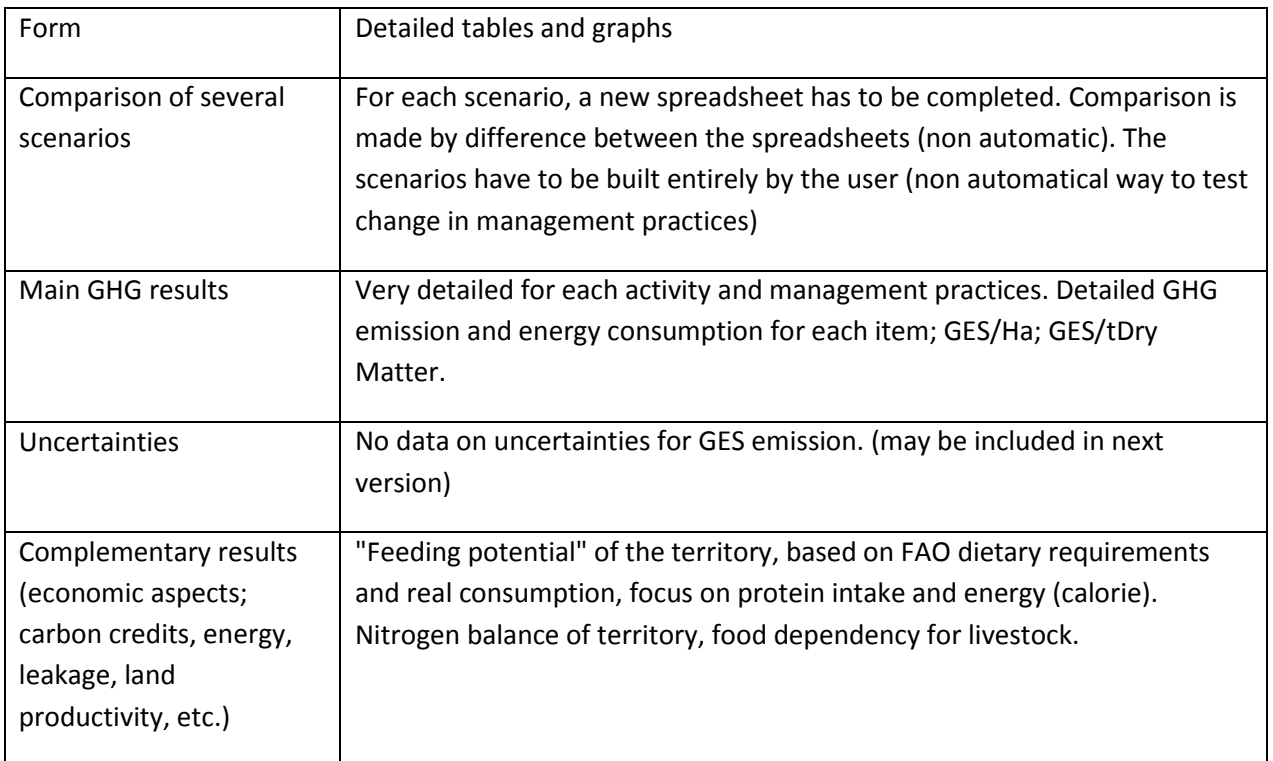

### • Past studies using this tool

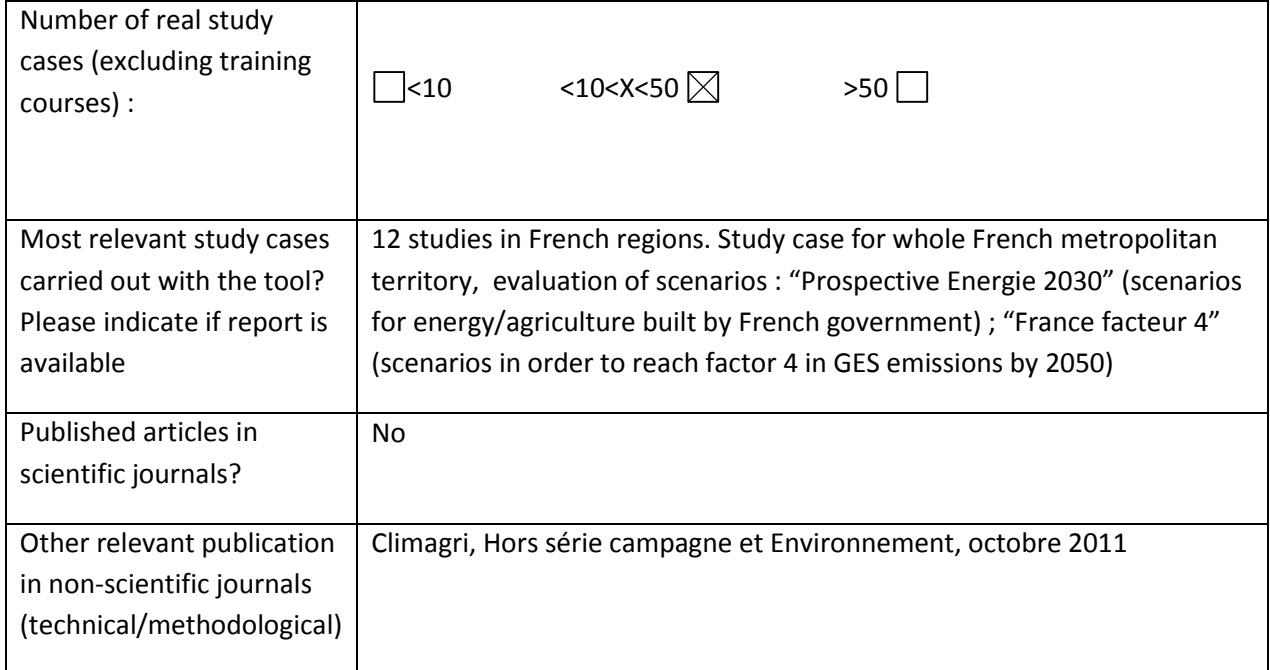

#### • Actual and future development of the tool, evolution expected?

The heart of the project is thus to constitute a restricted network including experts able to analyze agricultural stakes at a territorial scale and to help local leaders to integrate this sector into the local strategies. From 2012, around forty experts are allowed to use ClimAgri® after a training delivered by the ADEME. Some projects may be conducted in 2012.

Developments expected in 2012 :

- approach of uncertainty
- inclusion of 10 main solutions in order to reduce GHG of agriculture (project sheets or automatic solutions in the tool)
- inclusion of some other environmental impacts (air pollution, water consumption etc...) under discussion.

# 2.9. **Cool Farm Tool**

# • Contact information

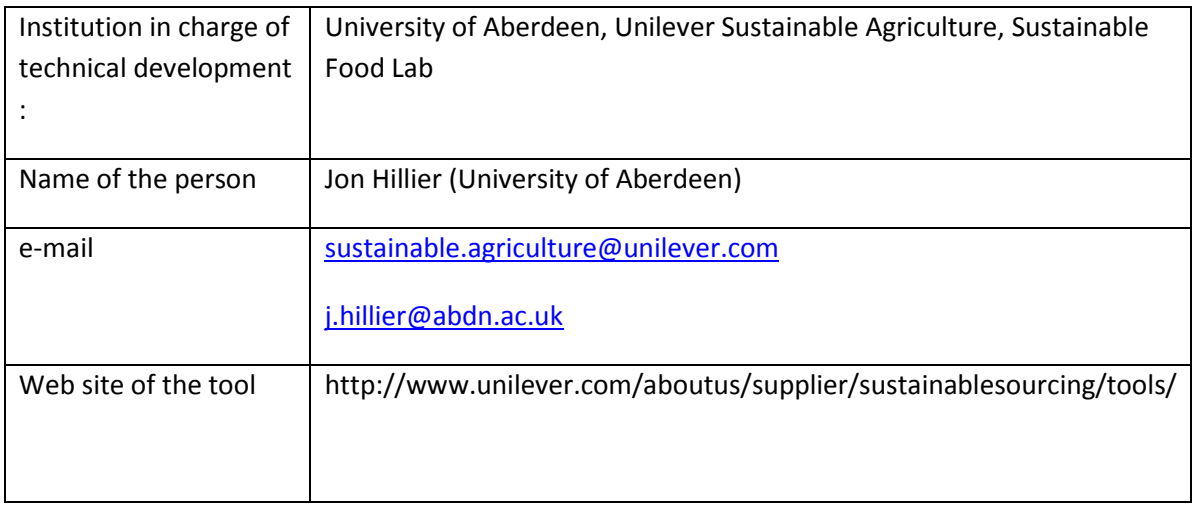

# • Creation Context and software

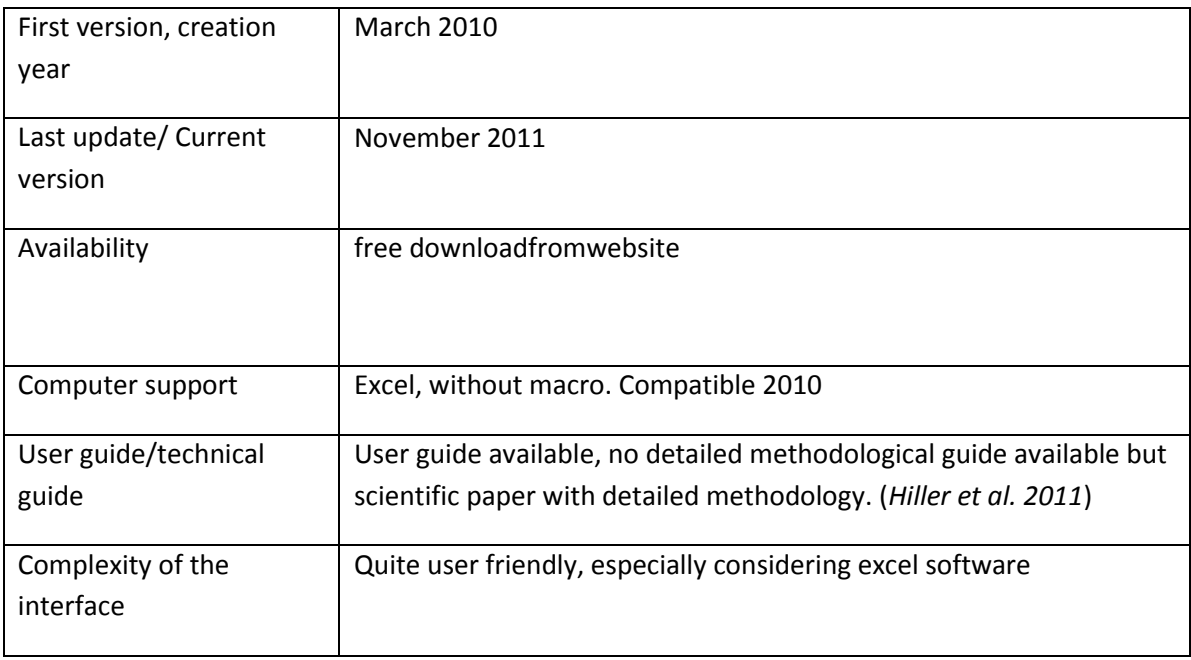

### • Tool main characteristics

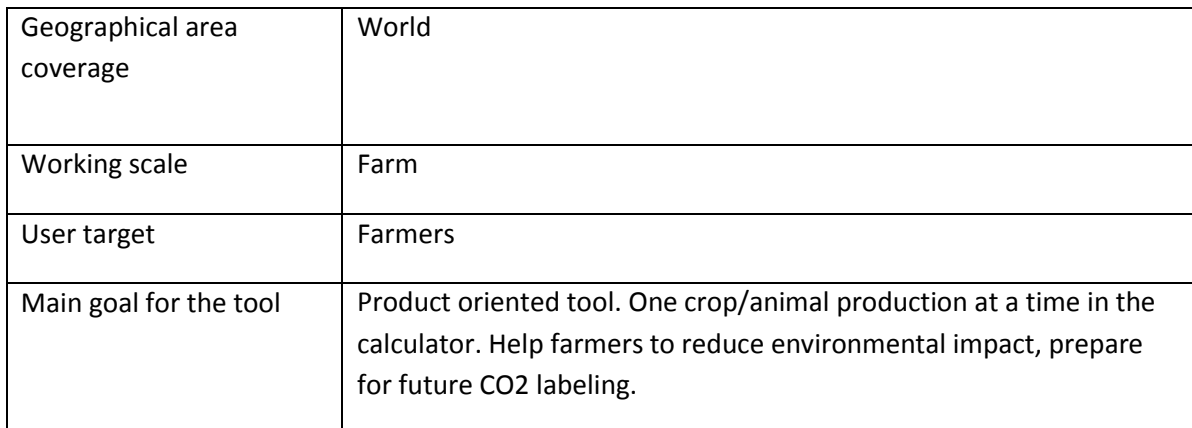

# • Production analyzed (tick if included)

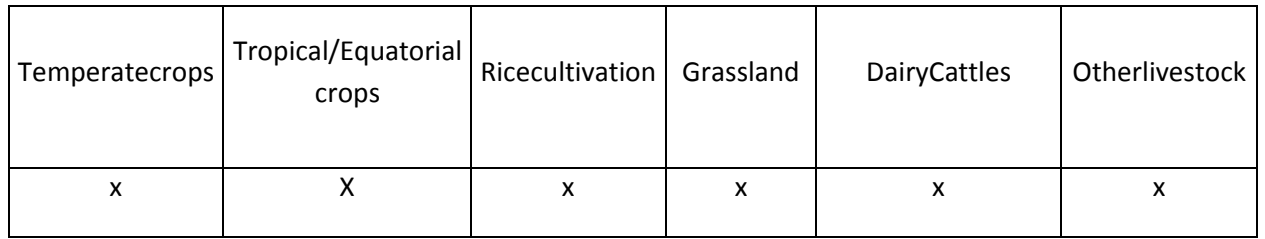

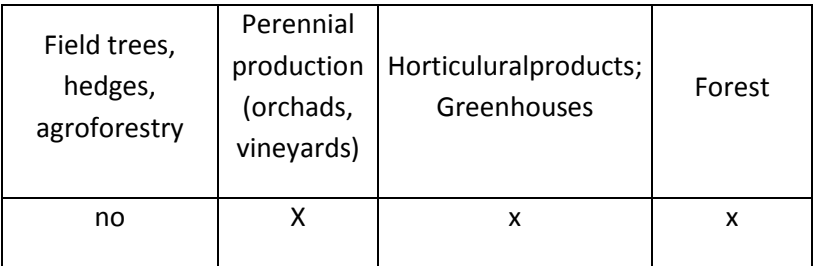

# • Input data

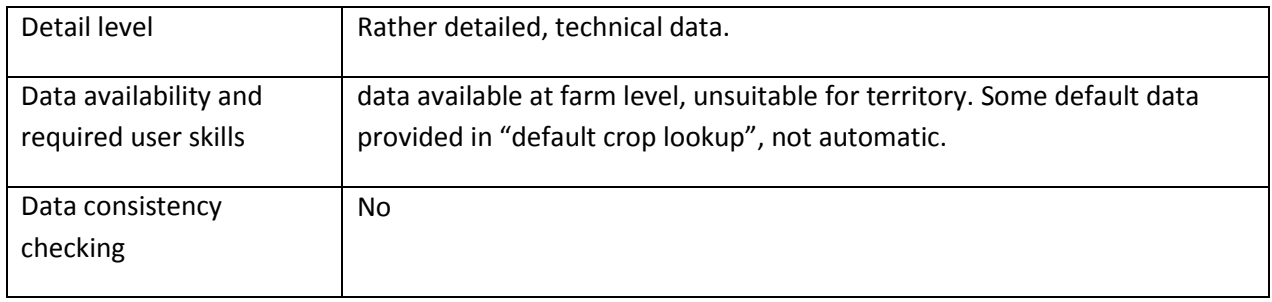

# • Methodology

a) Emission factors

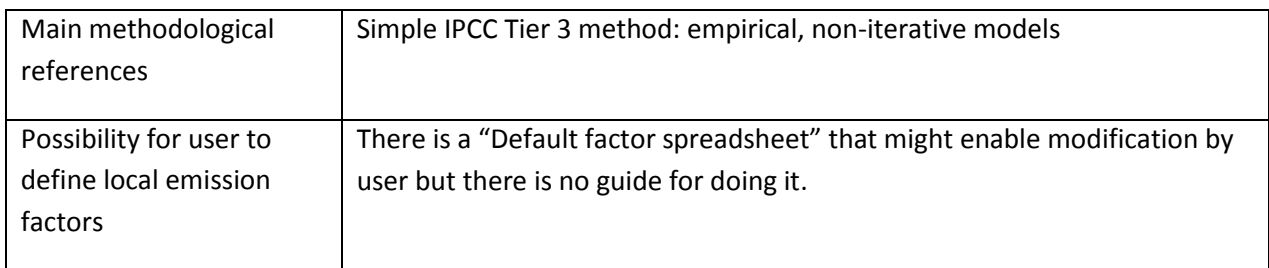

# b) Soil-Climate description

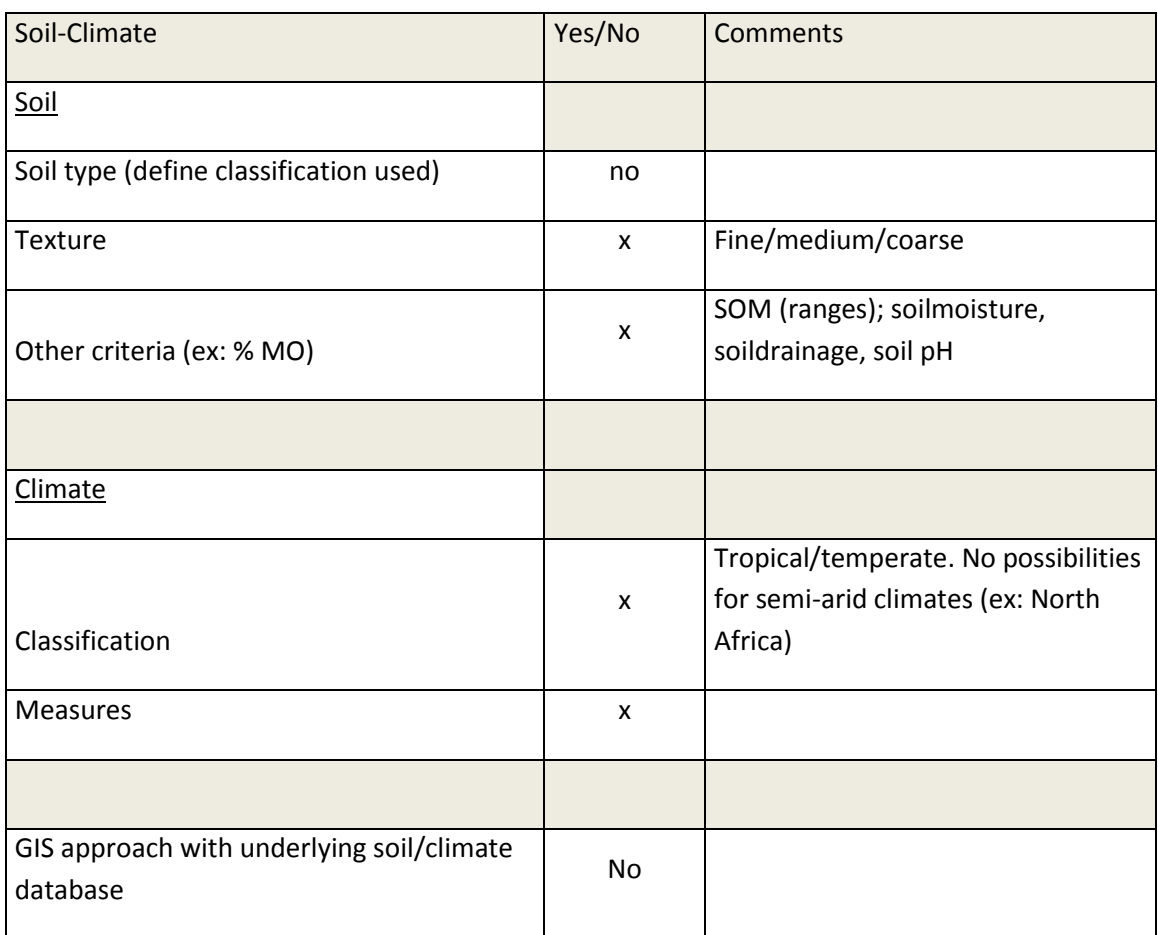

### c) Perimeter

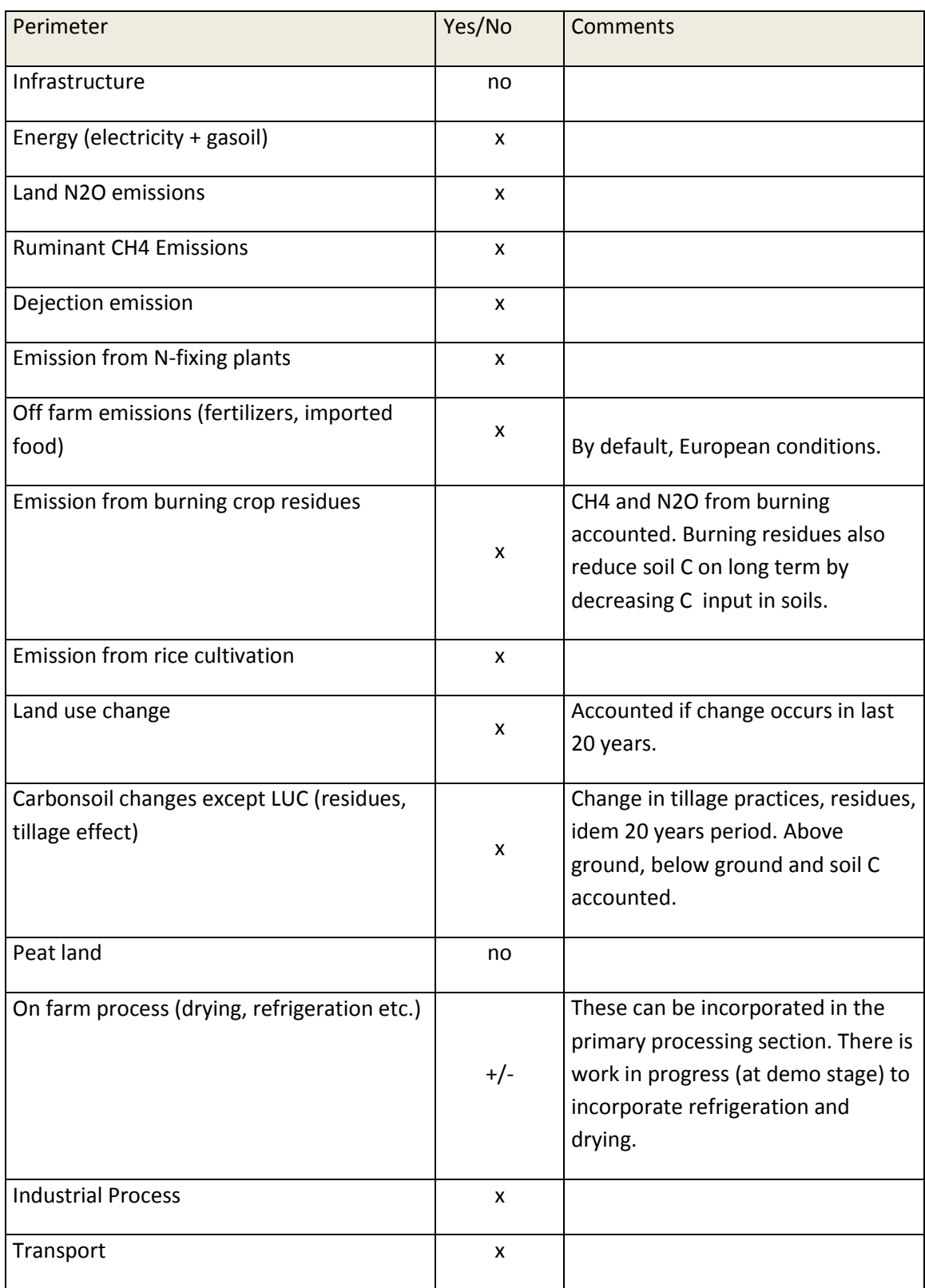

# • Results

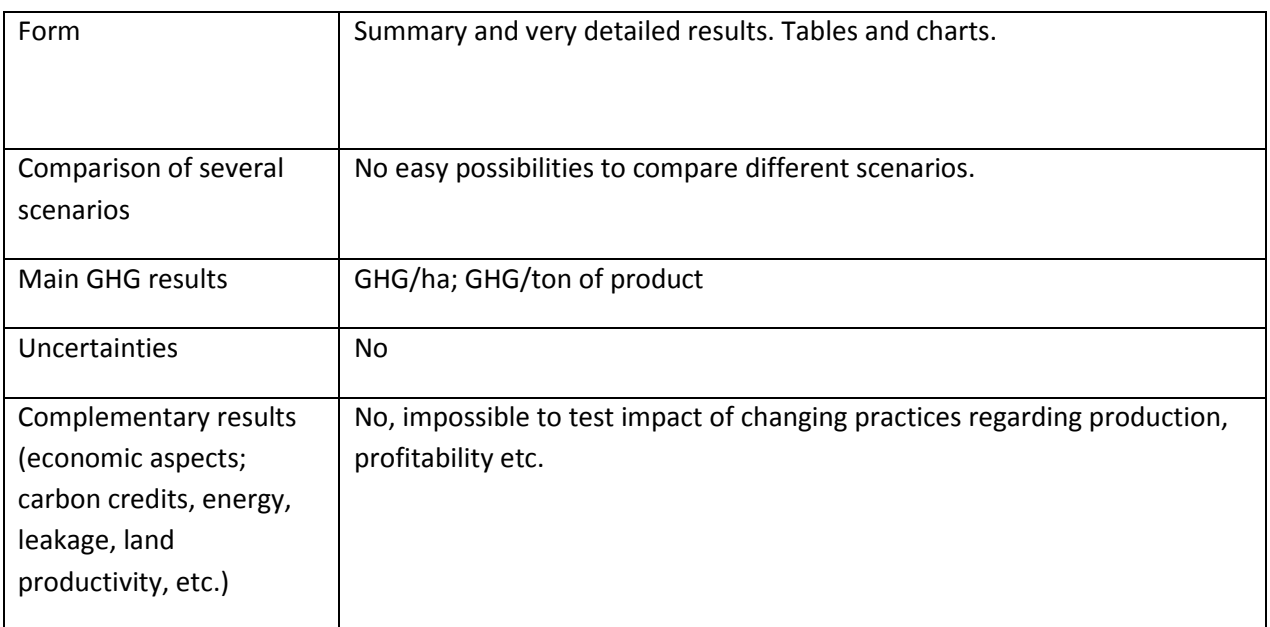

• Past studies using this tool

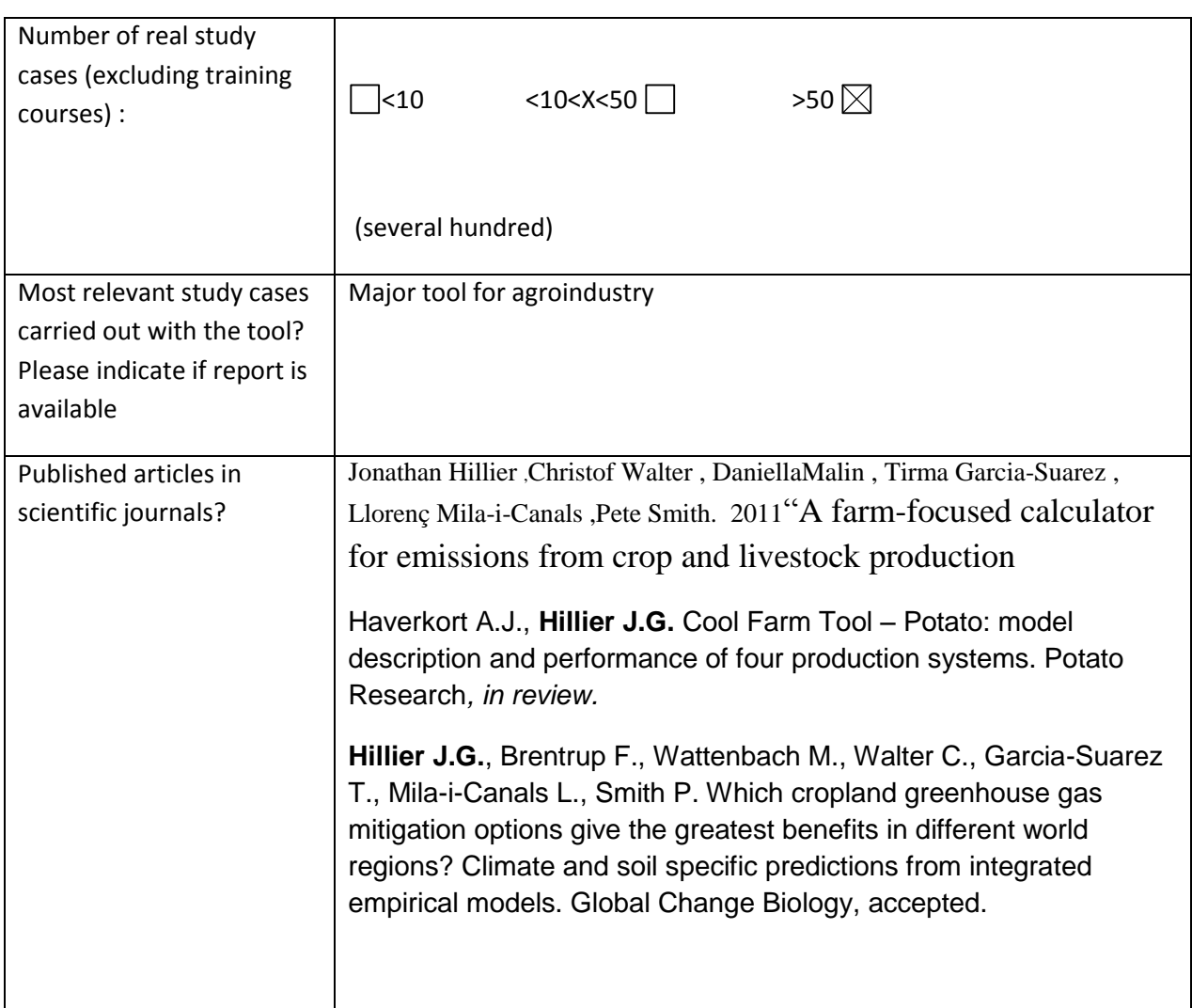

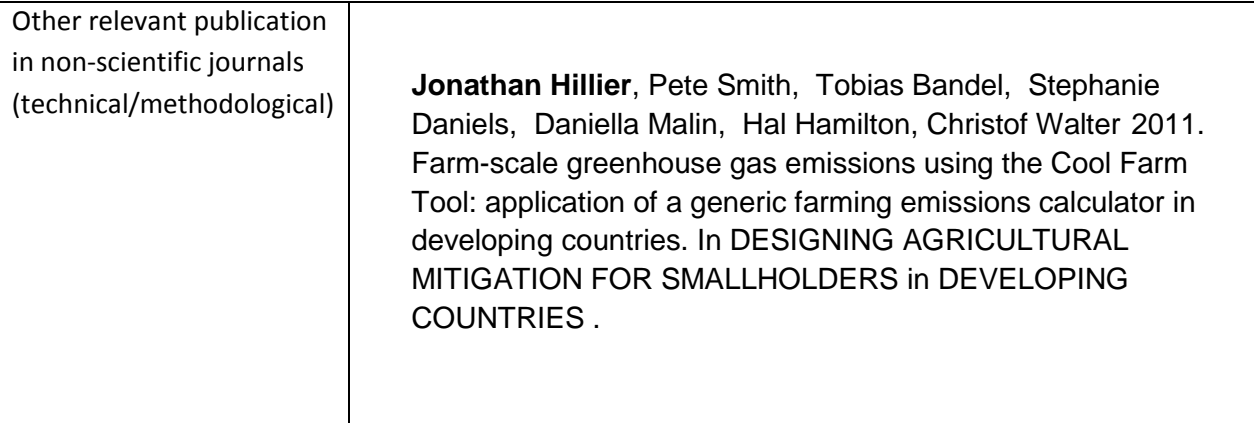

### • Actual and future development of the tool, evolution expected?

Linking to databases (re-engineering in e.g. php, html5)

Use of regional Tier 2 factors

More explicit accounting for processing operations

Peat soils

# 2.10. **CPLAN. A suite of calculators – Focus on Cplan v2**

• Contact information

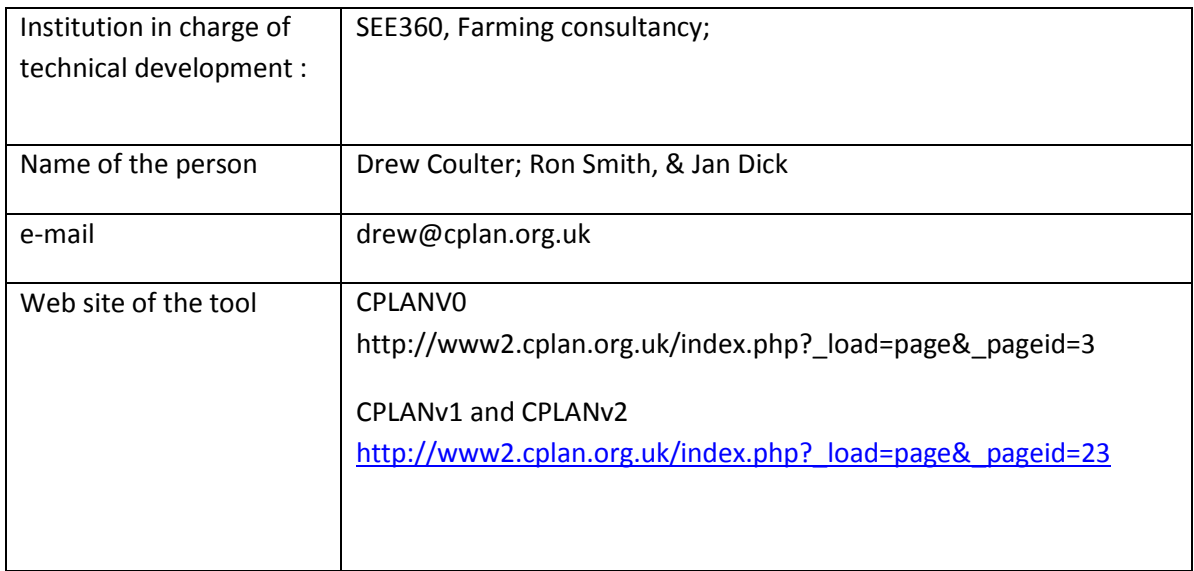

### • Creation Context and software

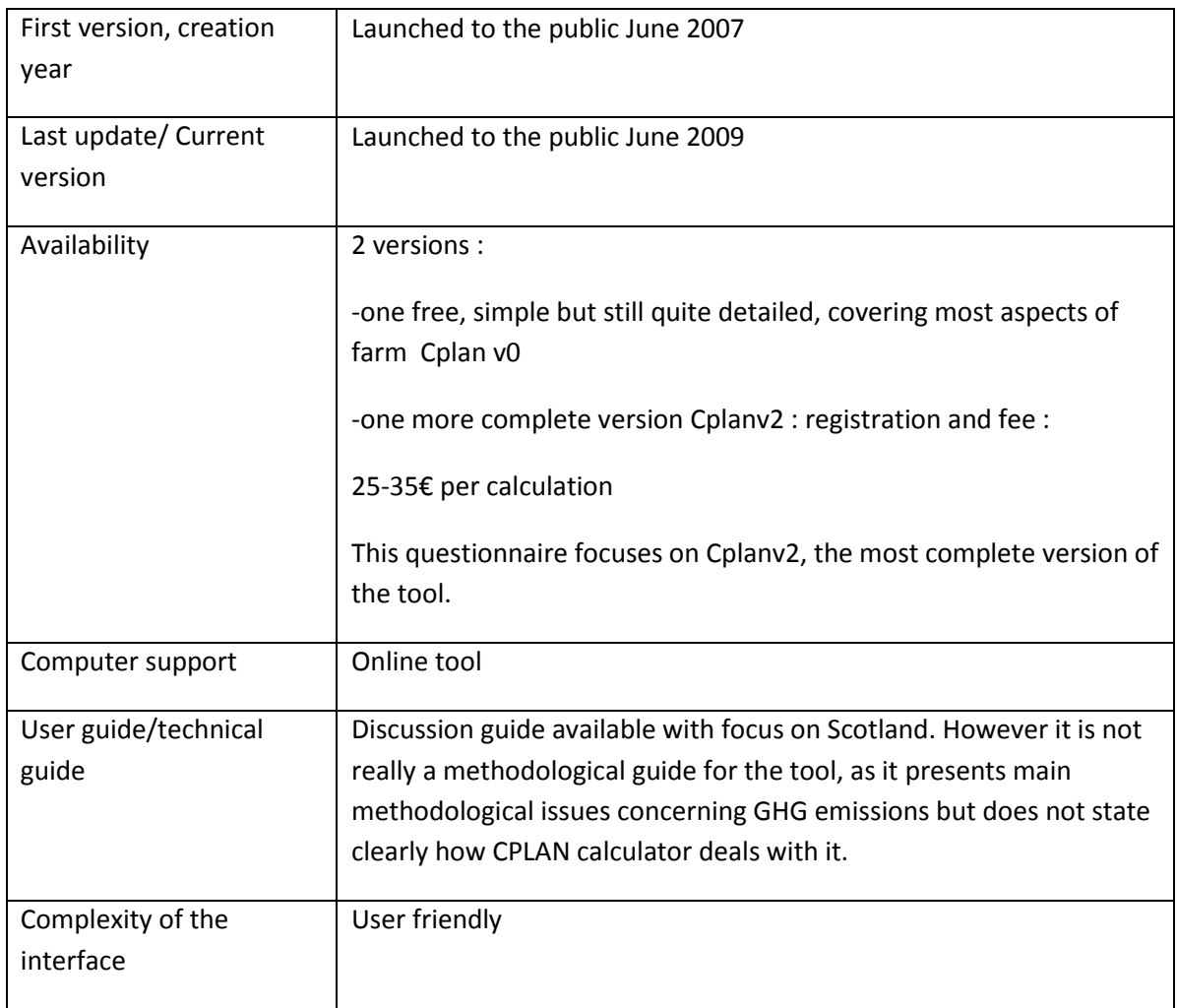

### • Tool main characteristics

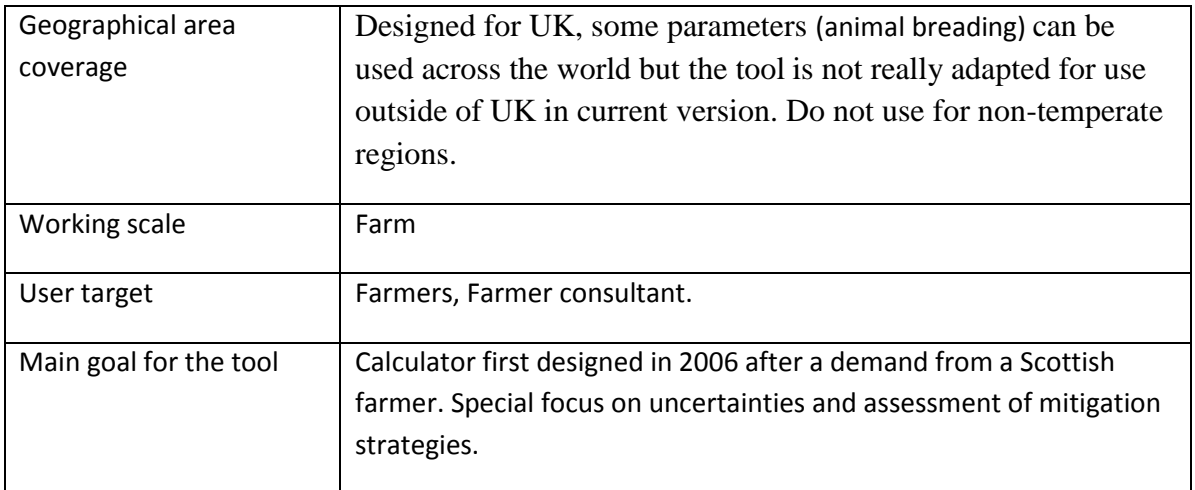

### • Production analyzed (tick if included)

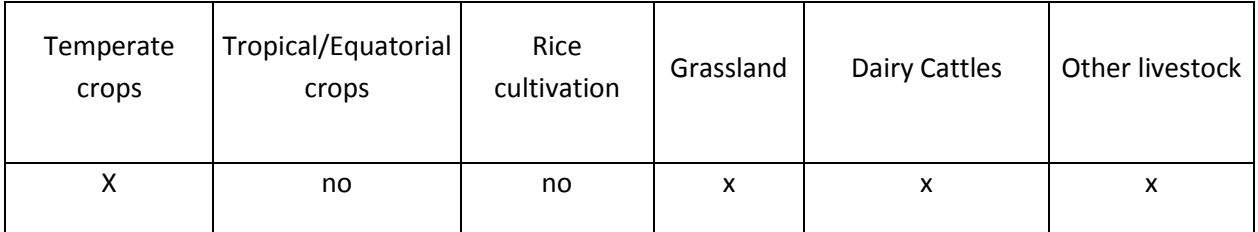

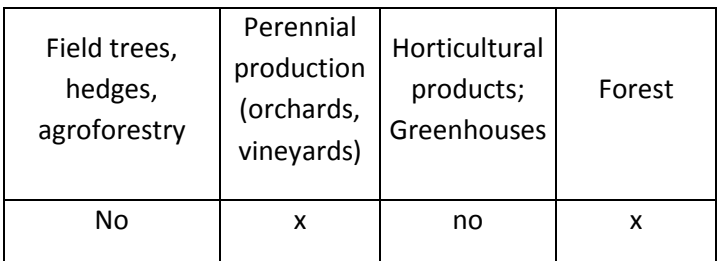

*Comments:* CPLANv2 for agroforestry and horticultural products but this use is not promoted on the website; there are no specific soil emissions for crop residues left on the soil in greenhouses so we can only model emissions assuming the residues are removed.

### • Input data

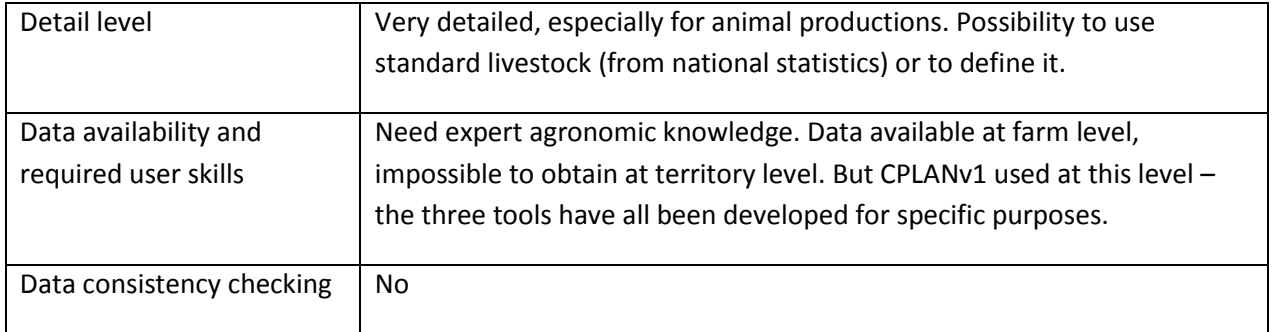

### • Methodology

a) Emission factors

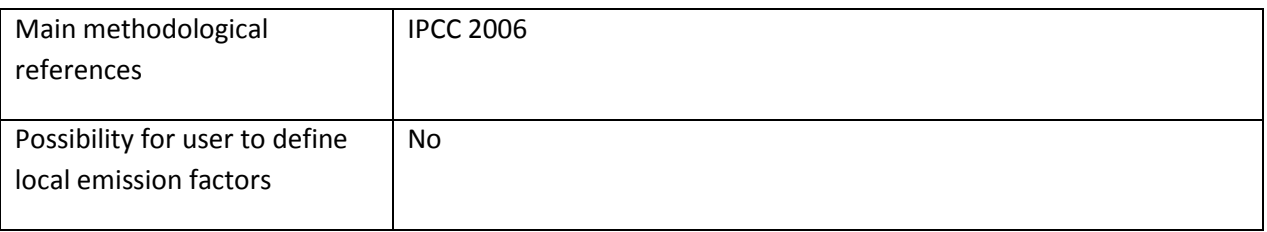

#### b) Soil-Climate description

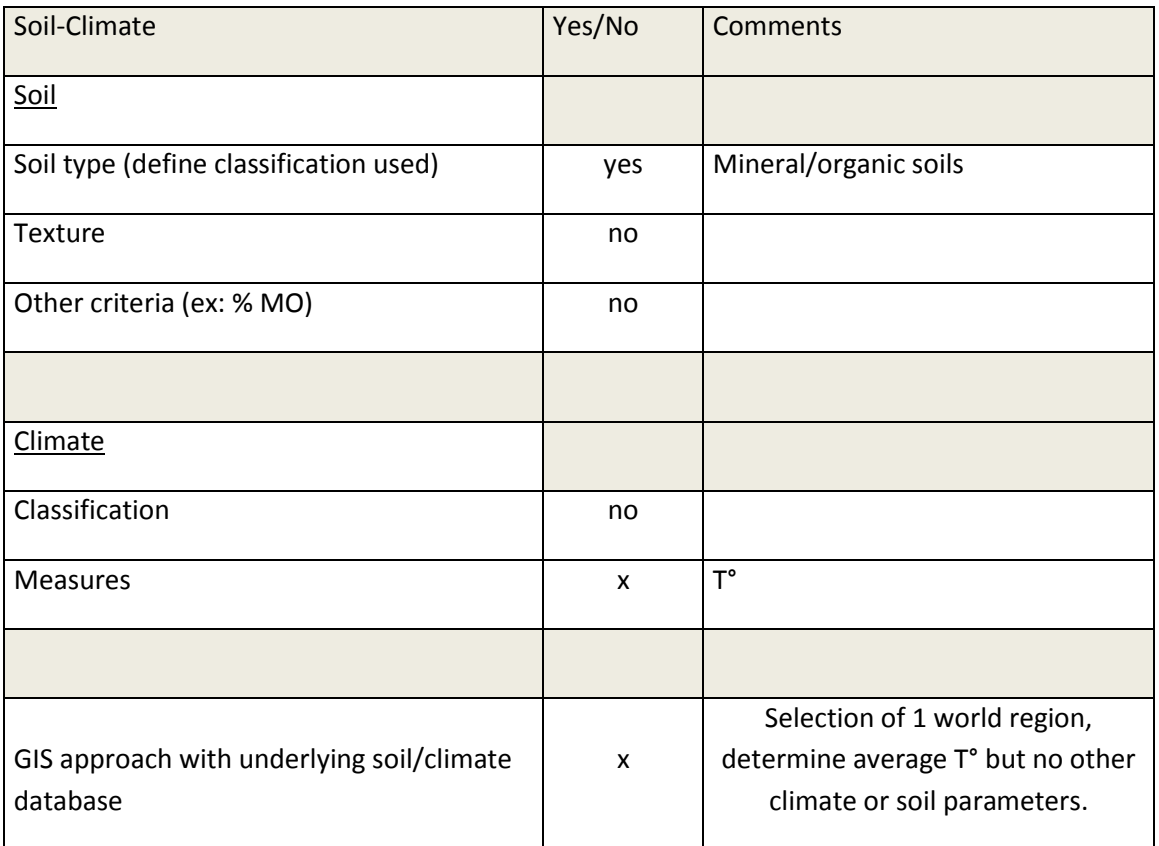

#### Comments:

For climate section, CPLANV2 does not have this choice directly but it does allow you to choose one of 9 world regions with specific parameters reflecting climate (W Europe, E Europe, N America, Latin America, Oceania, Africa, Middle East, Asia, Indian subcontinent) plus UK and also gives freedom to choose a mean temperature between 10 and 28 deg C – but this affects only livestock calculations; we don't have soil parameters except for land use change and that is UK specific

#### c) Perimeter

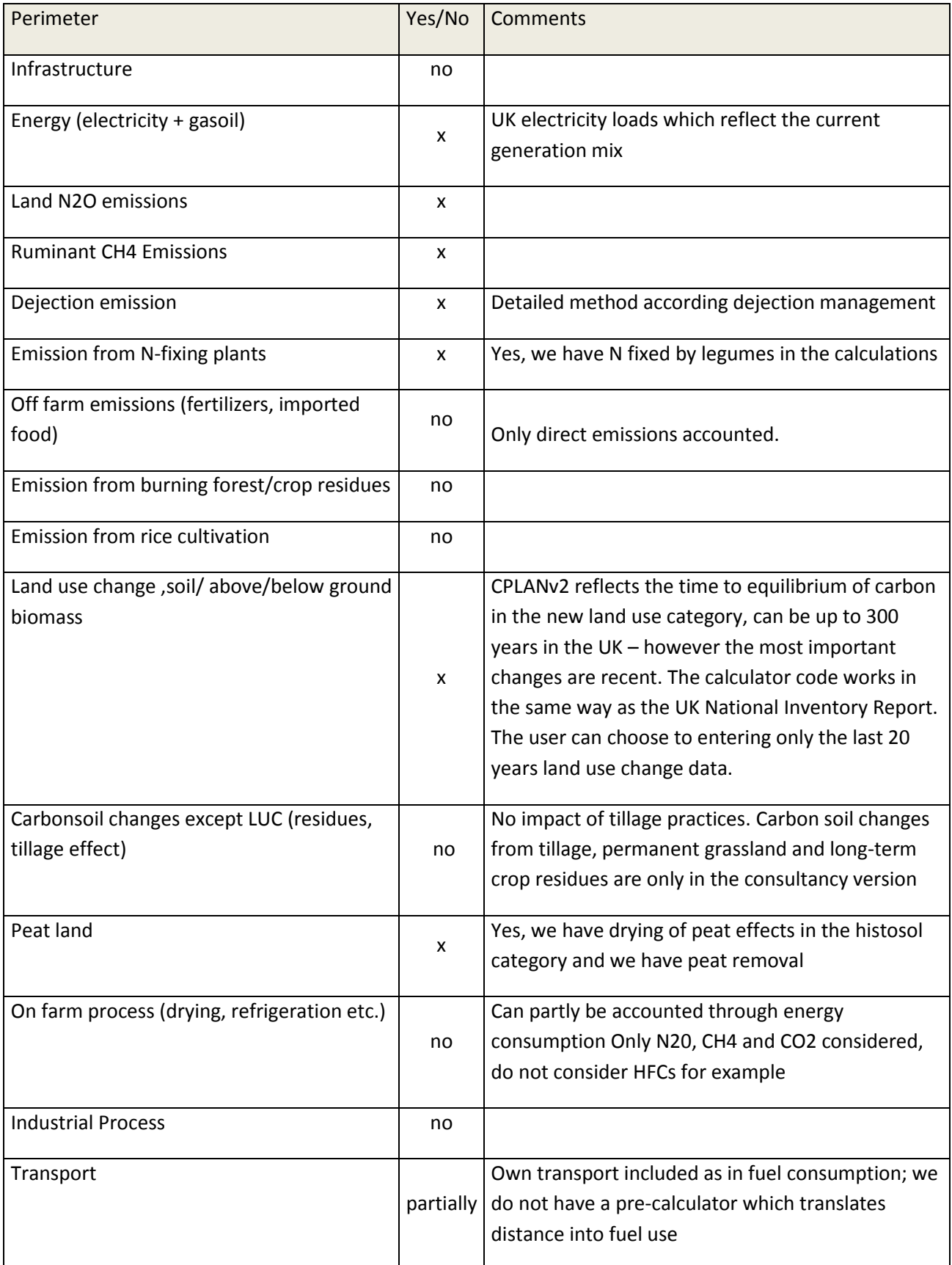

#### • Results

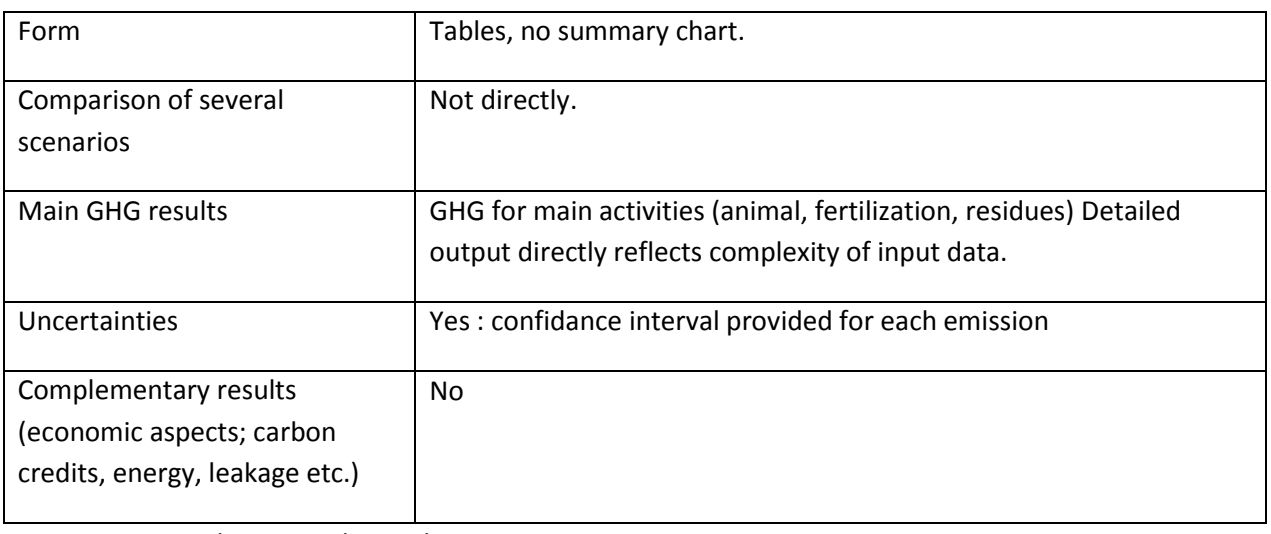

• Past studies using this tool

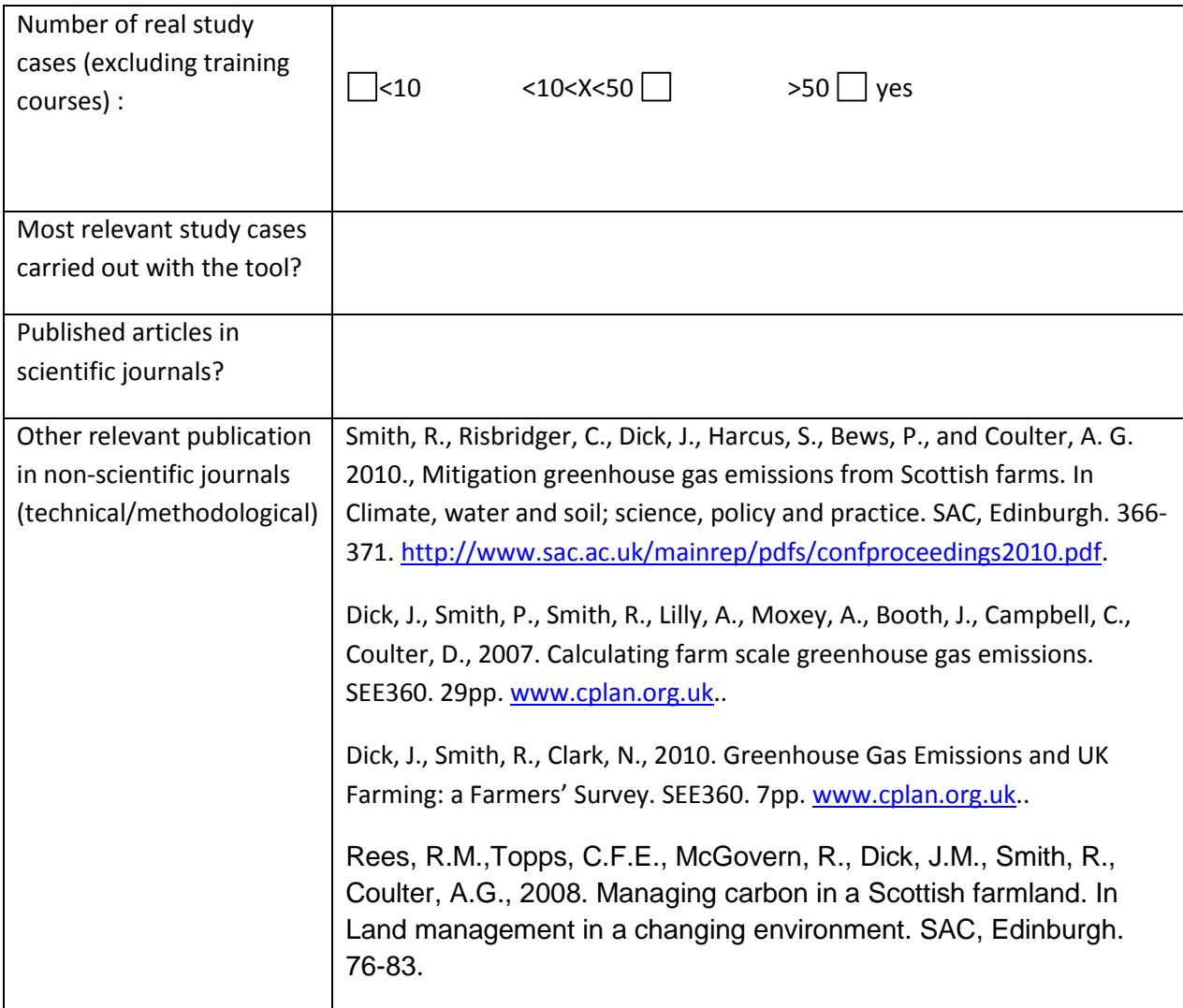

• Actual and future development of the tool, evolution expected?

Tool currently in annual review and new website expected to launch June 2012

# 2.11. **Diaterre®**

• Contact information

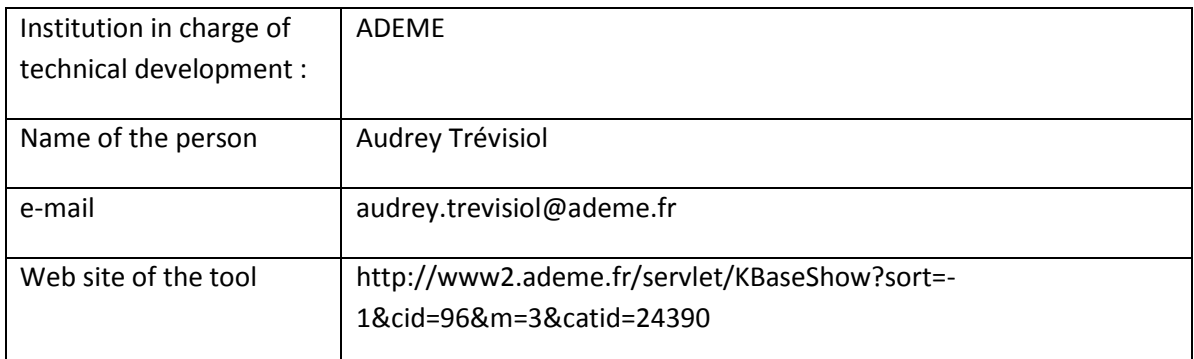

### • Creation Context and software

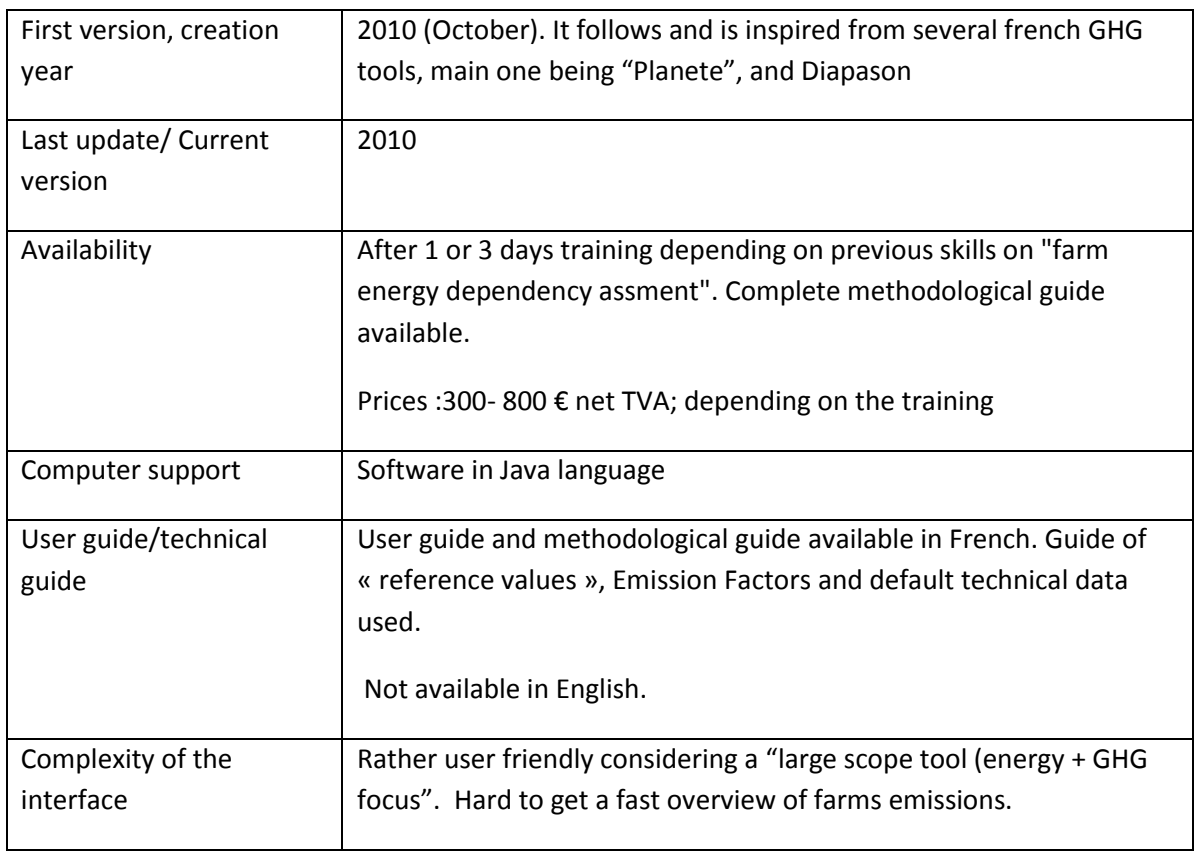

### • Tool main characteristics

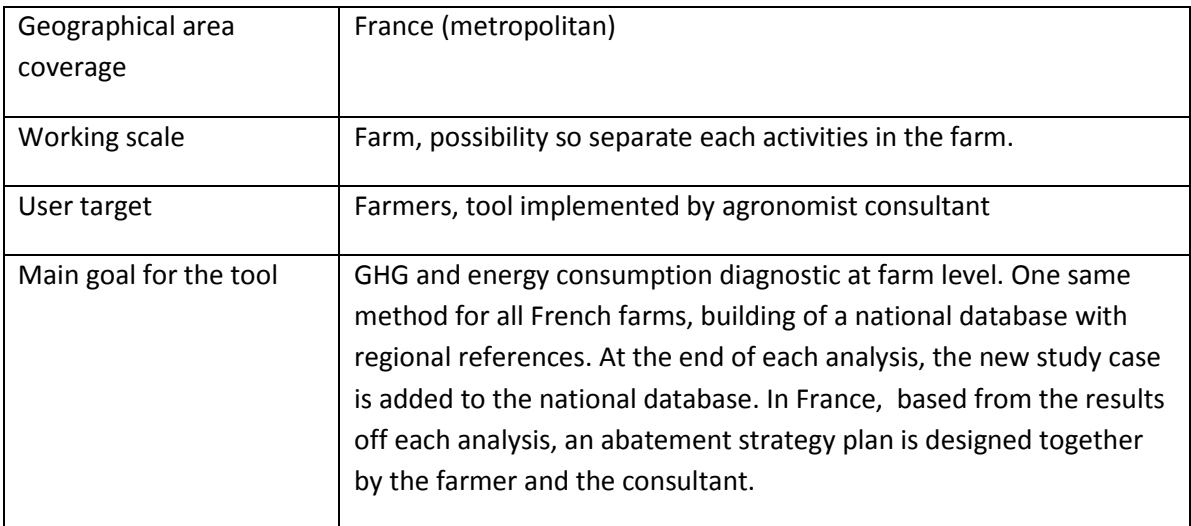

### • Production analyzed (tick if included)

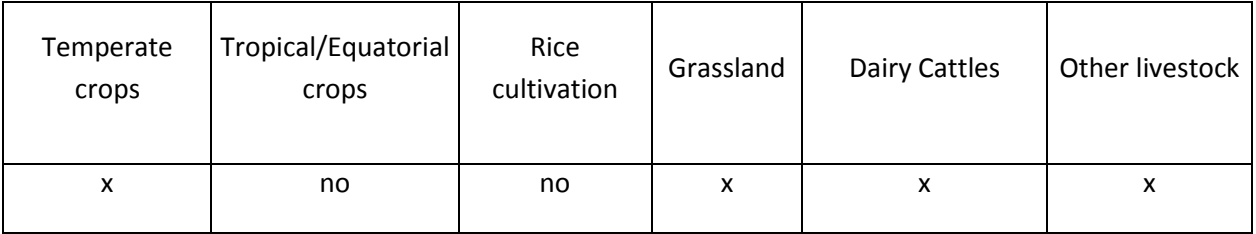

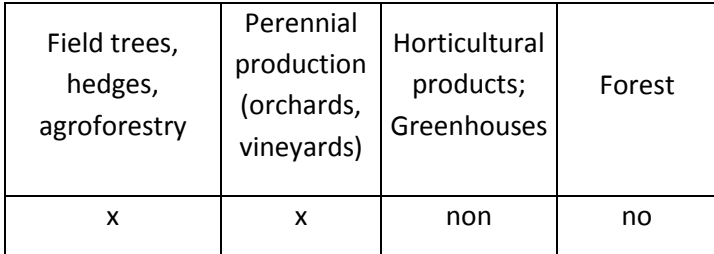

*Comments:* Includes renewable energy production.

• Input data

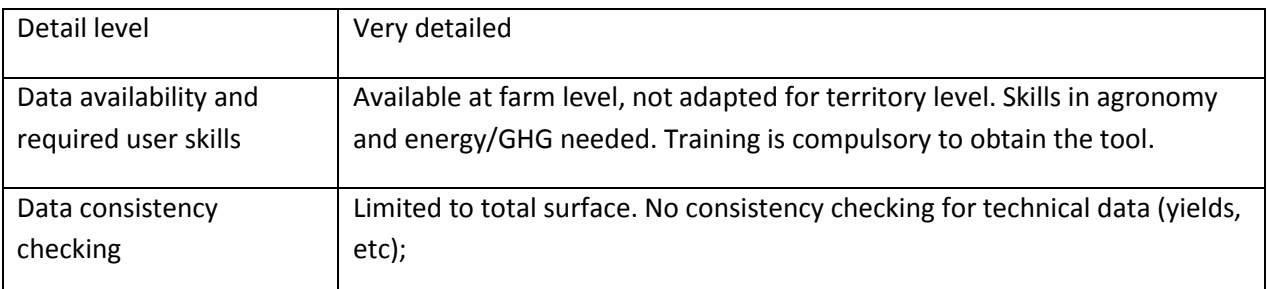

# • Methodology

a) Emission factors

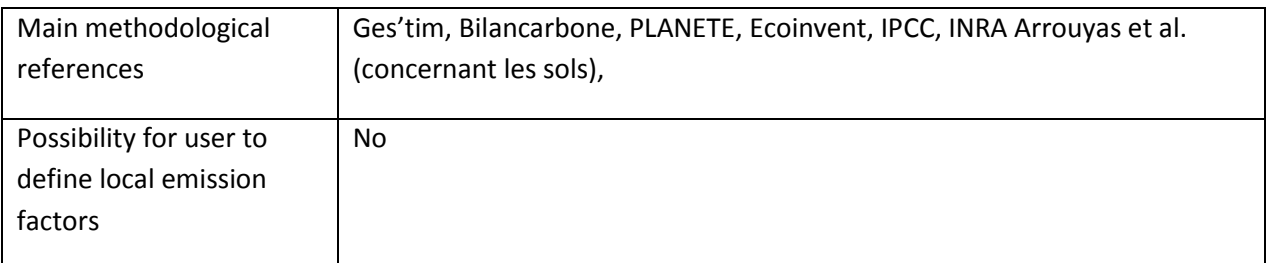

b) Soil-Climate description

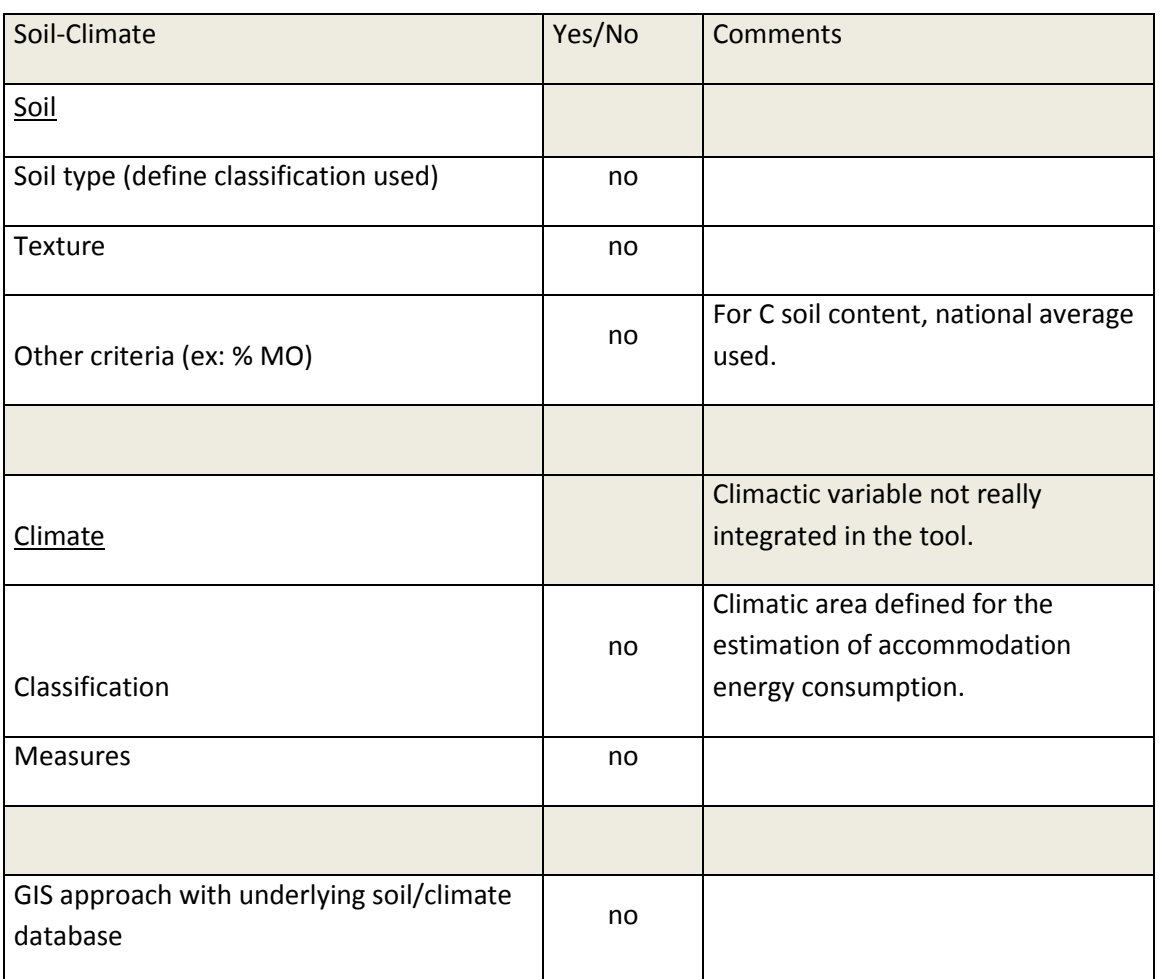

#### c) Perimeter

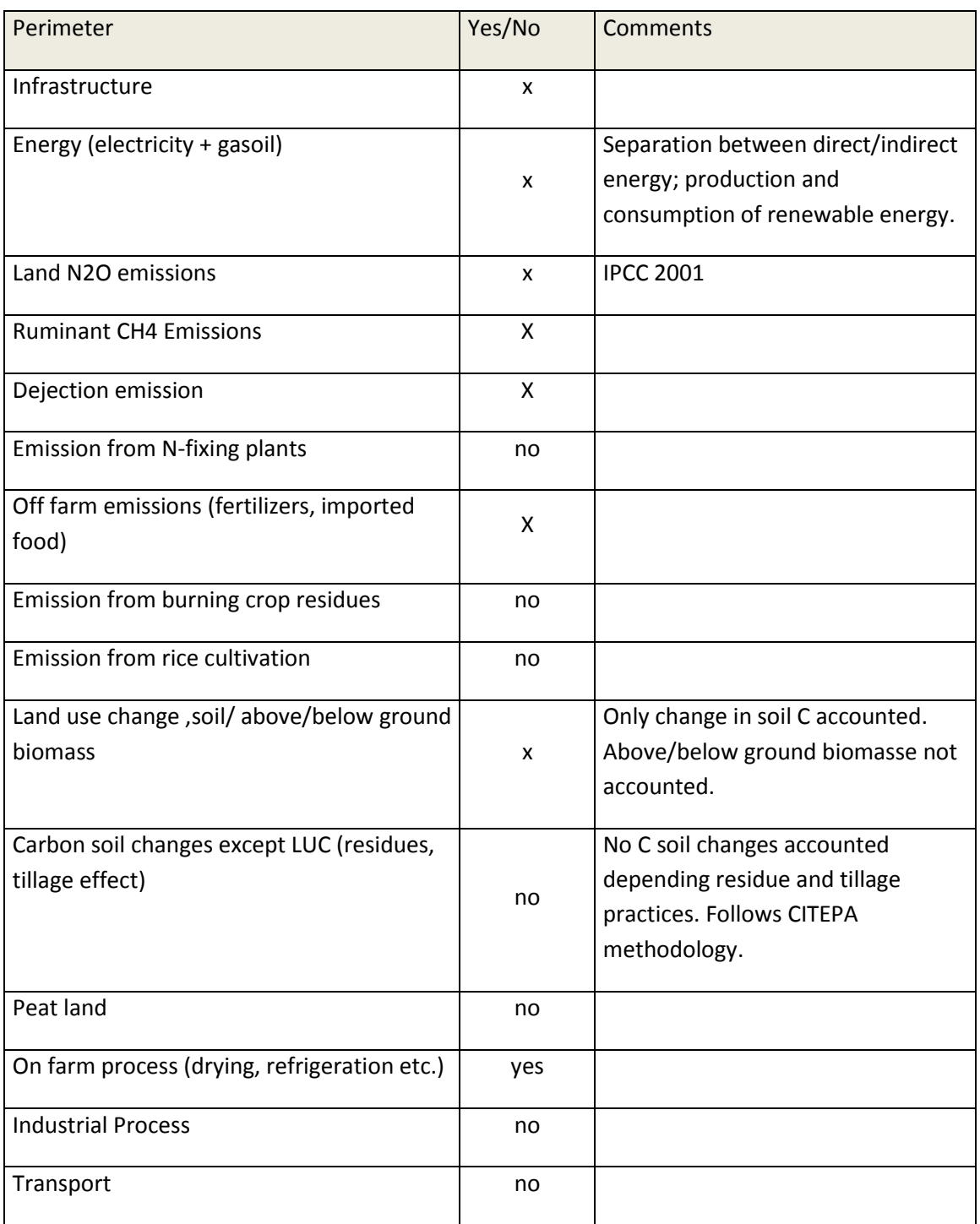

### • Results

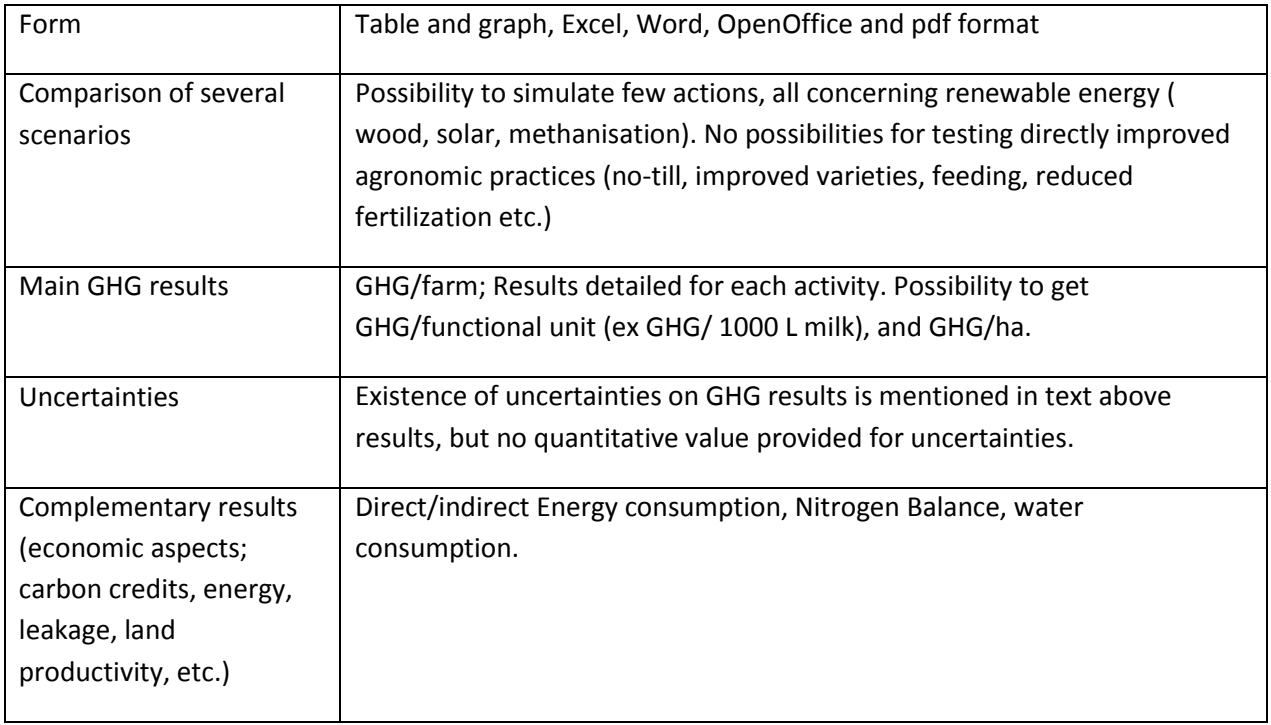

### • Past studies using this tool

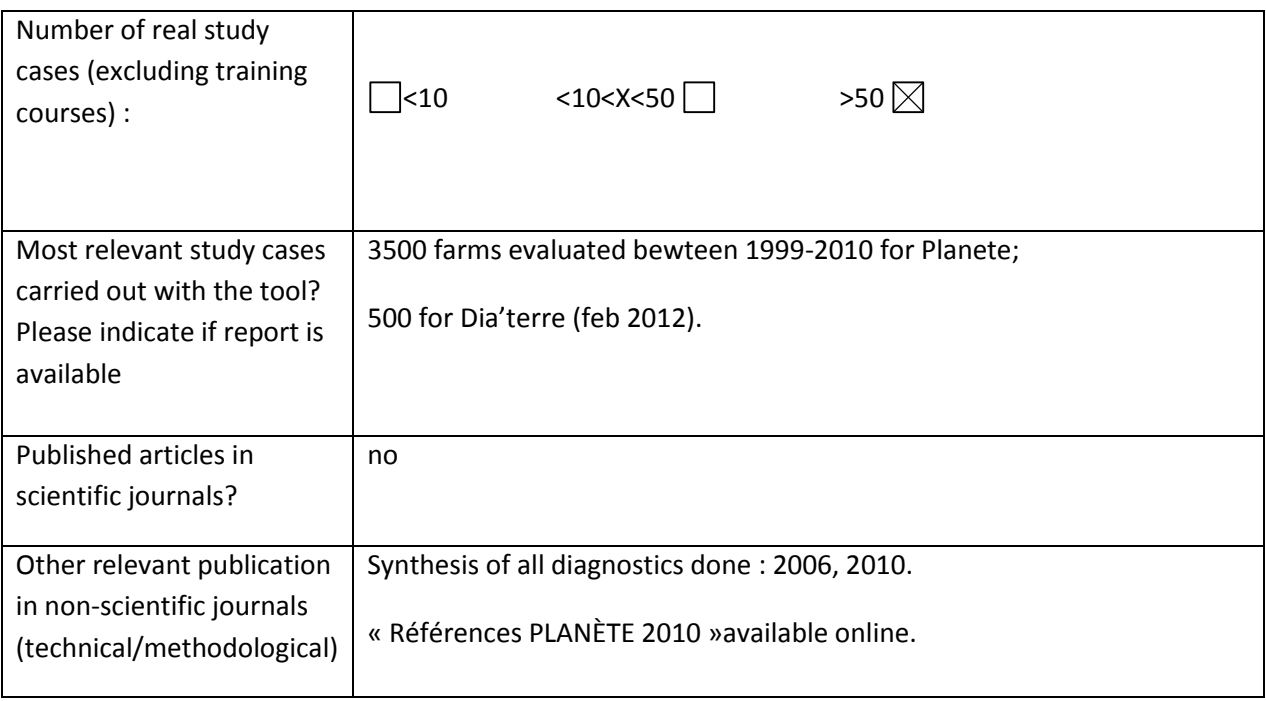

#### Actual and future development of the tool, evolution expected?

Many updating idea for the tool.

- New indicators : economic benefits, comparison between simple and detailed method for fertiliser emissions.
- Possibility to calculate the effects of abatement strategies, considering energy, economic or GES savings.
- Report on PPE format (Energy Performance plan, from french department of agriculture.
- A new version designed especially for training
- **Extra comments or remarks about the tool or the questionnaire** Diaterre offers a global approach on energy (direct + indirect) and GHG (emissions + stock changes). Possibility to split results between each farm activity. Transparent tool concerning methodology. Time requirements depends on the level of accuracy desired. Data collection is usually about  $\frac{1}{2}$  day, and data analysis and GHG abatement strategy design  $\frac{1}{2}$  day more.

Partners involved in Dia'terre projects are : ADEME, Ministère de l'Alimentation, de l'Agriculture et de la Pêche (contribution financière), ACTA, AgroSup Dijon, APCA avec les Chambres d'Agriculture, ARVALIS Institut du végétal, CTIFL, FNCIVAM, FNCUMA, IFIP Institut du Porc, IFV, INRA, Institut de l'Elevage, ITAVI, SOLAGRO

# 2.12. **EX-ACT (EX-Ante Carbon-balance Tool)**

• Contact information

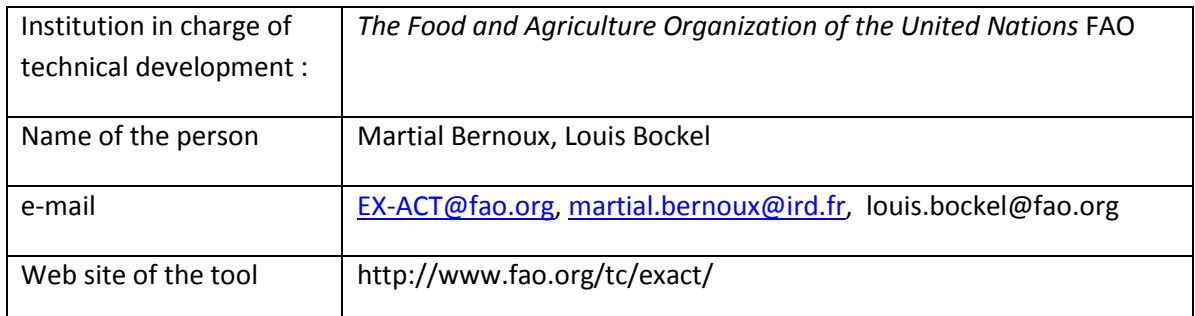

### • Creation Context and software

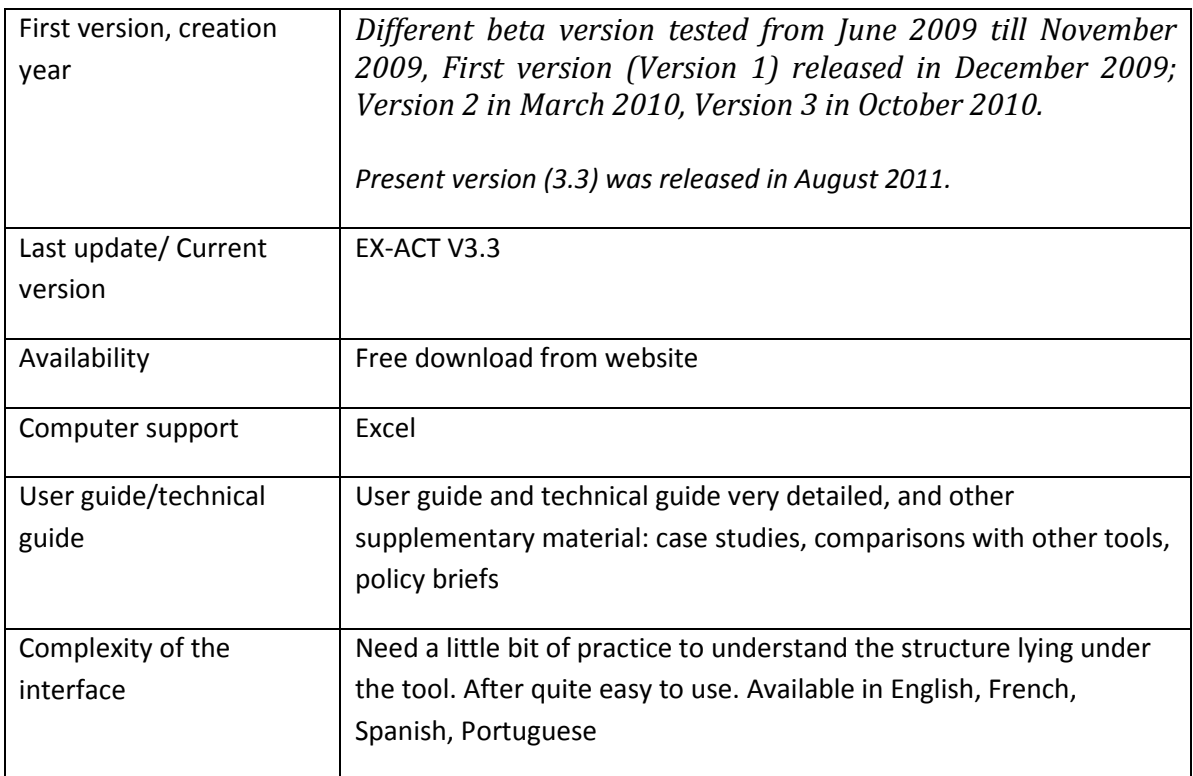

### • Tool main characteristics

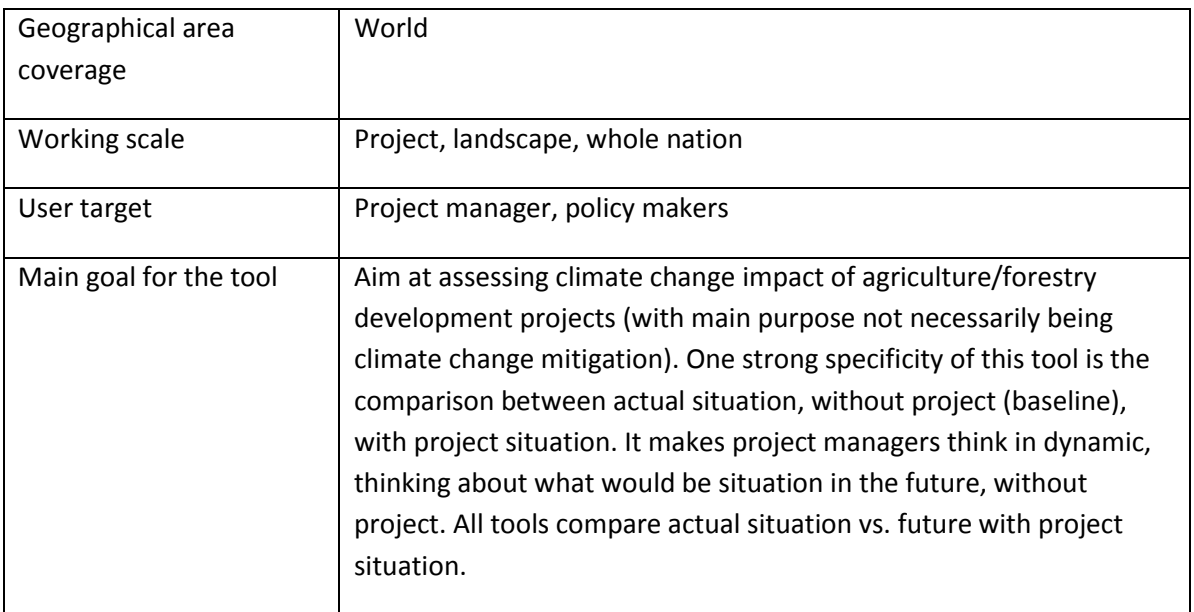

### • Production analyzed (tick if included)

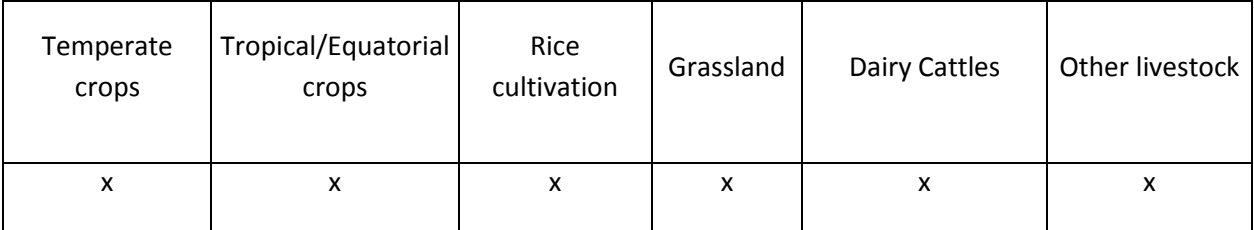

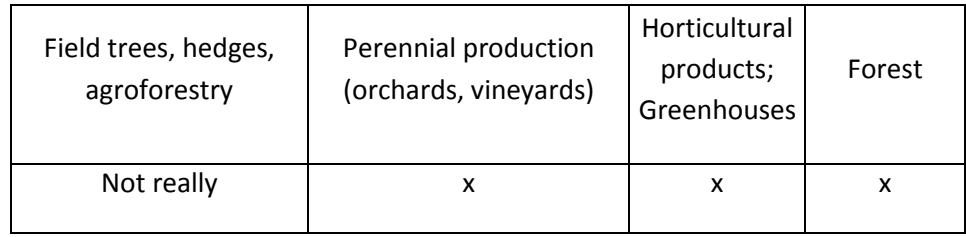

#### *Comments:*

Some agroforestry systems can be accounted as perennials. However the tool is not designed to assess mix production, or take into account field trees. IPCC does not provide values for these systems.

Categories are quite broad. Tool work by default at category level : ex : it does not provide default values for wheat, sunflower or millet but only for annual production. Same for animals, no difference according age class, breed etc.
## • Input data

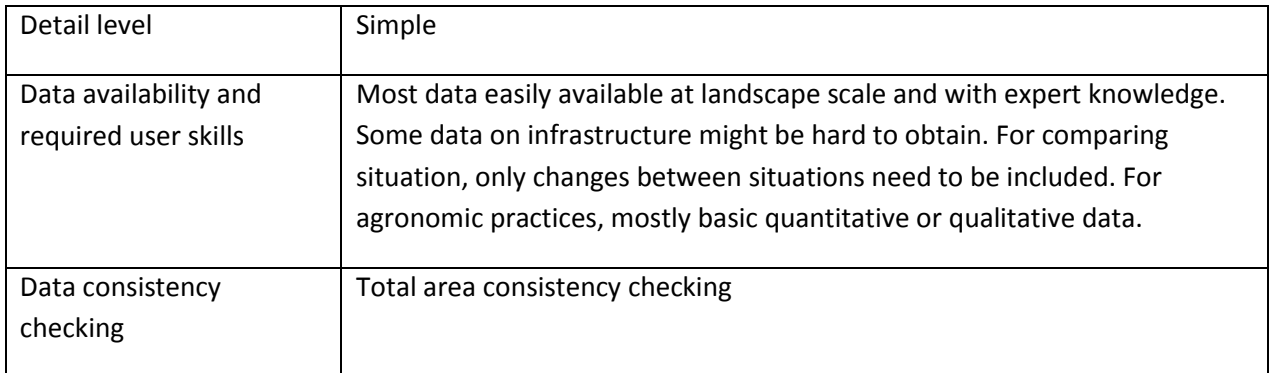

## • Methodology

a) Emission factors

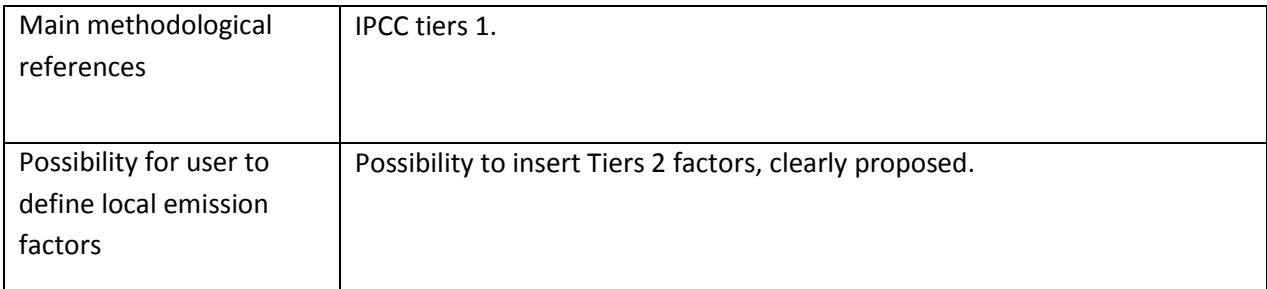

b) Soil-Climate description

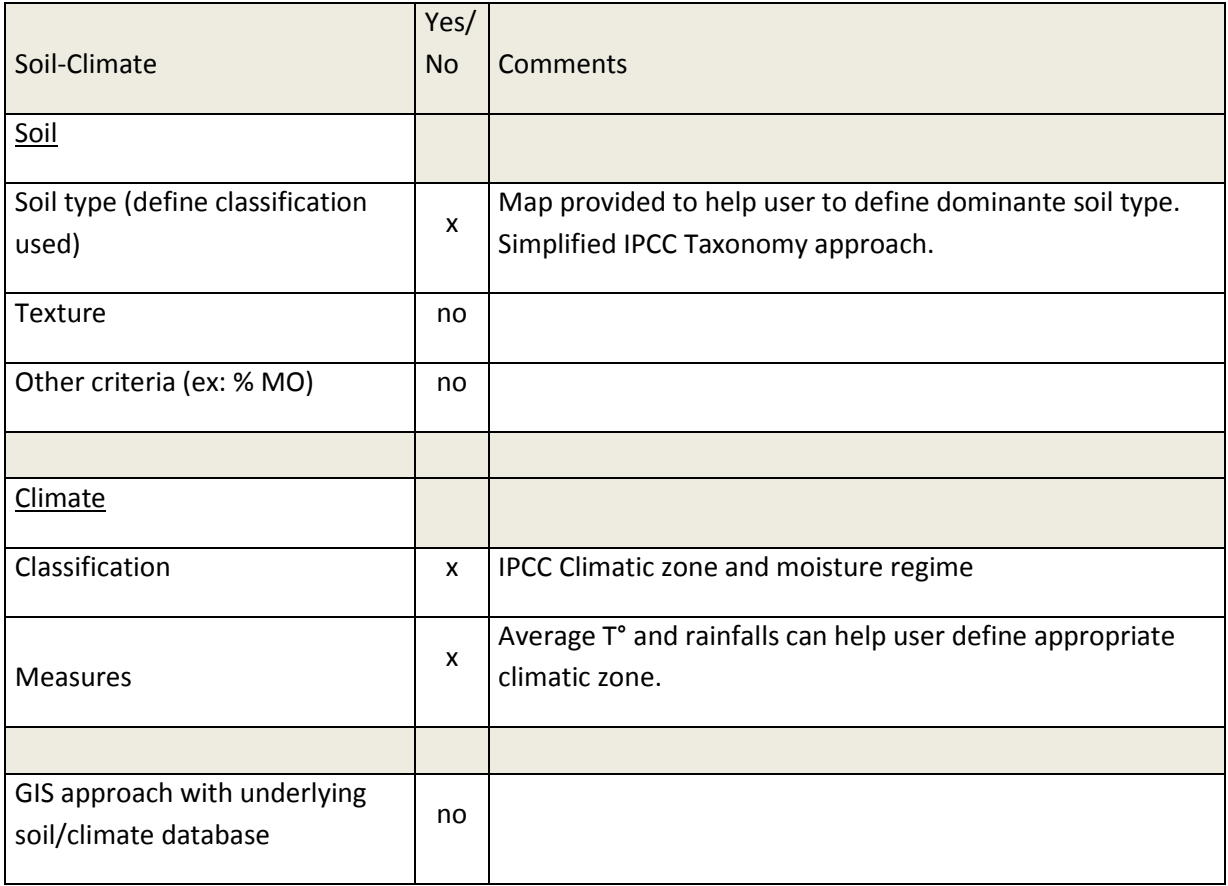

#### c) Perimeter

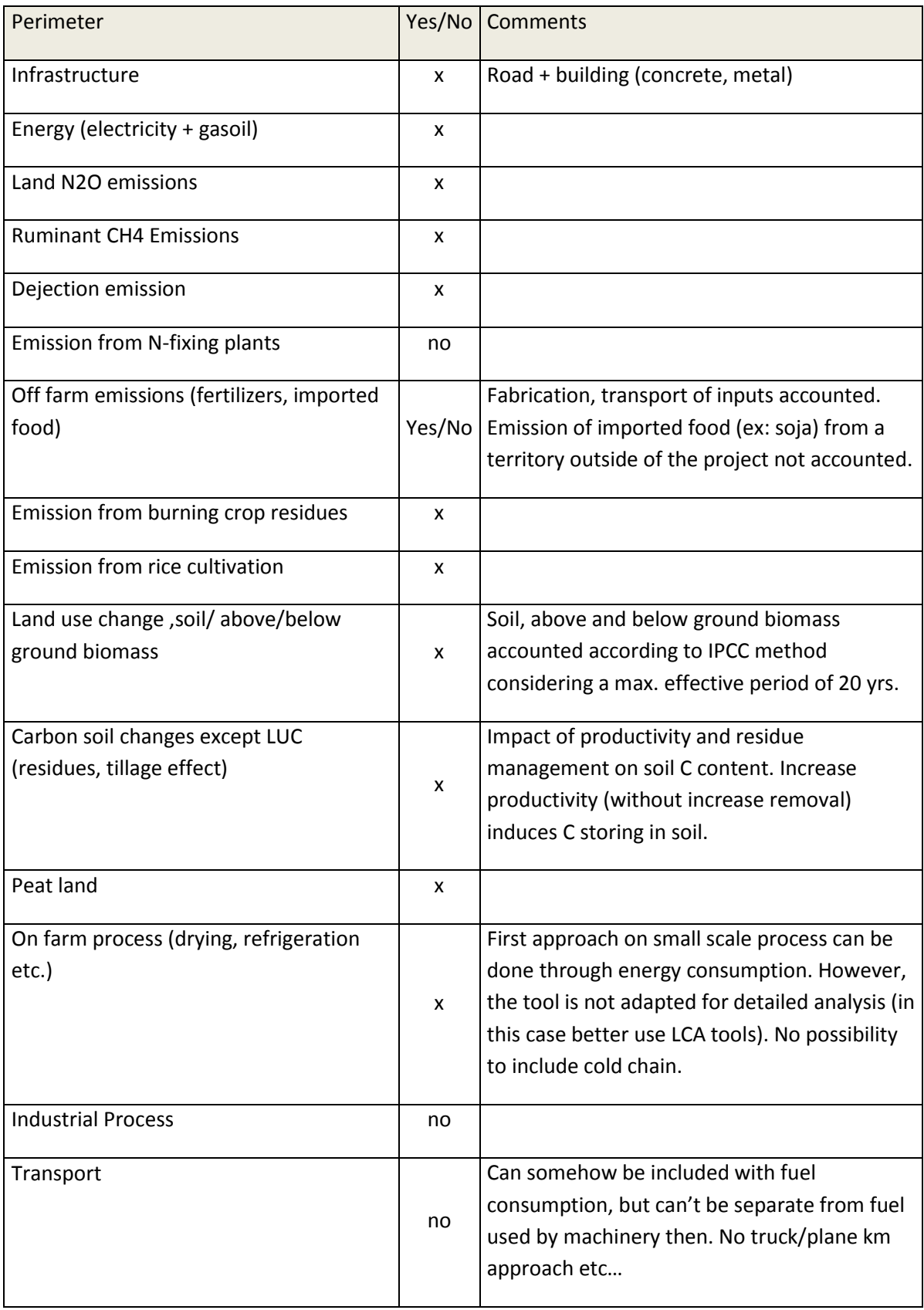

*Comments:* Time dynamic well accounted. The user can choose between immediate/ linear/ exponential adoption of practices.

## • Results

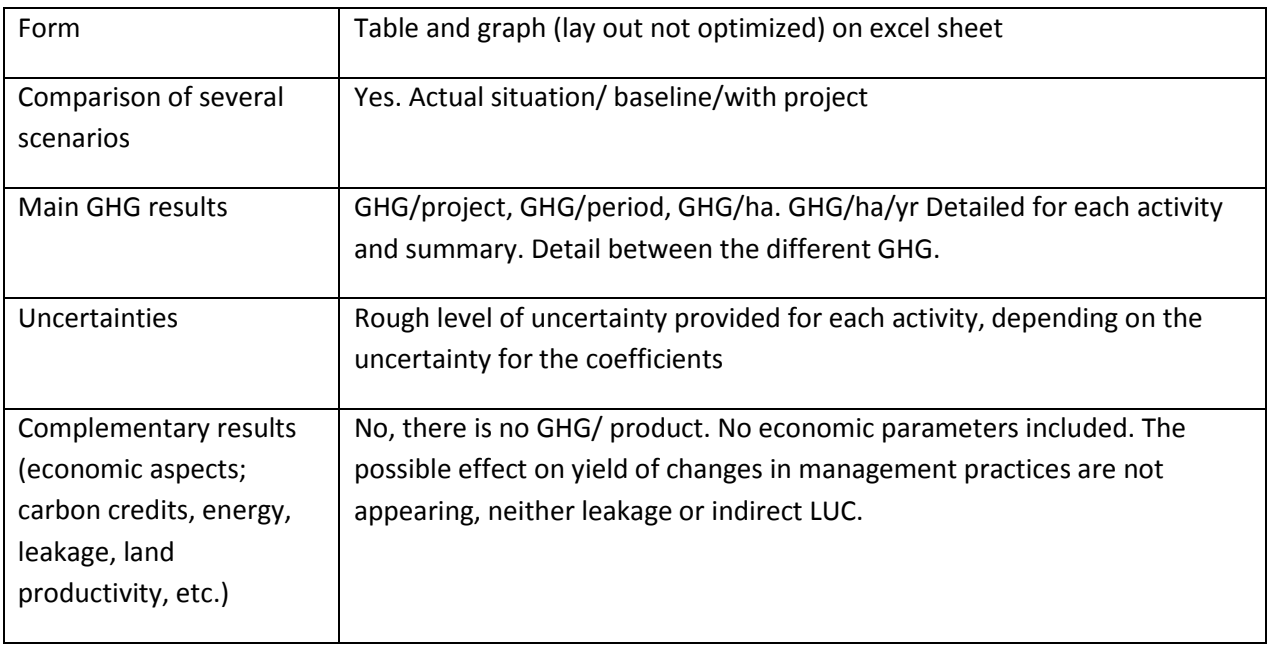

• Past studies using this tool

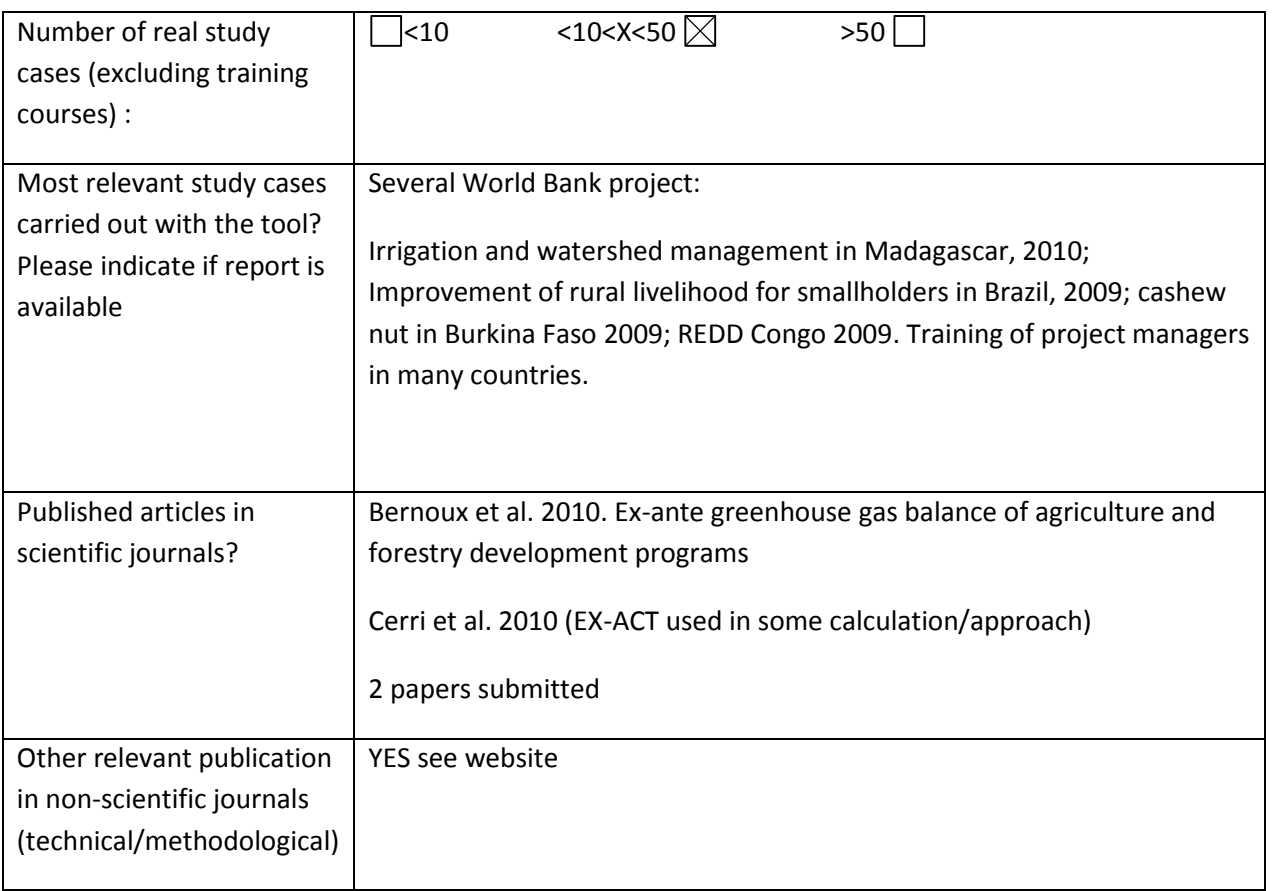

• Actual and future development of the tool, evolution expected?

Version 4 will be released in 2012 and will include estimates of yield for main crops and water module

# 2.13. **FarmGAS Scenario Tool**

• Contact information

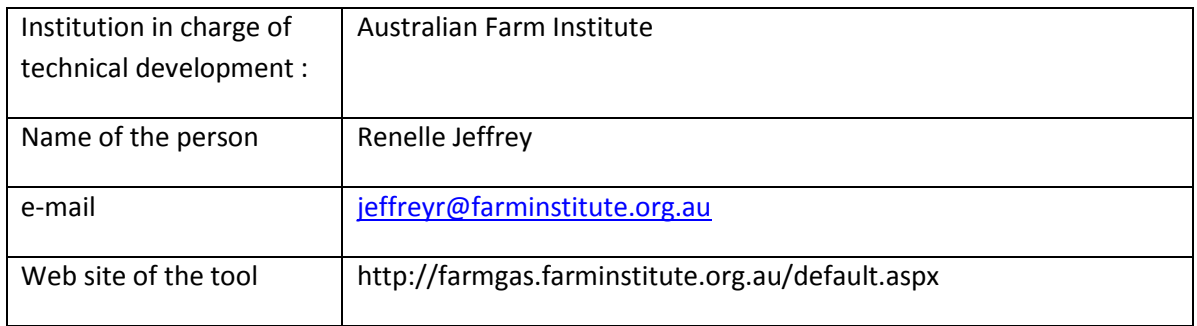

## • Creation Context and software

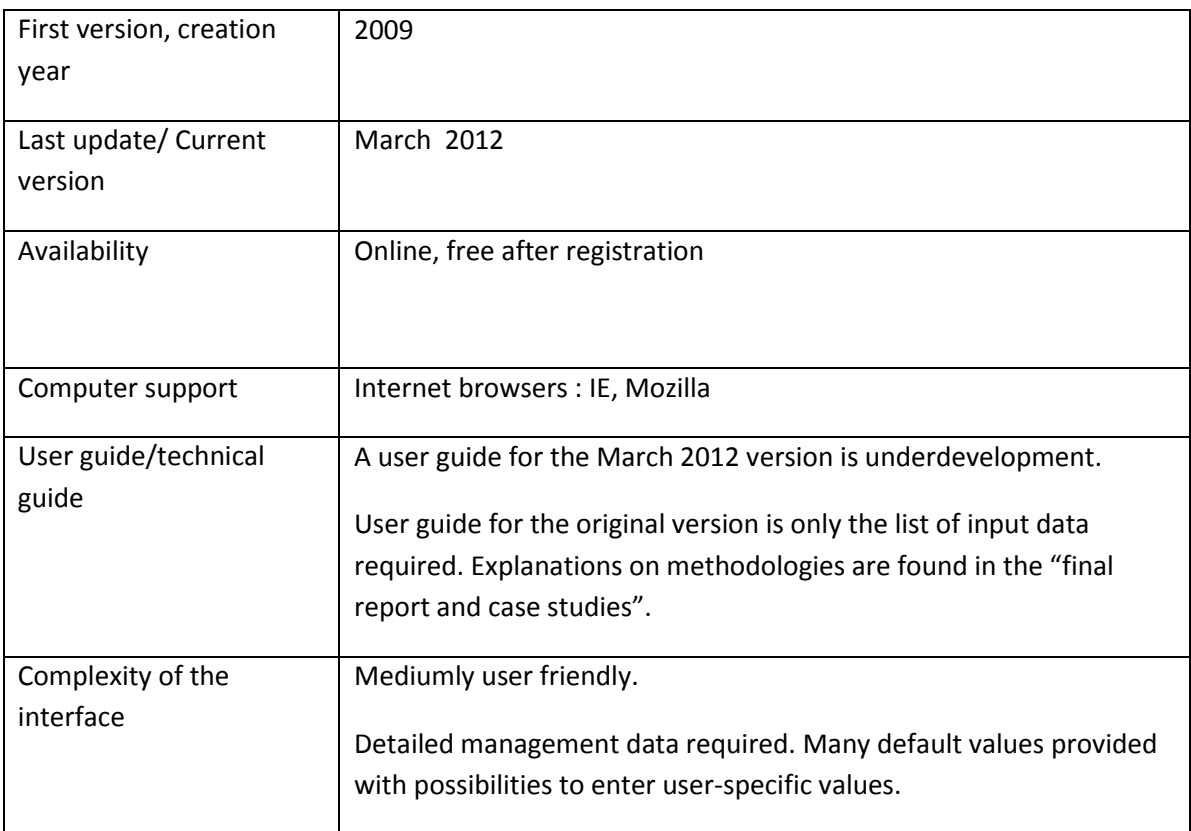

#### • Tool main characteristics

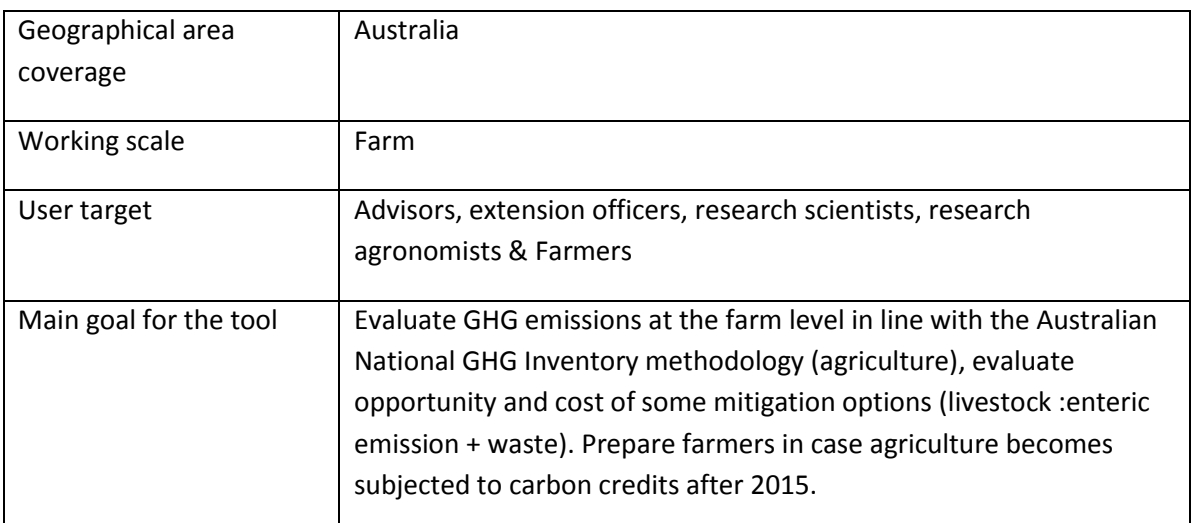

## • Production analyzed (tick if included)

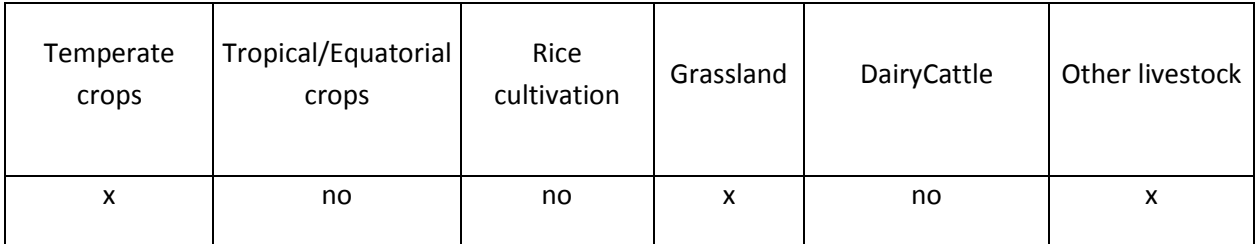

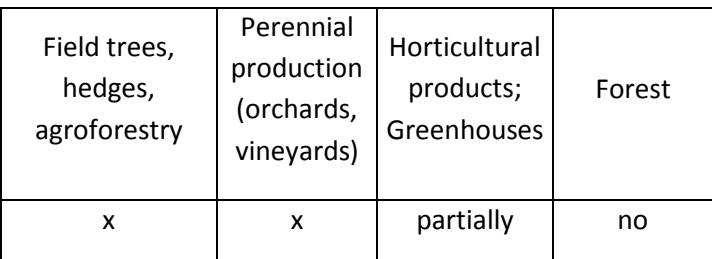

*Comments:* Dairying, cotton or rice production not included. Beef meat production included. A tool called DGAS is available for dairy systems in Australia. Farmgas can assess horticultural products, but following NGGI recommendation does not include infrastructure and energy, which can be major GHG sources in greenhouse productions.

#### • Input data

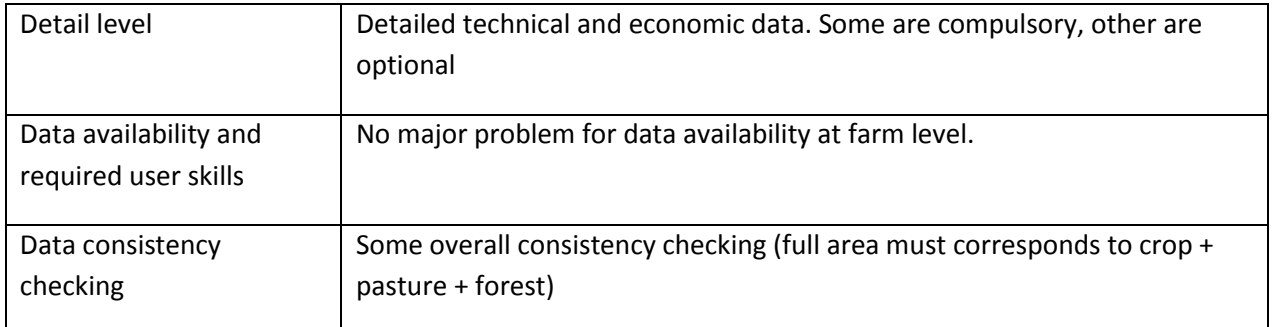

## • Methodology

a) Emission factors

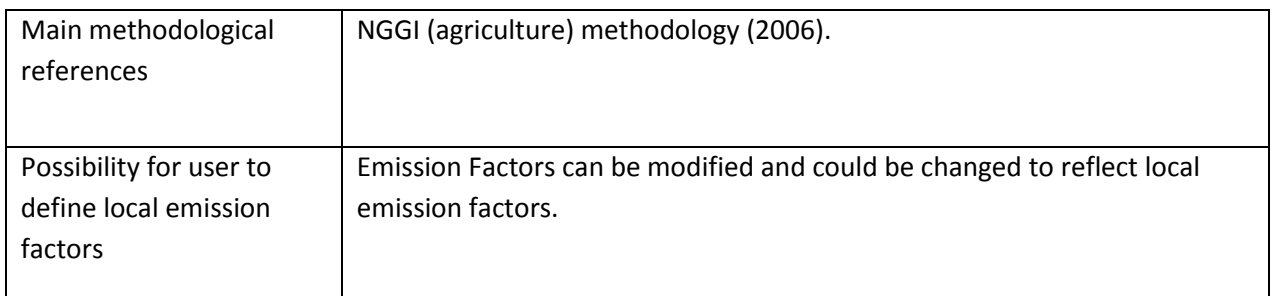

## b) Soil-Climate description

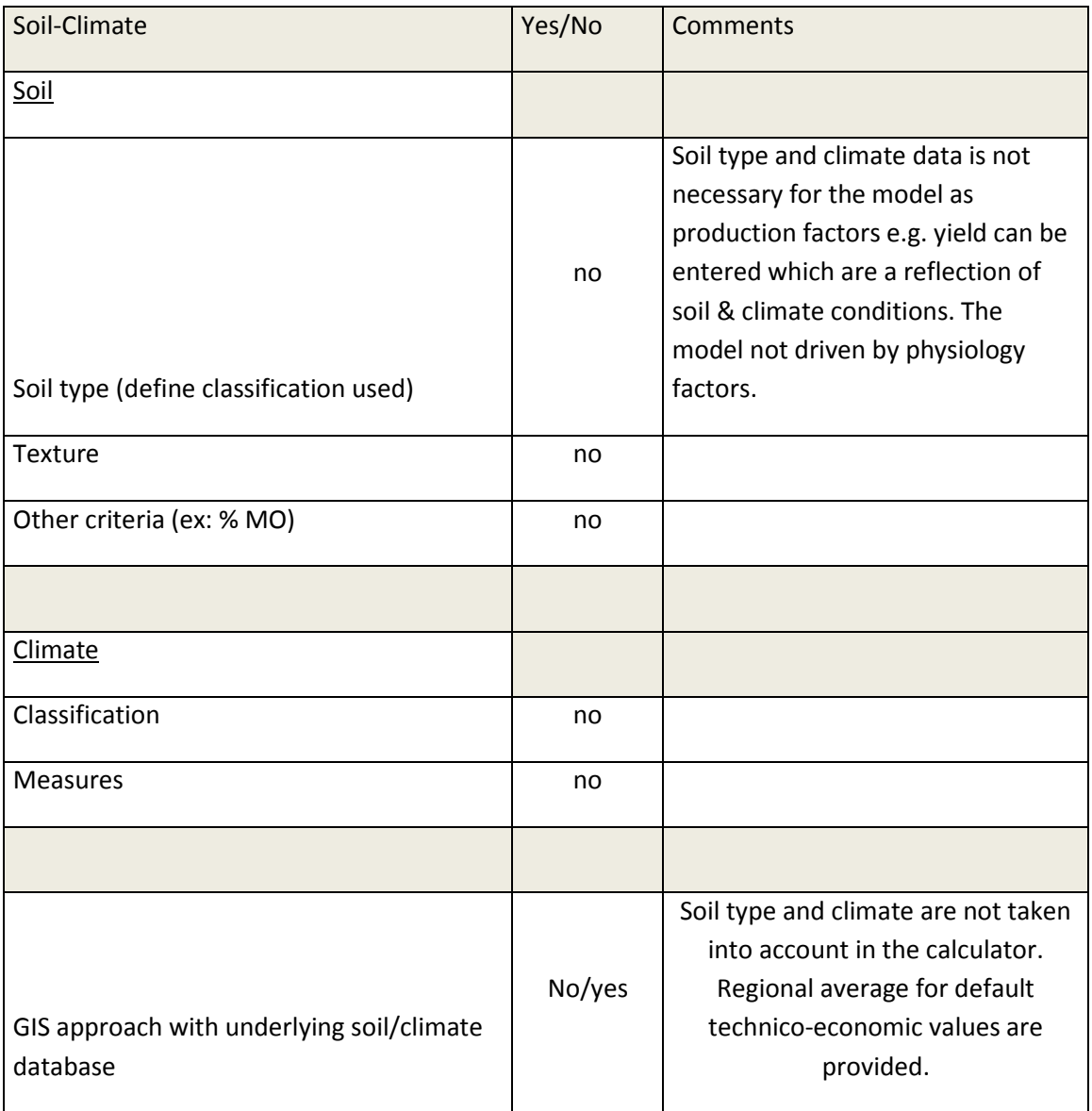

#### c) Perimeter

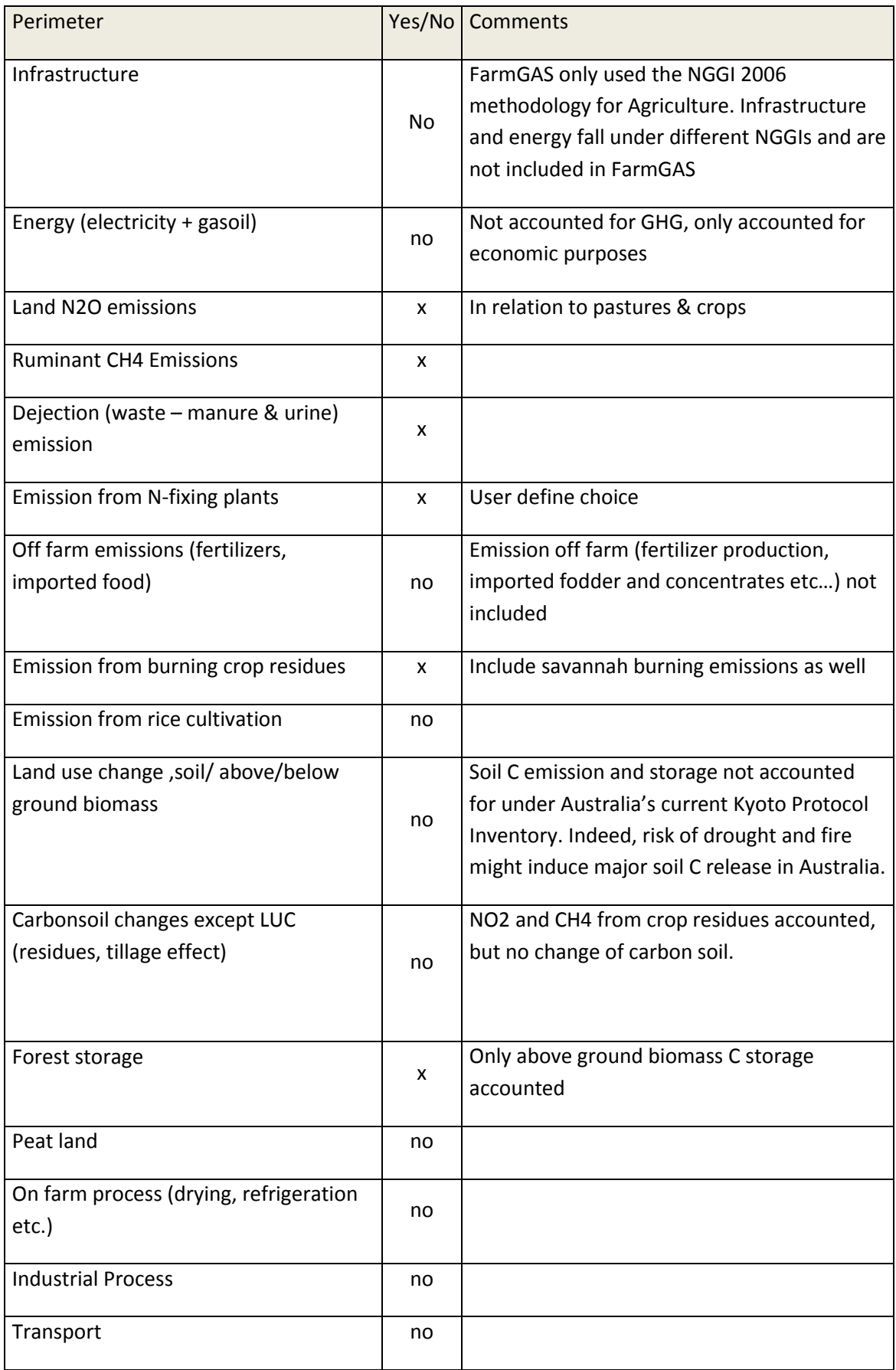

## • Results

![](_page_79_Picture_82.jpeg)

#### • Past studies using this tool

![](_page_80_Picture_165.jpeg)

- Actual and future development of the tool, evolution expected?
	- Further development to decrease user complexity
	- Development to include a reporting result as close to the National NGGI as possible (i.e. the below changes will be incorporated back in)
	- Additional reporting options

-

#### Extra comments or remarks about the tool or the questionnaire

- The fundamental basis for the tool is the National Greenhouse Gas Inventory Methodology (NGGI) which is an accounting standard.
- FarmGAS has taken the National Inventory and made it more relevant at the farm level.
- The options that have been changed from the national Inventory are:
	- o Burning of residues is now optional not automatically included
	- o Emissions from Legume pasture are optional and not automatically included
	- o FracWET has been changed to a Yes (1) or No (0) answer i.e. the N is available for leaching or not, rather than based on statistical values.
- The default calculation reflects this change.

# 2.14. **Farming Enterprise Greenhouse Gas Emissions Calculator**

• Contact information

![](_page_81_Picture_143.jpeg)

#### • Creation Context and software

![](_page_81_Picture_144.jpeg)

• Tool main characteristics

![](_page_81_Picture_145.jpeg)

## • Production analyzed (tick if included)

![](_page_82_Picture_176.jpeg)

![](_page_82_Picture_177.jpeg)

*Comments:* For crops only fertilizing and irrigation practices accounted.

• Input data

![](_page_82_Picture_178.jpeg)

#### • Methodology

#### a) Emission factors

![](_page_82_Picture_179.jpeg)

#### b) Soil-Climate description

![](_page_83_Picture_70.jpeg)

#### c) Perimeter

![](_page_84_Picture_138.jpeg)

#### • Results

![](_page_85_Picture_135.jpeg)

Past studies using this tool

![](_page_85_Picture_136.jpeg)

#### • Actual and future development of the tool, evolution expected?

It will be modified in future after EF's change, some minor changes to soil C calc.

#### • Extra comments or remarks about the tool or the questionnaire

The tools uses a well tested simple soil C model of global significance. SOCRATES is also the soil C model under the Michigan GHG calculator and the US croplands calculator http://surf.kbs.msu.edu/ghgcalculator.

# 2.15. **FullCAM**

• Contact information

![](_page_86_Picture_160.jpeg)

## • Creation Context and software

![](_page_86_Picture_161.jpeg)

## • Tool main characteristics

![](_page_87_Picture_181.jpeg)

• Production analyzed (tick if included)

![](_page_87_Picture_182.jpeg)

![](_page_87_Picture_183.jpeg)

#### *Comments:*

Please note that not all tropical production is available in FullCAM, namely; banana, mango, or coffee, however sugar cane is currently available.

Functionality exists to consider grazing effects on carbon stocks in grasslands and croplands, despite livestock type not specifically being identified as dairy cattle or other livestock grazing.

Development is underway to include the 22 field crops which account for ≥ 99% of field crop sowings for Australia, (Unkovich, M., Baldock, J., and Marvanek, S. (2009). Which crops should be included in a carbon accounting system for Australian Agriculture? Crop and Pasture Science. 60(7):617-626.)

An improvement program is underway to evaluate the technical feasibility of inclusion of perennial woody horticultural crops (orchards, vineyards) and other non-forest woody vegetation.

![](_page_88_Picture_120.jpeg)

• Input data

## • Methodology

a) Emission factors

![](_page_89_Picture_137.jpeg)

b) Soil-Climate description - All models are linked to spatial dataset for climate, soil, management practices etc.

#### Soil parameters:

- Clay percentage
- Potential available water holding capacity
- Topsoil moisture deficit
- Soil carbon fractions

#### Climate parameters:

- Open pan evaporation
- Average air temperature
- Average rainfall
- Forest Productivity Index

• Perimeter – FullCAM is used to model emissions associated with Land Use, Land Use Change and Forestry (LULUCF)

![](_page_90_Picture_139.jpeg)

#### • Results

![](_page_91_Picture_162.jpeg)

## Past studies using this tool

![](_page_91_Picture_163.jpeg)

![](_page_92_Picture_146.jpeg)

## • Actual and future development of the tool, evolution expected?

The Australian Government is making significant ongoing investment in FullCAM and associated systems. These investments are being made to maintain the quality control of FullCAM operations, to ensure the consistency of input data and to enhance the transparency of output data. For example, a FullCAM Outputs Analysis System is under development to allow for the storage of FullCAM output data and to facilitate database queries of these data.

A suite of more user friendly tools (Reforestation Modelling Tool and Soil Carbon Modelling Tool) are in production and available to download from the Department of Climate Change and Energy Efficiency web site for free.

## 2.16. **HOLOS**

• Contact information

![](_page_94_Picture_146.jpeg)

## • Creation Context and software

![](_page_94_Picture_147.jpeg)

#### • Tool main characteristics

![](_page_94_Picture_148.jpeg)

## • Production analyzed (tick if included)

![](_page_95_Picture_164.jpeg)

![](_page_95_Picture_165.jpeg)

• Input data

![](_page_95_Picture_166.jpeg)

## • Methodology

a) Emission factors

![](_page_95_Picture_167.jpeg)

## b) Soil-Climate description

![](_page_96_Picture_75.jpeg)

#### c) Perimeter

![](_page_97_Picture_150.jpeg)

1.Methodological guide mention that cultivated peat lands have a net CH4 soil exchange null due to balance between aerobic/non aerobic soil conditions. Usually drainage of wetand induce reduction of CH4 emissions but important loss of soil carbon (CO2 emisssions) and increase of N20 emissions. So far CH4 emissions from wetland not included by IPCC because they are from natural sources. If drainage or rewetting of peatland occurs, then should be accounted carefully.

2. Suppression of fallows on the farm is suggested by Holos as a way to increase carbon storage in soils. However, if fallows are converted to annual crop then soil carbon tends to decrease. Special focus on this point is needed using Holos.

#### • Results

![](_page_98_Picture_147.jpeg)

## • Past studies using this tool

![](_page_98_Picture_148.jpeg)

#### • Actual and future development of the tool, evolution expected?

We are developing a completely new tool, Holos R and R stand for Research which will give more opportunity to change and adapt to your specific location to many of the equations. It will be release by the end of 2012 if funds are available.

Also, it will work in Windows 7, 32 and 64 bit.

# 2.17. **Illinoi Farm Sustainability Calculator IFSC**

• Contact information

![](_page_99_Picture_124.jpeg)

## • Creation Context and software

![](_page_99_Picture_125.jpeg)

#### • Tool main characteristics

![](_page_100_Picture_159.jpeg)

#### • Production analyzed (tick if included)

![](_page_100_Picture_160.jpeg)

![](_page_100_Picture_161.jpeg)

*Comments:* Includes algae and renewable energy production. Hortical products included but only for open field production, not for greenhouse production.

• Input data

![](_page_102_Picture_169.jpeg)

- Methodology
	- a) Emission factors

![](_page_102_Picture_170.jpeg)

b) Soil-Climate description

![](_page_102_Picture_171.jpeg)

#### c) Perimeter

![](_page_103_Picture_165.jpeg)

#### **Results**

![](_page_104_Picture_124.jpeg)

• Past studies using this tool

![](_page_104_Picture_125.jpeg)

#### • Actual and future development of the tool, evolution expected?

The project was developed by master students and one professor. It is ended now and currently there is no more work going on.

# 2.18. **USAID AFOLU Carbon Calculator**

## • Contact information

![](_page_105_Picture_104.jpeg)

#### • Creation Context and software

![](_page_105_Picture_105.jpeg)

#### • Tool main characteristics

![](_page_106_Picture_196.jpeg)

#### • Production analyzed (tick if included)

![](_page_106_Picture_197.jpeg)

![](_page_106_Picture_198.jpeg)

#### *Comments:*

Tool is designed to accommodate all levels of formal education from users. All calculators in the Tool function on two levels: Level A and Level B, allowing users to utilize generic default data, or enter Project specific data.

#### • Input data

![](_page_106_Picture_199.jpeg)

## • Methodology

#### a) Emission factors

![](_page_107_Picture_140.jpeg)

## b) Soil-Climate description

![](_page_107_Picture_141.jpeg)
## c) Perimeter

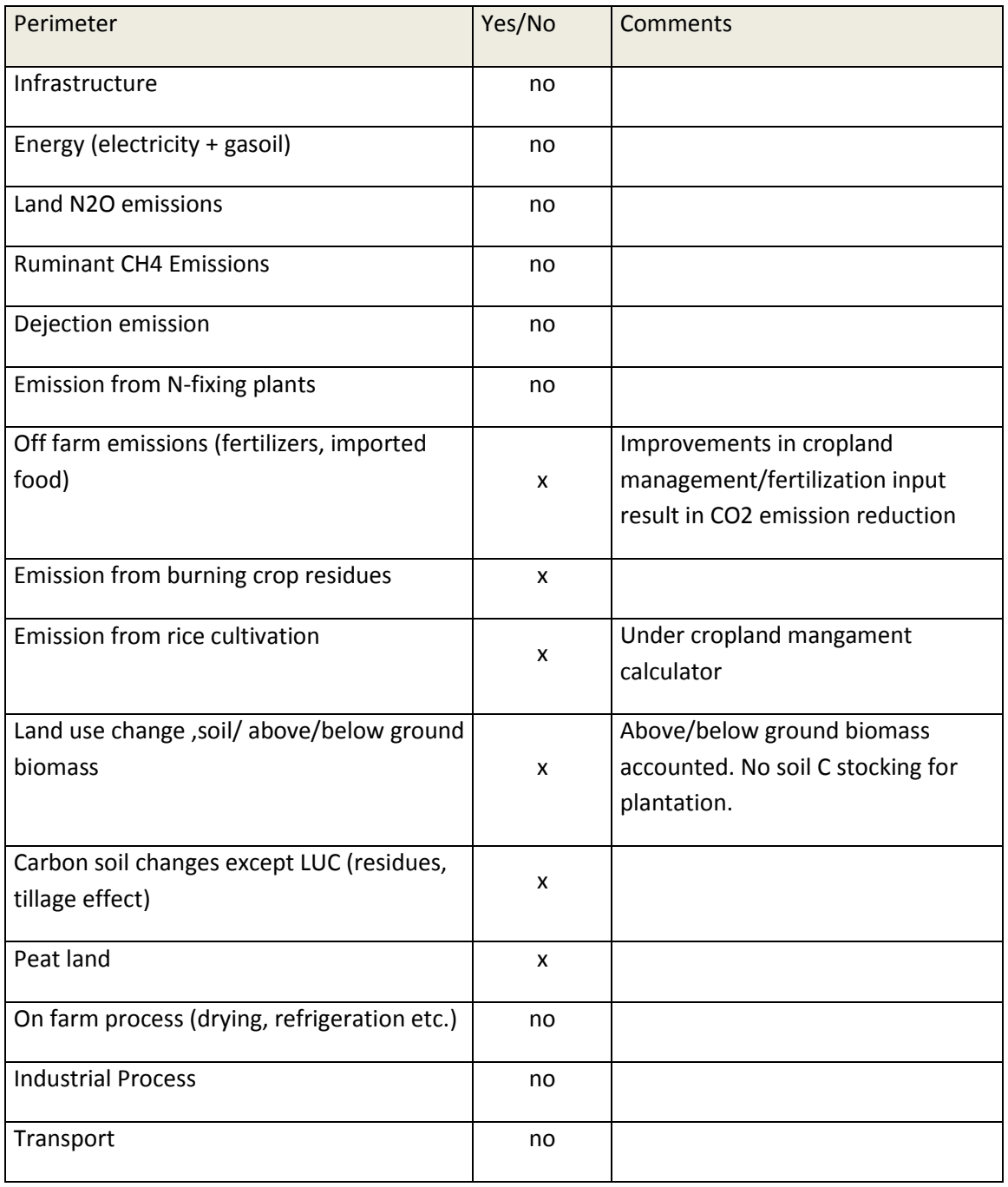

*Comments*: Calculators are focused in activities supported by the USAID aiming at providing emission reduction metrics.

## • Results

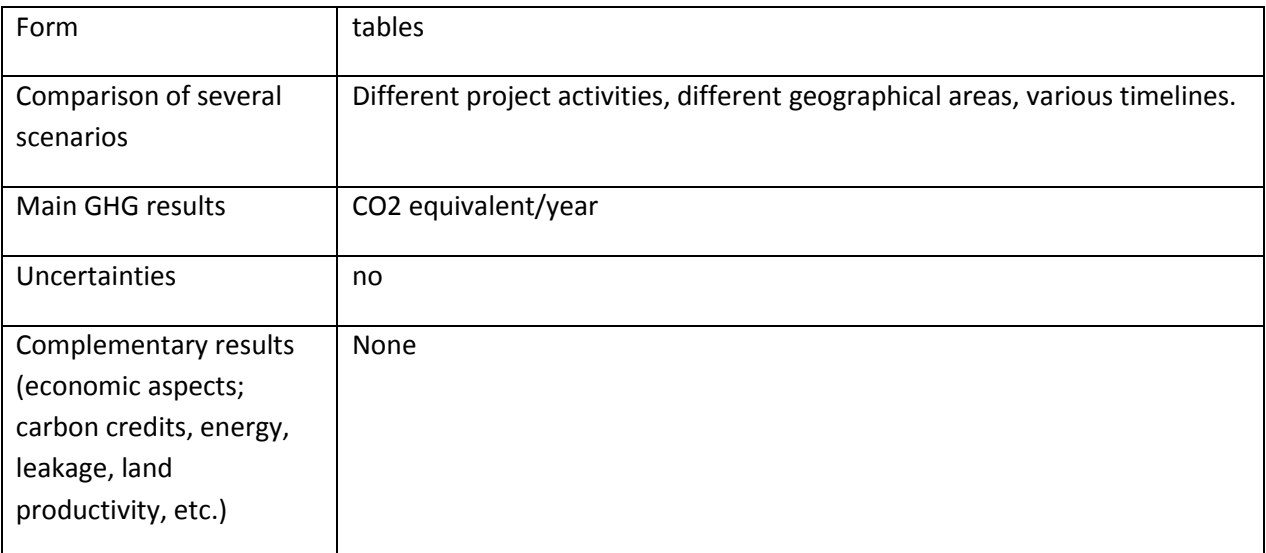

• Past studies using this tool

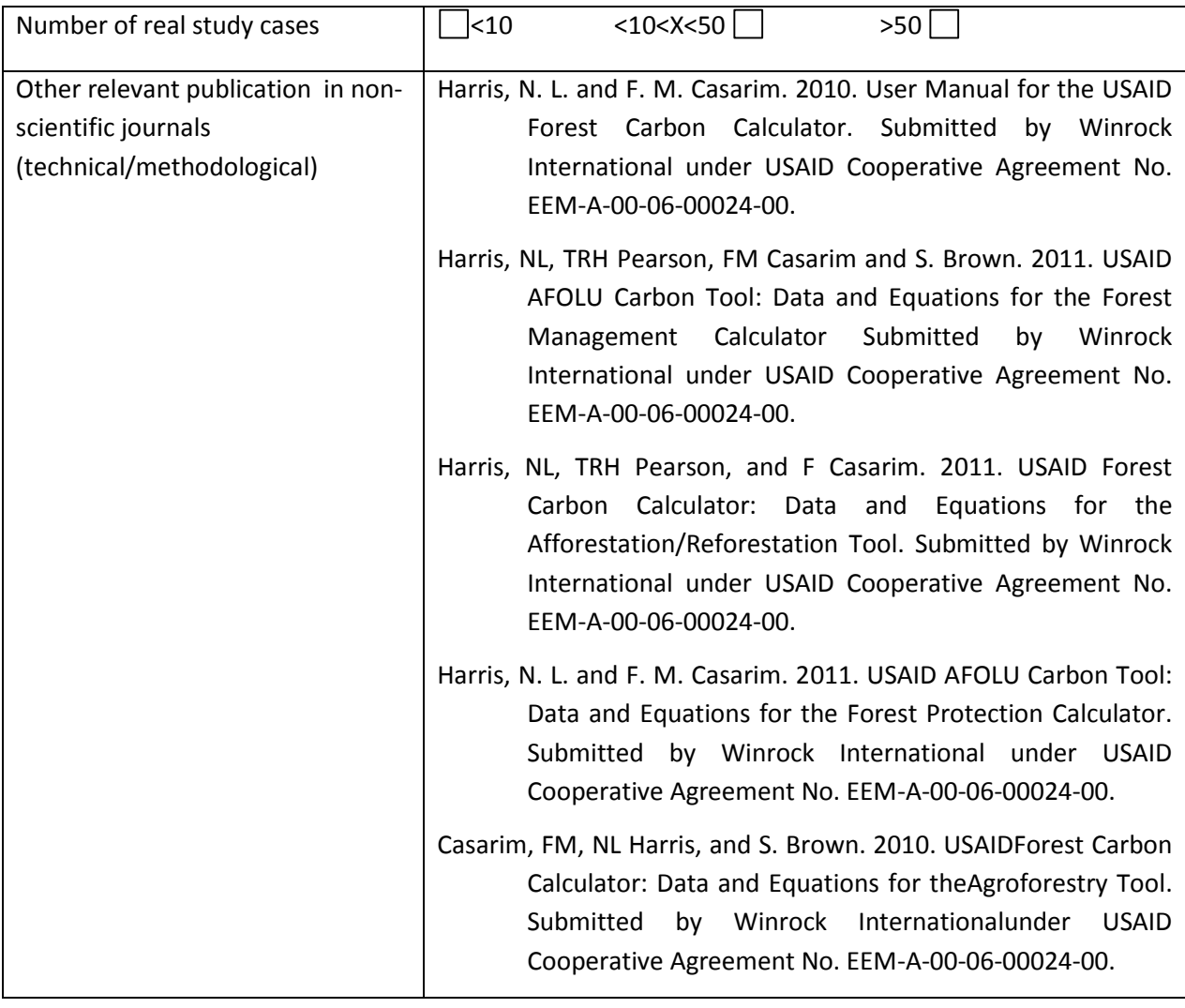